Diese Notizen<sup>1</sup> sind während der Ausarbeitung der Anleitung zur Linearen Algebra II im Sommersemester 2008 entstanden und werden im Laufe des Sommersemesters 2009 überarbeitet. Sie werden frei zur Verfügung gestellt, enthalten aber nicht alles, was in der Anleitung behandelt wurde, insbesondere nicht die veranschaulichenden Zeichnungen. Wer Fehler in diesem Dokument findet, schreibe bitte im Interesse seiner Kommilitonen eine Email an zemke@tu-harburg.de mit dem Betreff [Anleitung LAII]. Der Text wird dann bei Bedarf verbessert und/oder ergänzt.

# Inhaltsverzeichnis

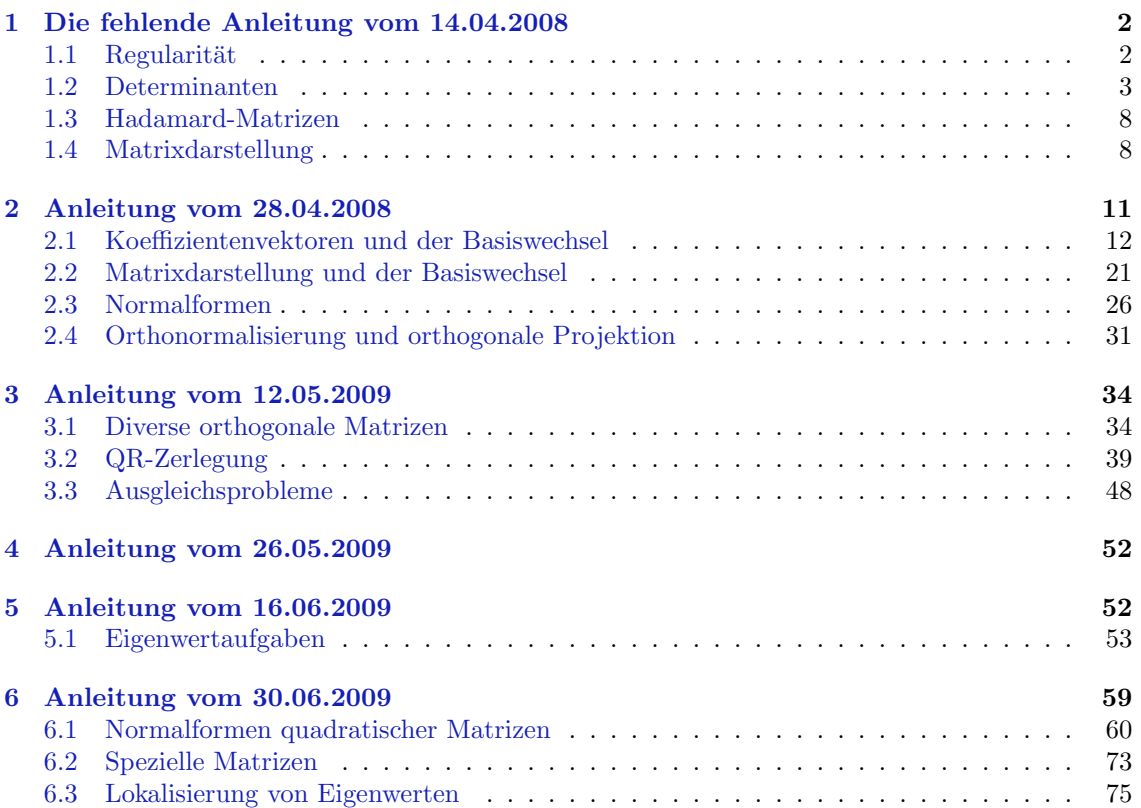

<sup>1</sup>Version vom 29. Juni 2009, erstellt um 12:09 von Jens-Peter M. Zemke.

# <span id="page-1-0"></span>1 Die fehlende Anleitung vom 14.04.2008

Thema der Anleitung wären gewesen: Regularität, Determinanten, Hadamard-Matrizen und Matrixdarstellungen.

#### $1.1$  Regularität

Zur Erinnerung: Eine quadratische Matrix ist nicht nur einerseits ein Schema von  $n^2$  angeordneten Zahlen,

$$
A = \begin{pmatrix} a_{11} & \cdots & a_{1n} \\ \vdots & \ddots & \vdots \\ a_{n1} & \cdots & a_{nn} \end{pmatrix} \in \mathbb{R}^{n \times n},
$$
 (1)

z. B. 
$$
A = \begin{pmatrix} 1 \\ 1 \end{pmatrix}, A = \begin{pmatrix} 1 & 1 \\ 1 & 1 \end{pmatrix} \quad \text{oder} \quad A = \begin{pmatrix} 1 & 2 \\ 3 & 4 \end{pmatrix},
$$
 (2)

sondern repräsentiert andererseits auch eine lineare Abbildung  $\mathcal A$  des Vektorraumes  $\mathbb R^n$  in sich. Dabei ist im Übrigen die Matrix A die Matrixdarstellung der linearen Abbildung  $\mathcal{A}: \mathbb{R}^n \to \mathbb{R}^n$ doch dazu später mehr.

In den Ingenieurwissenschaften treten des öfteren lineare Abbildungen, ergo, nach einer adäquaten Modellierung, Matrizen auf, oft hat man aber dann

$$
ds \text{ Bild } y = \mathcal{A}(x),
$$
  
das Ergebnis  $y = Ax$ ,  
physikalische Messungen  $y = \mathcal{A}(x)$ 

und interessiert sich für

das Urbild x, das ursprüngliche  $x$ , den Parametervektor x.

Also muss man irgendwie die Abbildung "invertieren", also die inverse Abbildung  $\mathcal{A}^{-1}$  oder die inverse Matrix  $A^{-1}$ , berechnen".

" Zur Erinnerung: Eine Abbildung ist genau dann invertierbar, wenn sie bijektiv, also injektiv und surjektiv ist. Eine lineare Abbildung  $A: \mathbb{R}^n \to \mathbb{R}^m$  ist genau dann bijektiv, wenn der Rang der Matrix r gleich  $n = m$  ist, da Injektivität auf  $r = n$  und Surjektivität auf  $r = m$  führt. Also ist in diesem Fall *immer*  $n = m$ , die Matrix also quadratisch.

Eine Matrix, die "invertierbar" ist, heißt regulär. Reguläre Matrizen haben viele definierende Eigenschaften, so ist, wie eben gesehen,  $r = m = n$ . Oft verwendet man die Beobachtung, dass

$$
n - r = \dim \ker(A) = \dim \operatorname{span}\{x \in \mathbb{R}^n \mid Ax = o_n\}
$$
\n(3)

gilt. Diese ist hilfreich, wenn man Vektoren im Kern ker(A) von A findet, also einen Vektor x ungleich Null, der auf den Nullvektor  $o_n$  abgebildet wird. Dann ist  $n - r \geqslant 1$ , also sicherlich  $r < n$  und die Matrix nicht regulär, ergo singulär. Andersherum kann man aus der Regularität der Matrix A folgern, dass es keine Vektoren  $x \neq o_n$  gibt, die auf die Null  $(o_n)$  abgebildet werden.

Eine andere hilfreiche Feststellung ist näher an den Anwendungen. Die "Inversion" der Matri-<br>(also die Länungens literature Gleichen werden und the LD Zenlamma a ä) ist immer dann zen (also die Lösung von linearen Gleichungssystemen mittels LR-Zerlegung o.ä.) ist immer dann eindeutig durchführbar, wenn die Matrizen regulär sind. Manchmal sieht man es einer Matrix an, welche Gleichungssysteme (nicht) eindeutig lösbar oder eindeutig nicht lösbar sind. Gleichungssysteme sind immer dann lösbar, wenn eine reguläre LR-Zerlegung (also eine solche mit regulärem R) existiert.

Das bringt uns auf die nächste Charakterisierung von Regularität: Eine Matrix  $A$  ist genau dann regulär, wenn sie eine nichtverschwindende Determinante hat, also det $(A) \neq 0$  gilt. Die Determinante "determiniert" also, ob ein lineares Gleichungssystem für jede rechte Seite *eindeutig* lösbar ist. Dieses bringt uns zum nächsten Abschnitt dieser Anleitung.

## <span id="page-2-0"></span>1.2 Determinanten

Determinanten sind, wie eben bereits bemerkt, immer im Hintergrund, wenn man die Lösung von linearen Gleichungssystemen berechnet. Dort wurden sie zuerst "beobachtet" und als interessantes<br>Objekt werkknachten Studius klassifisiert. Er sitt siehe Hausenskussenisse en Determinanten Objekt mathematischer Studien klassifiziert. Es gibt viele Herangehensweisen an Determinanten. Die alten (umfangreichen und sehr komplexen) Bucher verwendeten als erstes die Leibniz-Formel ¨

$$
\det(A) = \sum_{\sigma \in S_n} \text{sgn}(\sigma) \prod_{i=1}^n a_{i\sigma(i)},
$$
\n(4)

wobei  $S_n$  die Gruppe aller Permutationen der Zahlen  $1, \ldots, n$  bezeichnet und das Vorzeichen der Permutation  $\sigma$  sich aus der Anzahl (gerade oder ungerade) der Vertauschungen in  $\sigma$  bestimmt, für die Determinante uber Motivation mittels kleiner Beispiele und anschließendem mathematischen ¨ Beweis mittels Induktion. Diese Formel ist für die Berechnung (d.h., insbesondere in den meisten Bereichen der Ingenieurwissenschaften) für moderate  $n$  nicht verwendbar, da sie fehleranfällig ist und die Komplexität der Berechnung stark steigt, denn die Summe hat (genähert nach der Stirlingschen Näherungsformel)

$$
n! \approx \sqrt{2\pi n} \left(\frac{n}{e}\right)^n \tag{5}
$$

Summanden.

Viele Bücher über Lineare Algebra für Studierende der Mathematik (ergo, nicht unbedingt für Studierende der Ingenieurwissenschaften) verwenden heutzutage eine axiomatische Definition der Determinante (d.h., eine Definition über Axiome). Dort wird die Determinante als die eindeutige multilineare alternierende normierte Funktion

$$
\det: \mathbb{K}^{n \times n} \to \mathbb{K}, \quad \mathbb{K} \in \{ \mathbb{R}, \mathbb{C} \} \tag{6}
$$

eingefuhrt, wobei diese Eigenschaften im Einzelnen gegeben sind als ¨

 $\mathbb{R}^2$ 

$$
\det(\ldots, \alpha a_i + \beta b_i, \ldots) = \alpha \det(\ldots, a_i, \ldots) + \beta \det(\ldots, b_i, \ldots), \qquad (\text{multilinear})
$$

$$
\det(\ldots, a_i, \ldots, a_j, \ldots) = -\det(\ldots, a_j, \ldots, a_i, \ldots), \quad i \neq j,
$$
\n(alternierend)

$$
\det(E_n) = 1. \tag{normiert}
$$

Wurde in einer Gleichung auf beiden Seiten eine Ellipse (diese drei Punkte: . . .) verwendet, so steht diese für Elemente, welche auf beiden Seiten der Gleichung unverändert auftreten.

Die beiden Definitionen sind (logischerweise) äquivalent. Aus den drei Eigenschaften leitet man schnell die Leibniz-Formel her und es ist leicht (aber länglich) zu zeigen, dass die durch die Leibniz-Formel definierte Funktion die genannten drei Eigenschaften hat.

Die Multilinearität bedeutet, dass die Determinante eine lineare Abbildung in jeder Spalte bei festgehaltenen anderen Spalten ist. Setzt man also in die ite Spalte einer Matrix eine Linearkombination ein, so kann man diese "rausziehen". Um diese theoretischen Eigenschaften etwas greifbarer<br>musikalistischen kier die (oof dan anten Plich webt sinnfasies) Beimiel demu zu machen, hier ein (auf den ersten Blick recht sinnfreies) Beispiel dazu:

$$
\det(A) = \begin{vmatrix} 1 & 2 & 3 \\ 2 & 3 & 3 \\ 3 & 2 & 3 \end{vmatrix} = \begin{vmatrix} 1 & 1+1 & 3 \\ 2 & 1+2 & 3 \\ 3 & 1+1 & 3 \end{vmatrix} = \begin{vmatrix} 1 & 1 & 3 \\ 2 & 1 & 3 \\ 3 & 1 & 3 \end{vmatrix} + \begin{vmatrix} 1 & 1 & 3 \\ 2 & 2 & 3 \\ 3 & 1 & 3 \end{vmatrix}
$$
 (7a)

$$
= \begin{vmatrix} 1+0 & 1 & 3 \\ 2+0 & 2 & 3 \\ 1+2 & 1 & 3 \end{vmatrix} = \underbrace{\begin{vmatrix} 1 & 1 & 3 \\ 2 & 2 & 3 \\ 1 & 1 & 3 \end{vmatrix}}_{=0} + \begin{vmatrix} 0 & 1 & 3 \\ 0 & 2 & 3 \\ 2 & 1 & 3 \end{vmatrix}
$$
 (7b)

$$
= (-1)^{3+1} 2 \begin{vmatrix} 1 & 3 \\ 2 & 3 \end{vmatrix} = 2 \cdot (1 \cdot 3 - 2 \cdot 3) = -6.
$$
 (7c)

<span id="page-3-0"></span>Dabei bedeuten die senkrechten Striche an einer Matrix anstelle der Klammern die Determinante der Matrix gebildet aus den im Inneren stehenden Zahlen.

In der letzten Zeile [\(7c\)](#page-2-0) wurde im ersten Schritt die aus der Leibniz-Formel schnell ableitbare Entwicklung nach Laplace verwendet. Die Entwicklung der Determinante nach Laplace nach der jten Zeile, Gleichung (8a), oder nach der iten Spalte, Gleichung (8b), lautet wir folgt:

$$
\det(A) = \sum_{j=1}^{n} (-1)^{i+j} a_{ij} \det(A_{ij})
$$
\n(8a)

$$
= \sum_{i=1}^{n} (-1)^{i+j} a_{ij} \det(A_{ij}), \tag{8b}
$$

hierbei ist  $A_{ij} \in \mathbb{R}^{(n-1)\times(n-1)}$  die Matrix gebildet aus den Elementen von A ohne diejenigen in der iten Zeile und jten Spalte. Die Matrizen  $A_{ij}$  nennt man Unterabschnittsmatrizen, die Determinanten det $(A_{ij})$  werden Minoren oder Unter(abschnitts)determinanten und die vorzeichenbehafteten Minoren

$$
c_{ij} := (-1)^{i+j} \det(A_{ij})
$$

werden Kofaktoren genannt. Aus der Laplace-Entwicklung und der Leibniz-Formel folgt übrigens sofort, dass die Matrix C der Kofaktoren die Gleichung

$$
C^T A = A C^T = \det(A) \cdot E_n \tag{9}
$$

erfüllt. Die Matrix

$$
adj(A) := C^T \tag{10}
$$

nennt man auch die Adjunkte von A. Die Inverse (welche man ja auch nie berechnet) ist nach der Eigenschaft (9) der Adjunkten theoretisch gegeben als

$$
A^{-1} = \frac{\text{adj}(A)}{\text{det}(A)}.\tag{11}
$$

Anschließend wurde in Gleichung [\(7c\)](#page-2-0) dann der Spezialfall der ausgeschriebenen Leibniz-Formel

$$
\begin{vmatrix} a & b \\ c & d \end{vmatrix} = ad - cb \tag{12}
$$

für  $n = 2$  angewendet. Die beiden anderen (meist aus der Schule) bekannten Spezialfälle der Leibniz-Formel sind gegeben für  $n = 1$ , nämlich det $(a) = a$  und  $n = 3$ , die sogenannte Sarrus'sche Regel

$$
\begin{vmatrix} a_{11} & a_{12} & a_{13} \ a_{21} & a_{22} & a_{23} \ a_{31} & a_{32} & a_{33} \end{vmatrix} =
$$
  
\n
$$
\begin{vmatrix} a_{11} & a_{12} & a_{13} \ a_{11} & a_{22} & a_{33} \end{vmatrix}
$$
  
\n
$$
a_{11}a_{22}a_{33} + a_{12}a_{23}a_{31} + a_{13}a_{21}a_{32}
$$
  
\n
$$
-a_{31}a_{22}a_{13} - a_{32}a_{23}a_{11} - a_{33}a_{21}a_{12}.
$$
  
\n(13)

Der Spezialfall  $n = 2$  der Leibniz-Formel ergibt mit der (sonst nur für theoretische Zwecke interessanten) Formel  $(11)$  für die Inverse von  $A$  die Formel

$$
\begin{pmatrix} a & b \\ c & d \end{pmatrix}^{-1} = \frac{1}{ad - cb} \begin{pmatrix} d & -b \\ -c & a \end{pmatrix}.
$$
 (14)

Wie im vorhergehenden Abschnitt bereits bemerkt, ist die Determinante gleich Null, wenn die Matrix singulär ist, also die Spalten (und damit auch die Zeilen) linear abhängig sind. Dieses wurde in den Gleichungen [\(7a\)](#page-2-0) und [\(7b\)](#page-2-0) verwendet, um die Determinante umzuformen, indem <span id="page-4-0"></span>Vielfache einer Spalte von einer anderen abgezogen wurden. Die Determinante ¨andert sich nicht, da die "andere", aufgrund der Multilinearität ins Spiel kommende Determinante wegen der linearen<br>Ahltängiskeit gleich Nell ist Abhängigkeit gleich Null ist.

Man sieht leicht ohne diese Vorkenntnisse an den Axiomen, dass die Determinante einer Matrix mit zwei gleichen Spalten gleich Null ist, da die Determinante sich ja nicht ändern darf bei Vertauschung dieser zwei Spalten (die resultierende Matrix ist dieselbe), aber ins negative verkehrt wird aufgrund der Eigenschaft des Alternierens, zusammen also  $\det(A) = -\det(A)$  woraus  $\det(A) = 0$ sofort folgt.

Aus der Definition über die Leibniz-Formel oder die drei Axiome folgen auch schnell die Eigenschaften, dass

$$
\det(A) = \det(A^T), \tag{Transportation}
$$

$$
\det(A^{-1}) = \det(A)^{-1},\tag{Inversion}
$$

$$
\det(A) = \det(A),
$$
 (Konjugation)  

$$
\det(AB) = \det(A)\det(B)
$$
 (Multiplication)

$$
det(AB) = det(A) det(B), \qquad (Multiplication)
$$

$$
\det(\alpha A) = \alpha^n \det(A), \tag{Skalierung}
$$

$$
\det(A^{\pm n}) = \det(A)^{\pm n}, \quad n \in \mathbb{N} \tag{Monome}
$$

gilt. Damit ist z. B. sofort klar, dass die Determinante einer (reellen) orthogonalen Matrix nur gleich 1 oder −1 sein kann, da orthogonale Matrizen uber ¨

$$
Q^T Q = E \tag{15}
$$

definiert werden, womit nach dem Multiplikationssatz fur Determinanten, der Eigenschaft dass die ¨ Transponation die Determinante nicht ¨andert und der Normierung der Determinante sofort

$$
1 = \det(E) = \det(Q^T Q) = \det(Q^T) \det(Q) = \det(Q)^2,
$$
\n(16)

also

$$
\det(Q) = \pm 1\tag{17}
$$

folgt. Analog folgt für unitäre Matrizen  $U^H U = E$ , dass die Determinante eine komplexe Zahl auf dem Einheitskreis ist, also dass  $|\det(U)| = 1$  gilt. Auch klar ist, dass eine gleichzeitige Anwendung einer invertierbaren (regulären) Matrix von links und ihrer Inversen von rechts, also

$$
B = XAX^{-1} \tag{18}
$$

die Determinante nicht ändert, also

$$
\det(B) = \det(XAX^{-1}) = \det(X)\det(A)\det(X^{-1})
$$
  
= 
$$
\det(X)\det(X^{-1})\det(A) = \det(X)\det(X)^{-1}\det(A) = \det(A)
$$
 (19)

gilt. Die Transformationen (18) nennt man daher Ähnlichkeitstransformationen. Diese Ähnlichkeitstransformationen werden uns bald wiederbegegnen, siehe den Text im Abschnitt um die Gleichung [\(135\)](#page-21-0).

Für quadratische Matrizen A und B gilt det(AB) = det(BA), welches sofort aus dem Multiplikationssatz folgt. Für nicht quadratische Matrizen kann zwar  $AB$  und  $BA$  quadratisch sein, aber dann ist garantiert eine der beiden Determinanten gleich Null und die andere nicht unbedingt, z. B. gilt für beliebige  $x \in \mathbb{R}^n$ ,  $n > 1$ ,

$$
\det(x x^T) = 0, \quad \det(x^T x) = \det(\|x\|_2^2) = \|x\|_2^2. \tag{20}
$$

Der letzte Ausdruck ist naturlich nicht unbedingt gleich Null. Wo wir gerade dabei sind: Das ¨ Beispiel

$$
5 = \begin{vmatrix} 2 & 1 \\ 3 & 4 \end{vmatrix} = \begin{vmatrix} 1+1 & 1+0 \\ 1+2 & 1+3 \end{vmatrix} \neq \begin{vmatrix} 1 & 1 \\ 1 & 1 \end{vmatrix} + \begin{vmatrix} 1 & 0 \\ 2 & 3 \end{vmatrix} = 0 + 3 = 3
$$
 (21)

<span id="page-5-0"></span>verdeutlicht hoffentlich, dass im Allgemeinen det $(A + B) \neq \text{det}(A) + \text{det}(B)$ . Mann kann zwar die Determinante einer Summe von Matrizen als Summe von anderen, einfacheren Ausdrucken ¨ schreiben, aber das ist doch etwas komplizierter.

Da die Determinante einer Matrix unter einer Ähnlichkeitstransformation invariant ist, kann man die Determinante einer Abbildung eines Vektorraumes V in sich, eines sogenannten Endomorphismus, als die Determinante irgendeiner (und damit dann jeder) Matrixdarstellung bezuglich ¨ einer Basis  $v_1, \ldots, v_n$  des Bild- und Urbildraumes berechnen. Das wird erst im nächsten Abschnitt verständlich, vergleiche mit den Erläuterungen zum Basiswechsel im Abschnitt [2.2.](#page-20-0)

Die Determinante hat auch eine geometrische Bedeutung, der Betrag der Determinante ist das Volumen des durch die Spalten- oder Zeilenvektoren von A aufgespannten Parallelepipedes P,

$$
Vol(P) = |\det(A)|. \tag{22}
$$

Hat man eine lineare Abbildung  $A: \mathbb{R}^n \to \mathbb{R}^n$ , so wird durch diese ein Körper mit dem Volumen  $K$  auf einen Körper mit dem Volumen

$$
Vol(A(K)) = |\det(A)| \cdot Vol(K)
$$
\n(23)

abgebildet, wobei die Menge  $A(K)$  definiert wird durch

$$
A(K) := \{ Ak \mid k \in K \subset \mathbb{R}^n \}. \tag{24}
$$

Was interessiert das jetzt den angehenden Ingenieur? Das sollte ungefähr aus dem letzten Teil ersichtlich geworden sein. Wie berechnet der angehende Ingenieur den nun Determinanten? Erste Antwort: Meistens werden Determinanten nicht berechnet. Zweite Antwort: Als Abfallprodukt der LR-Zerlegung.

Eine Determinante ist ja schnell berechnenbar, wenn die Matrix klein ist, also  $n = 1, 2, 3$  gilt:

$$
A = \begin{pmatrix} 1 & 2 \\ 3 & 4 \end{pmatrix}, \quad \det(A) = \begin{vmatrix} 1 & 2 \\ 3 & 4 \end{vmatrix} = 1 \cdot 4 - 3 \cdot 2 = -2. \tag{25}
$$

Eine Determinante ist auch (meist) schnell berechenbar, wenn viele (und da versteckt sich der Teufel im Detail) Nullen in der Matrix vorhanden sind:

$$
A = \begin{pmatrix} 1 & 0 & 0 & 0 \\ 2 & 3 & 0 & 0 \\ 0 & 0 & 1 & 2 \\ 0 & 0 & 0 & 3 \end{pmatrix}, \quad \det(A) = \begin{vmatrix} 1 & 0 & 0 & 0 \\ 2 & 3 & 0 & 0 \\ 0 & 0 & 1 & 2 \\ 0 & 0 & 0 & 3 \end{vmatrix} = ?
$$
 (26)

Die gegebene Matrix hat in der ersten Zeile viele Nullen, also bietet sich die Laplace'sche Entwicklung der Determinante nach der ersten Zeile, danach nach der (nun neuen) ersten Zeile oder Spalte und dann nach der (nun neuen) ersten Spalte an:

$$
\begin{vmatrix} 1 & 0 & 0 & 0 \ 2 & 3 & 0 & 0 \ 0 & 0 & 1 & 2 \ 0 & 0 & 0 & 3 \ \end{vmatrix} = 1 \cdot \begin{vmatrix} 3 & 0 & 0 \ 0 & 1 & 2 \ 0 & 0 & 3 \end{vmatrix} = 1 \cdot 3 \cdot \begin{vmatrix} 1 & 2 \ 0 & 3 \end{vmatrix} = 1 \cdot 3 \cdot 1 \cdot 3 = 9.
$$
 (27)

In diesem (interessant gewählten) Beispiel sind nun zwei Eigenschaften der Determinante zu sehen: Erstens gilt (nach dem hier weggelassenen Beweis mittels Laplace-Entwicklung) fur Blockmatrizen ¨

$$
\begin{vmatrix} A & O \\ X & B \end{vmatrix} = \begin{vmatrix} A & Y \\ O & B \end{vmatrix} = \det(A) \cdot \det(B), \tag{28}
$$

wobei O eine Nullmatrix beliebiger Dimensionen ist und X und Y beliebige (zur Füllung der Matrix verwendete) Matrizen sind. Dabei ist nur wichtig, dass sowohl A als auch B quadratische Matrizen sind, da anderenfalls die Determinante ja gar nicht definiert ist. Für das Beispiel bedeutet dass, das  $\mathbf{1}$ 

$$
\begin{vmatrix} 1 & 0 & 0 & 0 \\ 2 & 3 & 0 & 0 \\ 0 & 0 & 1 & 2 \\ 0 & 0 & 0 & 3 \end{vmatrix} = \begin{vmatrix} 1 & 0 \\ 2 & 3 \end{vmatrix} \cdot \begin{vmatrix} 1 & 2 \\ 0 & 3 \end{vmatrix}
$$
 (29)

gilt. Jetzt könnte man nochmal diese Beobachtung anwenden, oder aber, da es sich um  $2 \times 2$ -Matrizen handelt, direkt nach der Leibniz-Formel entwickeln, oder Laplace anwenden. Beide Matrizen sind aber (untere oder obere) Dreiecksmatrizen. Für linke untere Dreiecksmatrizen  $L$  und rechte obere R kann man aber schnell mittels Laplacescher Entwicklung zeigen, dass

$$
\det(L) = \prod_{i=1}^{n} \ell_{ii}, \quad \det(R) = \prod_{i=1}^{n} r_{ii}
$$
 (30)

gilt, also die Determinante gleich dem Produkt der Diagonalelemente ist. Hierbei sind zwecks besserer Lesbarkeit die Elemente von L mit  $\ell_{ij}$  bezeichnet worden. Dieser Exkurs über die einfache Berechnung von Determinanten von Dreiecksmatrizen ist die zweite Beobachtung zu dem Beispiel aus Gleichung [\(26\)](#page-5-0). Diese zweite Beobachtung ist die Grundlage für ein allgemeines Schema der Berechnung einer Determinante und wird im Folgenden beschrieben.

Aus dem Multiplikationssatz für Determinanten folgt unmittelbar für Matrizen, die der angehende Ingenieur bereits LR-zerlegt hat, dass

$$
\det(A) = \det(L)\det(R) = 1 \cdot \prod_{i=1}^{n} r_{ii} = \prod_{i=1}^{n} r_{ii},
$$
\n(31)

da das in der LR-Zerlegung verwendete L ja auf der Diagonalen nach Konstruktion ausschließlich Einsen hat.

Jetzt muss hier ein kleiner Einschub uber die Determinante von Permutationsmatrizen erfolgen. ¨ Da Permutationsmatrizen orthogonale Matrizen

$$
P^T P = P P^T = E, \quad P^{-1} = P^T \tag{32}
$$

sind, ist bereits nach Vorherigem klar, dass  $\det(P) = \pm 1$ . Aber wann hat P die Determinante Eins, wann die Determinante minus Eins? Wir nehmen an, dass die Permutationsmatrix P schrittweise aus der Identität  $E$  entsteht, z. B. während der Berechnung der LR-Zerlegung. Die Determinante der Einheitsmatrix E ist laut Definition gleich Eins. Bei jeder Vertauschung wird die Determinante aufgrund der Eigenschaft des Alternierens mit minus Eins malgenommen, also ist das Vorzeichen positiv bei einer geraden Anzahl von Vertauschungen und negativ bei einer ungeraden Anzahl von Vertauschungen.

Muss, um die LR-Zerlegung zu berechnen, eine Spaltenpivotsuche erfolgen, so gilt für eine reguläre Matrix

$$
\det(A) = \det(P^{-1}) \det(L) \det(R) = \text{sgn}(P) \prod_{i=1}^{n} r_{ii},
$$
\n(33)

wobei das Vorzeichen  $sgn(P)$  der durch P dargestellten Permutation positiv  $(+1)$  ist, wenn eine gerade Anzahl von Vertauschungen, negativ (−1), wenn eine ungerade Anzahle von Vertauschungen im Laufe der LR-Zerlegung erfolgt.

Aber was ist für eine singuläre Matrix? Das ist natürlich eine Scherzfrage, denn eine Matrix ist (in exakter Rechnung) genau dann LR-zerlegbar mit Spaltenpivotsuche mit regulärer Matrix  $R$ , wenn  $A$  regulär ist. Scheitert man also bei dem Versuch, die LR-Zerlegung zu berechnen, mit einer Nullspalte, so ist die Matrix singulär, die Determinante also gleich Null.

Das oft von Zweitsemestern gewunschte Rezept ist also: Hat die Matrix eine Nullstruktur ¨ (viele Nullen, besonders angeordnete Nullen, z. B. in einer Dreiecksmatrix), so verwendet man (vorheriges Wissen oder) Entwicklung nach Laplace, hat die Matrix keine besondere Struktur, <span id="page-7-0"></span>so wird diese erzeugt, indem man die Matrix zerlegt in ein Produkt verschiedener Matrizen mit Struktur, z. B. mittels der LR-Zerlegung mit Spaltenpivotsuche.

Um die Entwicklung der Determinante nach Laplace, die einen oft uber die Klausur hinweg ¨ rettet, noch etwas zu üben, hier noch ein Beispiel. Wir entwickeln die Determinante der folgenden  $4 \times 4$ -Matrix nach der zweiten Spalte (in rot gekennzeichnet):

$$
\begin{vmatrix} 1 & 3 & 4 & 3 \ 8 & 2 & 4 & 1 \ 2 & 4 & 2 & 1 \ 1 & 2 & 9 & 8 \ \end{vmatrix} = (-1)^{1+2} \cdot 3 \cdot \begin{vmatrix} 8 & 4 & 1 \ 2 & 2 & 1 \ 1 & 9 & 8 \ \end{vmatrix}
$$
 (34a)

$$
+(-1)^{2+2} \cdot 2 \cdot \begin{vmatrix} 1 & 4 & 3 \\ 2 & 2 & 1 \\ 1 & 9 & 8 \end{vmatrix}
$$
 (34b)

$$
+(-1)^{3+2} \cdot 4 \cdot \begin{vmatrix} 1 & 4 & 3 \\ 8 & 4 & 1 \\ 1 & 9 & 8 \end{vmatrix}
$$
 (34c)

$$
+(-1)^{4+2} \cdot 2 \cdot \begin{vmatrix} 1 & 4 & 3 \\ 8 & 4 & 1 \\ 2 & 2 & 1 \end{vmatrix} . \tag{34d}
$$

Die entstehenden 4 3 × 3-Matrizen kann man dann weiter mittels der Entwicklung nach Laplace nach einer beliebigen Zeile oder Spalte behandeln. Bei Durchfuhrung dieses rekursiven Ansatzes ¨ erhält man am Ende die  $4! = 4 \cdot 3 \cdot 2 \cdot 1$  Terme der Leibniz-Formel.

## 1.3 Hadamard-Matrizen

Da die Determinante ja auch eine Abbildung

$$
\det: \mathbb{C}^{n \times n} \to \mathbb{C} \tag{35}
$$

ist, liegt es auch nahe zu fragen, welche Werte diese annehmen kann. So fragte sich Hadamard, wie groß die Determinante einer Matrix höchstens werden kann, wenn die Elemente beschränkt sind, z. B. durch

$$
|a_{ij}| \leq 1, \quad a_{ij} \in \mathbb{C}.\tag{36}
$$

Hadamard konnte 1893 zeigen, dass dann

$$
\max |\det(A)| = n^{n/2} \tag{37}
$$

gilt (mit Vandermonde-Matrizen aufgebaut aus den nten Einheitswurzeln) und Sylvester konstruierte 1867 (also ein paar Jahre vorher) für ausgewählte  $n \in \mathbb{N}$  Matrizen einfacher Gestalt, welche das Maximum annehmen. Diese Matrizen nennt man heute Hadamard-Matrizen.

#### 1.4 Matrixdarstellung

Matrizen sind, wie oben angemerkt, die Paradebeispiele für lineare Abbildungen. Allerdings treten nicht alle linearen Abbildungen  $\mathcal{T}$ ,

$$
\mathcal{T}: V \to W,\tag{38}
$$

gleich als Matrix auf. Jede lineare Abbildung ist aber aufgrund der Linearität (Wiederholung: Was ist die Linearität einer linearen Abbildung?) durch die Wirkung auf eine Basis des Urbildraumes eindeutig festgelegt. Also wählt man eine Basis in  $V$ ,

$$
\{v_i\}_{i=1}^n := v_1, \dots, v_n \in V,\tag{39}
$$

und stellt die Bilder  $\{\mathcal{T}(v_i)\}_{i=1}^n$  von  $\{v_i\}_{i=1}^n$  in einer Basis in W,

$$
\{w_j\}_{j=1}^m := w_1, \dots, w_m \in W,\tag{40}
$$

dar. Die Koeffizienten bezüglich dieser Basis schreibt man dann spaltenweise in eine Matrix  $T$ . Damit bildet dann dieses  $T$  die Koeffizientenvektoren bezüglich der Basis $\{v_i\}_{i=1}^n$ auf Koeffizientenvektoren bezüglich der Basis  $\{w_i\}_{j=1}^m$  ab. Falls die Abbildung bijektiv ist, d.h. unter anderem  $n = m$  ist, wird die Umkehrabbildung  $\mathcal{T}^{-1}$  bezüglich der Basis  $\{w_j\}_{j=1}^n$  im Urbildraum (die andere Richtung ist ja jetzt gefragt) und der Basis  $\{v_i\}_{i=1}^n$  im Bildraum durch die Matrix  $T^{-1}$  dargestellt.

Wendet man eine lineare Abbildung eines Raumes in sich selbst wiederholt an, so wird  $T^2(v)$ :  $\mathcal{T}(\mathcal{T}(v))$  durch die Matrix  $T^2$  dargestellt, wenn  $T$  die Abbildung  $\mathcal T$  darstellt, beides bezüglich einer festen Basis  $\{v_i\}_{i=1}^n$  von V.

Woher bekommt man nun eine Basis des Vektorraumes  $V$  (und  $W$ )? Nun. Viele Vektorräume haben eine "Standardbasis". So wird im  $\mathbb{R}^n$  meist die Basis  $\{e_i\}_{i=1}^n$  verwendet, welche aus n-Tupeln<br>sure lauten Nallen und in der iten Desitien issuelle siner Eine katalit aus lauter Nullen und in der iten Position jeweils einer Eins besteht,

$$
e_1 = \begin{pmatrix} 1 \\ 0 \\ 0 \\ \vdots \end{pmatrix}, \quad e_2 = \begin{pmatrix} 0 \\ 1 \\ 0 \\ \vdots \end{pmatrix}, \quad \dots, \quad e_{n-1} = \begin{pmatrix} \vdots \\ 0 \\ 1 \\ 0 \end{pmatrix}, \quad e_n = \begin{pmatrix} \vdots \\ 0 \\ 0 \\ 1 \end{pmatrix}.
$$
 (41)

Im Raum der  $m \times n$ -Matrizen werden oft die Matrizen  ${E_i}_{i=1}^{mn}$  verwendet, hier im Beispiel  $m = 3$ ,  $n = 2$  gegeben durch

$$
E_1 = \begin{pmatrix} 1 & 0 \\ 0 & 0 \\ 0 & 0 \end{pmatrix}, \quad E_2 = \begin{pmatrix} 0 & 1 \\ 0 & 0 \\ 0 & 0 \end{pmatrix}, \quad E_3 = \begin{pmatrix} 0 & 0 \\ 1 & 0 \\ 0 & 0 \end{pmatrix}, \tag{42a}
$$

$$
E_4 = \begin{pmatrix} 0 & 0 \\ 0 & 1 \\ 0 & 0 \end{pmatrix}, \quad E_5 = \begin{pmatrix} 0 & 0 \\ 0 & 0 \\ 1 & 0 \end{pmatrix}, \quad E_6 = \begin{pmatrix} 0 & 0 \\ 0 & 0 \\ 0 & 1 \end{pmatrix}.
$$
 (42b)

Im Vektorraum  $\Pi_n$  der Polynome vom Höchstgrad n werden oft die Monome als Standardbasis verwendet, gegeben durch

$$
1, x, x^2, x^3, x^4, \dots, x^n. \tag{43}
$$

Dann gibt es noch (z. B.) den Vektorraum der Fourierpolynome auf  $[-\pi, \pi]$ , gegeben als

$$
T(x) = \frac{a_0}{2} + \sum_{j=1}^{n} (a_j \cos(jx) + b_j \sin(jx)),
$$
\n(44)

als Basis wird dort die Menge

$$
\frac{1}{2}, \cos(x), \sin(x), \cos(2x), \sin(2x), \dots, \cos(nx), \sin(nx) \tag{45}
$$

aus  $2n + 1$  Elementen verwendet.

Auch interessant (siehe Aufgabenblatt) ist der nahe Verwandte der Funktionen  $cos(x)$  und  $\sin(x)$ , die Rede ist von der Exponentialfunktion.

Man beweist in der Analysis irgendwann einmal, dass die Polynome in der Menge der stetigen Funktionen "dicht" liegen (Approximationssatz von Weierstraß) und dass man somit stetige Funk-<br>tingen helightig general data diese engenissieren kann. Die Verrendung von Funktung kunsten eine tionen beliebig genau durch diese approximieren kann. Die Verwendung von Fourierpolynomen für periodische Funktionen basiert auf ähnlichen Ergebnissen. Daher sind diese beiden Vektorräume für angehende Ingenieure nicht mehr wegzudenken.

Auf beiden Vektorräumen kann man differenzieren und integrieren, welches beides lineare Abbildungen darstellt.

Wie man eine Matrixdarstellung bezüglich zweier gegebener Basen berechnet, ist aus mehreren Aufgaben bereits bekannt, siehe auch die Notizen zur Anleitung zur Linearen Algebra I.

Hier nochmals ein Beispiel: Sei  $\Pi_2$  der Vektorraum der Polynome vom Höchstgrad 2. Wir betrachten die Abbildung, die den Funktionswerten  $y_0 = p(x_0)$ ,  $y_1 = p(x_1)$ ,  $y_2 = p(x_2) \in \mathbb{R}$  an den (paarweise verschiedenen) Knoten  $x_0, x_1, x_2$  (auch Stützstellen genannt) die Koeffizienten des (nach Lagrange eindeutigen) Polynomes  $p \in \Pi_2$  zuordnet. Was ist die Matrixdarstellung, wenn als Basis des  $\mathbb{R}^3$  die Einheitsvektoren  $e_1, e_2, e_3$  verwendet werden und als Basis des  $\Pi_2$  die Monome  $1, x, x^2$ ?

Sei also

$$
p(x) = a_0 + a_1 x + a_2 x^2 \tag{46}
$$

und seien

$$
y_0 = p(x_0) = a_0 + a_1 x_0 + a_2 x_0^2,
$$
\n(47a)

$$
y_1 = p(x_1) = a_0 + a_1 x_1 + a_2 x_1^2,
$$
\n(47b)

$$
y_2 = p(x_2) = a_0 + a_1 x_2 + a_2 x_2^2.
$$
 (47c)

Die Abbildung, welche den Koeffizientenvektor a des Polynomes p,

$$
a = \begin{pmatrix} a_0 \\ a_1 \\ a_2 \end{pmatrix}, \tag{48}
$$

auf die Funktionswerte abbildet, ist gegeben durch

$$
y = \begin{pmatrix} y_0 \\ y_1 \\ y_2 \end{pmatrix} = \begin{pmatrix} 1 & x_0 & x_0^2 \\ 1 & x_1 & x_1^2 \\ 1 & x_2 & x_2^2 \end{pmatrix} \begin{pmatrix} a_0 \\ a_1 \\ a_2 \end{pmatrix}
$$
(49)

hat also die Matrixdarstellung

$$
V = \begin{pmatrix} 1 & x_0 & x_0^2 \\ 1 & x_1 & x_1^2 \\ 1 & x_2 & x_2^2 \end{pmatrix}
$$
 (50)

und ist eine sogenannte Vandermonde-Matrix (siehe den Kommentar bei den Hadamard-Matrizen). Diese ist unter der Voraussetzung, dass die Stützstellen paarweise verschieden sind, regulär, da die Determinante nach einem Schritt der LR-Zerlegung durch

$$
\begin{vmatrix} 1 & x_0 & x_0^2 \\ 1 & x_1 & x_1^2 \\ 1 & x_2 & x_2^2 \end{vmatrix} = \begin{vmatrix} 1 & x_0 & x_0^2 \\ 0 & x_1 - x_0 & x_1^2 - x_0^2 \\ 0 & x_2 - x_0 & x_2^2 - x_0^2 \end{vmatrix}
$$
(51a)

$$
= (x_1 - x_0) \begin{vmatrix} 1 & x_0 & x_0^2 \\ 0 & 1 & x_1 + x_0 \\ 0 & x_2 - x_0 & x_2^2 - x_0^2 \end{vmatrix}
$$
 (51b)

$$
= (x_1 - x_0)(x_2 - x_0) \begin{vmatrix} 1 & x_0 & x_0^2 \\ 0 & 1 & x_1 + x_0 \\ 0 & 1 & x_2 + x_0 \end{vmatrix}
$$
 (51c)

$$
= (x_1 - x_0)(x_2 - x_0) \begin{vmatrix} 1 & x_0 & x_0^2 \\ 0 & 1 & x_1 + x_0 \\ 0 & 0 & x_2 - x_1 \end{vmatrix}
$$
 (51d)

$$
= (x_1 - x_0)(x_2 - x_0)(x_2 - x_1)
$$
\n(51e)

gegeben ist. Hierbei wurde ausgenutzt, dass  $x_1^2 - x_0^2 = (x_1 - x_0)(x_1 + x_0)$ , analog für  $x_2^2 - x_0^2$ . Allgemein gilt für Vandermonde-Matrizen analog

$$
\det(V_n) = \prod_{i>j} (x_i - x_j),\tag{52}
$$

<span id="page-10-0"></span>also sind Vandermonde-Matrizen immer dann regulär, wenn alle Stützstellen paarweise verschieden sind. Wir benötigen aber (wie in den Ingenieurwissenschaften häufig), genau die "umgekehrte"<br>Akhildere also die ingenieur Matrix Uise ist sing der Matinationen der LD Zerlamma. Die ingenie Abbildung, also die inverse Matrix. Hier ist eine der Motivationen der LR-Zerlegung. Die inverse Matrix läßt sich nämlich nicht so einfach geschlossen beschreiben, wie die Matrix selbst. Die (ansonsten niemals zu berechnende) Inverse hat die explizite Gestalt

$$
V^{-1} = \frac{1}{\det(V)} \begin{pmatrix} x_1 x_2^2 - x_1^2 x_2 & -x_0 x_2^2 + x_0^2 x_2 & x_0 x_1^2 - x_0^2 x_1 \\ -x_2^2 + x_1^2 & x_2^2 - x_0^2 & -x_1^2 + x_0^2 \\ x_2 - x_1 & x_0 - x_2 & x_1 - x_0 \end{pmatrix},
$$
(53)

ist also für die Stützstellen  $x_0 = 0, x_1 = 1$  und  $x_2 = 2$  gegeben durch

$$
V^{-1} = \frac{1}{2} \begin{pmatrix} 2 & 0 & 0 \\ -3 & 4 & -1 \\ 1 & -2 & 1 \end{pmatrix} . \tag{54}
$$

Die Matrix  $K := V^{-1}$  liefert also zu den sortierten Funktionswerten  $y_0, y_1, y_2$  die Koeffizienten des Polynomes, welches durch an den Stützstellen  $0, 1, 2$  die vorgegebenen Funktionswerte annimmt. Als Beispiel geben wir die Werte 0, 1, 2 vor, suchen also die lineare Funktion  $p(x) = x$ . Als Koeffizientenvektor erhalten wir (wie nicht anders erwartet) den Vektor

$$
\begin{pmatrix} 0 \\ 1 \\ 0 \end{pmatrix} = \frac{1}{2} \begin{pmatrix} 2 & 0 & 0 \\ -3 & 4 & -1 \\ 1 & -2 & 1 \end{pmatrix} \begin{pmatrix} 0 \\ 1 \\ 2 \end{pmatrix}.
$$
 (55)

Geben wir eine Parabel über die Werte  $y_0 = 0$ ,  $y_1 = 1$  und  $y_2 = 4$  vor, so ergibt sich als Koeffizientenvektor (wie nicht anders erwartet) der Vektor

$$
\begin{pmatrix} 0 \\ 0 \\ 1 \end{pmatrix} = \frac{1}{2} \begin{pmatrix} 2 & 0 & 0 \\ -3 & 4 & -1 \\ 1 & -2 & 1 \end{pmatrix} \begin{pmatrix} 0 \\ 1 \\ 4 \end{pmatrix}.
$$
 (56)

Man kann allerdings im allgemeinen Fall von paarweise verschiedenen Stützstellen die Elemente der LR-Zerlegung ohne Pivotisierung explizit (Elemente in L), respektive, rekursiv (Elemente in  $R$ ) angeben. Wer wirklich mal Mathematik betreiben möchte, kann ja eine Darstellung der beiden Faktoren L und R der LR-Zerlegung einer Vandermonde-Matrix herleiten (mittelschwierig; man fängt bei kleinen Beispielen an und stellt dann eine Vermutung an;  $L$  hat eine recht einfache Gestalt, R ist rekursiv definiert) und beweisen, dass die hergeleitete Gestalt auch korrekt für alle *n* ist (schwierig). Wer das nicht möchte (kann ich verstehen), sollte sich merken, dass Parameterabhängigkeiten meist in der falschen Reihenfolge auftreten, also meist Problemstellungen auftreten, die auf das L¨osen von linearen Gleichungssystemen hinauslaufen, welche aber nicht in direkter, einfacher Weise als Regel hingeschrieben werden können. Man könnte sich auch merken, dass die Berechnung der Faktoren L und R der LR-Zerlegung in aller Regel immer noch deutlich einfacher ausfällt, als die "Berechnung" einer Inversen.

# 2 Anleitung vom 28.04.2008

Themen der Anleitung sind der Basiswechsel, Matrixdarstellungen und Normalformen, Orthonormalbasen und die orthogonale Projektion.

In diesem Abschnitt werden *abstrakte* Vektorräume mit kalligraphischen Buchstaben wie  $V$ und W bezeichnet, *abstrakte* lineare Abbildungen von  $V$  nach W dito, also z. B. mit

$$
\mathcal{A}: \mathcal{V} \to \mathcal{V}, \qquad \mathcal{B}: \mathcal{V} \to \mathcal{W}. \tag{57}
$$

# <span id="page-11-0"></span>2.1 Koeffizientenvektoren und der Basiswechsel

Eine Basis eines *abstrakten* Vektorraumes  $V$  ist nicht unbedingt eindeutig bestimmt, wie die oben genannten Konventionen für die Standardfälle von Vektorräumen  $\mathbb{R}^n$ ,  $\mathbb{R}^{m \times n}$  und  $\Pi_n$  suggerieren. Oft hat man eine (zufällig ausgewählte) Basis

$$
v_1^{(1)}, \dots, v_n^{(1)} \in \mathcal{V}
$$
\n(58)

und in dieser eindeutige Darstellungen für gegebene abstrakte Vektoren  $v \in V$  als Linearkombination der Basiselemente,

$$
v = \sum_{i=1}^{n} x_i v_i^{(1)}.
$$
\n(59)

Die Eindeutigkeit bedeutet, dass der Koeffizientenvektor x von v bezüglich der Basis (58).

$$
x = \begin{pmatrix} x_1 \\ \vdots \\ x_n \end{pmatrix} \in \mathbb{R}^n
$$
 (60)

eindeutig dem abstrakten Vektor v zugeordnet ist, also die lineare Abbildung

$$
x: \left\{ \begin{array}{ccc} \mathcal{V} & \to & \mathbb{R}^n \\ v & \mapsto & x = x(v) \end{array} \right. \tag{61}
$$

eine bijektive lineare Abbildung (genauer, eine sogenannte Isomorphie der beiden Vektorräume  $V$ und  $\mathbb{R}^n$ ) darstellt. Dabei ergeben sich die Koeffizientenvektoren der Basis wegen der eindeutigen Darstellung der Basisvektoren

$$
v_i^{(1)} = \sum_{j=1}^n \delta_{ij} v_j^{(1)} \qquad \text{zu} \qquad x(v_i) = \begin{pmatrix} 0 \\ \vdots \\ 0 \\ 1 \\ 0 \\ \vdots \\ 0 \end{pmatrix} = e_i \in \mathbb{R}^n. \tag{62}
$$

Man erhält also als Koeffizientenvektoren der Basiselemente  $v_i^{(1)}$  bezüglich derselben Basis die Standardeinheitsvektoren des  $\mathbb{R}^n$ .

Dieser Teil sollte bekannt sein und ermöglicht es, nach der Wahl einer festen Basis so zu tun, als hätten wir es mit dem konkreten Vektorraum  $\mathbb{R}^n$ statt eines abstrakten Vektorraumes  $\mathcal V$  zu tun, Berechnungen erfolgen grundsätzlich nur noch mit den Koeffizientenvektoren.

Jetzt nehmen wir an, aus irgendwelchen Gründen gefällt uns die erste Basis nicht mehr und wir hätten lieber statt der ersten Basis

$$
v_1^{(1)}, \dots, v_n^{(1)} \in \mathcal{V}
$$
\n(58)

die neue zweite Basis

$$
v_1^{(2)}, \dots, v_n^{(2)} \in \mathcal{V}.\tag{63}
$$

Jetzt kann man selbstverständlich jeden abstrakten Vektor  $v \in V$  wieder eindeutig in dieser zweiten Basis darstellen, wobei die Koeffizienten der Linearkombination sich meist von denen bezuglich ¨ der ersten Basis unterscheiden werden. Die eindeutige Darstellung eines abstrakten Vektors  $v \in V$ sei also gegeben als

$$
v = \sum_{i=1}^{n} y_i v_i^{(2)}.
$$
\n(64)

<span id="page-12-0"></span>Wieder können wir einen entsprechenden eindeutigen Koeffizientenvektor von  $v$  bezüglich der zweiten Basis definieren als

$$
y = \begin{pmatrix} y_1 \\ \vdots \\ y_n \end{pmatrix} \in \mathbb{R}^n,
$$
 (65)

dieser ist wiederum eindeutig dem abstrakten Vektor v zugeordnet, also ist die lineare Abbildung

$$
y: \begin{cases} \mathcal{V} & \to \mathbb{R}^n \\ v & \mapsto y = y(v) \end{cases}
$$
 (66)

wiederum eine bijektive lineare Abbildung (also wieder eine Isomorphie der beiden Vektorräume  $V$  und  $\mathbb{R}^n$ ).

Jetzt haben wir zweimal den  $\mathbb{R}^n$  als "Koeffizientenvektorraum" gewonnen, einmal bezüglich der seinmal bezuglich der spezienten Bezie Wie zurücktung eine Literatur Dentallungen und der  $\mathbb{R}^n$ ersten, einmal bezüglich der zweiten Basis. Wie verhalten sich jetzt die Darstellungen  $x(v) \in \mathbb{R}^n$ und  $y(v) \in \mathbb{R}^n$  zueinander? Kann man die eine Darstellung in die andere leicht umrechnen? Zum Beispiel, weil man vor dem Basiswechsel bereits viele Koeffizientenvektoren bezuglich der ersten ¨ Basis berechnet hat und jetzt schnell die Koeffizientenvektoren der dahinter stehenden abstrakten Vektoren in der neuen Basis wieder gewinnen möchte?

Zeichnerisch können wir die Situation jetzt wie folgt zusammenfassen. Wir haben bereits zwei Abbildungen von  $V$  in zwei verschiedene Varianten des  $\mathbb{R}^n$ ,

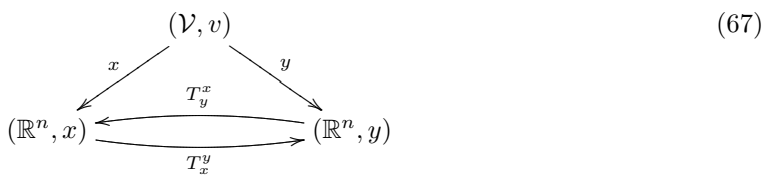

und suchen jetzt die Abbildungen, welche es einem ermöglichen, die Koeffizientenvektoren  $x(v)$ von v bezüglich der ersten Basis einfach in die Koeffizientenvektoren  $y(v)$  von v bezüglich der zweiten Basis umzurechnen und umgekehrt. Diese gesuchten (linearen) Abbildungen sind in dem sogenannten "kommutativen Diagramm" in Bild  $(67)$  mit  $T_x^y$  und  $T_x^x$  bezeichnet. Dabei steht das  $\begin{bmatrix} x & x \\ y & x \end{bmatrix}$  and des y ab. Steht z. B. x unten und y oben, so wird quasi "durch x geteilt" und "mit y  $T^{\mu}$  für "Transformation" und die Richtung der Transformation liest man an der Stellung des malgenommen" und aus der Darstellung  $x = x(v)$  wird die Darstellung  $y = y(v)$ .

Woher bekommt man jetzt eine Darstellung dieser linearen Abbildung

$$
T_x^y: \left\{ \begin{array}{ccc} \mathbb{R}^n & \to & \mathbb{R}^n \\ x = x(v) & \mapsto & y = y(v), \end{array} \right. \tag{68}
$$

welche Vektoren x des  $\mathbb{R}^n$  in eindeutiger Weise auf Vektoren y des  $\mathbb{R}^n$  abbildet und damit die Auswirkungen des Basiswechsels auf die Koeffizientenvektoren beschreibt?

Wenn man sich das Diagramm (67) nochmals anschaut, so gilt ja wegen der Umkehrbarkeit der Abbildung x,

$$
x^{-1} : \left\{ \begin{array}{ccc} \mathbb{R}^n & \to & \mathcal{V} \\ x & \mapsto & v = v(x) = \sum_{i=1}^n x_i v_i^{(1)} \end{array} \right. \tag{69}
$$

bestimmt

$$
T_x^y = yx^{-1},\tag{70}
$$

was man sich in der Form eines kommutativen Diagrammes analog zu dem Diagramm (67) wie folgt vorstellen kann:

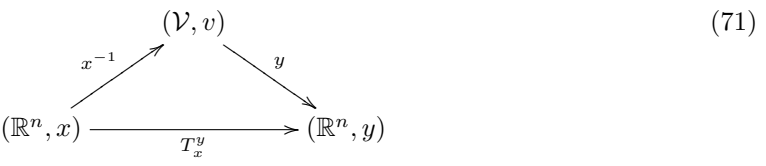

<span id="page-13-0"></span>Es ist ja egal, ob man direkt von der Darstellung der  $x = x(v)$  zu der Darstellung der  $y = y(v)$ wechselt, oder zuerst mittels  $x^{-1}$  nach  $\mathcal V$  auf das zugrunde liegende v abbildet und anschließend mittels y auf das zu diesem v gehörige  $y = y(v)$  abbildet. Die Reihenfolge ist so und nicht anders, da ja lineare Abbildungen von links auf die Vektoren wirken, also eine später erfolgende Abbildung weiter links stehen muss. Das wird sofort klar, wenn man sich das im allgemeineren Kontext von Funktionen anschaut, denn bei einem Ausdruck der Form  $f(g(x))$  wird zuerst  $y = g(x)$  berechnet, danach  $f(y)$ .

Jetzt kommt der Clou: Da die lineare Abbildung  $T_x^y$ ja den  $\mathbb{R}^n$ in den  $\mathbb{R}^n$ abbildet, entspricht sie einer quadratischen Matrix

$$
M_x^y \in \mathbb{R}^{n \times n}, \qquad M_x^y x = y. \tag{72}
$$

Um diese Matrix zu bekommen, wählen wir jetzt die Standardbasis im  $\mathbb{R}^n$  (im Urbildraum, also in der x-Darstellung, und im Bildraum, also in der y-Darstellung) und berechnen nach altem Rezept ("die Spalten der Matrix sind die Bilder der Basisvektoren") die zugehörige Matrixdarstellung. " Dazu nutzen wir Gleichung [\(70\)](#page-12-0) aus. Es gilt offensichtlich ja wegen Gleichung [\(62\)](#page-11-0)

$$
x^{-1}(e_i) = v_i^{(1)},\tag{73}
$$

also mussen wir jetzt nur noch die Basisvektoren der ersten Basis in der zweiten Basis darstellen, ¨ was in eindeutiger Weise möglich ist und durch die  $n$  Gleichungen

$$
v_i^{(1)} = \sum_{j=1}^n a_{ji} v_j^{(2)}, \quad i = 1, \dots, n
$$
\n(74)

beschrieben sei. Die Koeffizientenvektoren  $a_i = y(v_i^{(1)})$  der ersten Basis bezüglich der zweiten Basis sind demnach gerade die eben aufgefundenen Spaltenvektoren

$$
a_1 = \begin{pmatrix} a_{11} \\ \vdots \\ a_{n1} \end{pmatrix}, \quad \dots, \quad a_i = \begin{pmatrix} a_{1i} \\ \vdots \\ a_{ni} \end{pmatrix}, \quad \dots, \quad a_n = \begin{pmatrix} a_{1n} \\ \vdots \\ a_{nn} \end{pmatrix}.
$$
 (75)

Jetzt "kleben" wir nur noch die beiden Abbildungen  $x^{-1}$  und y "zusammen", um die Matrixdarstellung  $M_x^y$  von  $T_x^y$  zu erhalten:

$$
T_x^y(e_i) = yx^{-1}(e_i) = y(v_i^{(1)}) = a_i,
$$
\n(76)

also ist die Matrixdarstellung von  $T_x^y$  bezüglich der Standardbasis des  $\mathbb{R}^n$ gegeben als

$$
M_x^y = A = \begin{pmatrix} a_1 & \cdots & a_n \end{pmatrix} = \begin{pmatrix} a_{11} & \cdots & a_{1n} \\ \vdots & \ddots & \vdots \\ a_{n1} & \cdots & a_{nn} \end{pmatrix} . \tag{77}
$$

An dieser Stelle bringe ich besser mal ein erläuterndes Beispiel ...

Es sei  $\mathcal{V} = \Pi_3$  mit der (nicht Standard-)Basis

$$
p_1(x) = 1 - x,
$$
 (78a)

$$
p_3(x) = x^3 + 1,
$$
\n
$$
p_4(x) = x - x^3.
$$
\n(78b)

Dass dieser Satz von vier Polynomen eine Basis des Π3 ist, sieht man schnell, da die lineare Kombination der Polynome zum Nullpolynom,

$$
\alpha_1 p_1(x) + \alpha_2 p_2(x) + \alpha_3 p_3(x) + \alpha_4 p_4(x) = 0,\t(79)
$$

auf die Gleichung

$$
(\alpha_1 + \alpha_3) \cdot 1 + (\alpha_4 - \alpha_1) \cdot x + \alpha_2 \cdot x^2 + (\alpha_2 + \alpha_3 - \alpha_4) \cdot x^3 = 0 \tag{80}
$$

<span id="page-14-0"></span>führt, welche genau dann erfüllt ist, wenn alle Vorfaktoren gleich Null sind, also insbesondere  $\alpha_2 = 0$  ist. Die anderen Vorfaktoren erfüllen das Gleichungssystem

$$
\begin{pmatrix} 1 & 1 & 0 \ 0 & 1 & -1 \ -1 & 0 & 1 \end{pmatrix} \begin{pmatrix} \alpha_1 \\ \alpha_3 \\ \alpha_4 \end{pmatrix} = o_3.
$$
 (81)

Die Matrix ist regulär, welches man z. B. mittels der Determinante (hier am Beispiel nach Laplacescher Entwicklung nach der ersten Spalte) leicht einsieht, da

$$
\begin{vmatrix} 1 & 1 & 0 \ 0 & 1 & -1 \ -1 & 0 & 1 \ \end{vmatrix} = (-1)^{1+1} \cdot 1 \cdot \begin{vmatrix} 1 & -1 \ 0 & 1 \end{vmatrix} + (-1)^{3+1} \cdot -1 \cdot \begin{vmatrix} 1 & 0 \ 1 & -1 \end{vmatrix}
$$
  
= 1 \cdot 1 - 1 \cdot (-1) = 2 \neq 0. (82)

Also hat das homogene lineare Gleichungssystem nur die Lösung

$$
\alpha_1 = \alpha_3 = \alpha_4 = 0. \tag{83}
$$

Die lineare Unabhängigkeit kann man auch schnell einsehen, wenn man weiß, dass die Monome  $1, x, x^2, x^3$  eine Basis des  $\Pi_3$  bilden. Wenn jetzt jedes Monom sich als Linearkombination dieser vier Polynome  $p_1$  bis  $p_4$  darstellen läßt, so sind auch diese vier Polynome lineare unabhängig. Die Darstellungen der Polynome  $p_1$  bis  $p_4$  in der Monombasis sind gegeben durch

$$
p_1(x) = 1 \cdot 1 - 1 \cdot x + 0 \cdot x^2 + 0 \cdot x^3,\tag{84a}
$$

$$
p_2(x) = 0 \cdot 1 + 0 \cdot x + 1 \cdot x^2 + 1 \cdot x^3,\tag{84b}
$$

$$
p_3(x) = 1 \cdot 1 + 0 \cdot x + 0 \cdot x^2 + 1 \cdot x^3,\tag{84c}
$$

$$
p_4(x) = 0 \cdot 1 + 1 \cdot x + 0 \cdot x^2 - 1 \cdot x^3,\tag{84d}
$$

damit sind die Koeffizientenvektoren  $a_i = a(p_i)$  der Basispolynome  $p_i$  bezüglich der Monombasis (nach einfachem Ablesen) gegeben durch

$$
a_1 = \begin{pmatrix} 1 \\ -1 \\ 0 \\ 0 \end{pmatrix}, \quad a_2 = \begin{pmatrix} 0 \\ 0 \\ 1 \\ 1 \end{pmatrix}, \quad a_3 = \begin{pmatrix} 1 \\ 0 \\ 0 \\ 1 \end{pmatrix} \quad \text{und} \quad a_4 = \begin{pmatrix} 0 \\ 1 \\ 0 \\ -1 \end{pmatrix}.
$$
 (85)

Wenn jetzt die Matrix A spaltenweise gebildet aus den Vektoren  $a_1$  bis  $a_4$  regulär ist, so ist die Matrix A invertierbar und man kann die Monome als Linearkombinationen der Elemente  $p_1$  bis p<sup>4</sup> rekonstruieren.

Es seien jetzt die Darstellungen eines Polynomes  $p \in \Pi_3$  bezüglich den beiden Basen gegeben als

$$
p(x) = \sum_{i=1}^{4} b_i p_i(x) = \sum_{j=1}^{4} a_j x^{j-1}
$$
\n(86)

und wir nehmen an, dass wir das Polynom in der Form eines Koeffizientenvektors in der Basis der  $p_i, i = 1, \ldots, 4$  gegeben haben als

$$
b = \begin{pmatrix} b_1 \\ b_2 \\ b_3 \\ b_4 \end{pmatrix} = \begin{pmatrix} 2 \\ 3 \\ 1 \\ 2 \end{pmatrix}.
$$
 (87)

Die Abbildungen auf die Koeffizientenvektoren bezeichnen wir in naheliegender Weise wieder mit den Namen der Vektoren, welche erzeugt werden, also mit

$$
b: \left\{ \begin{array}{ccc} \Pi_3 & \to & \mathbb{R}^4 \\ p & \mapsto & b = b(p) \end{array} \right. \tag{88}
$$

$$
a: \left\{ \begin{array}{ccc} \Pi_3 & \to & \mathbb{R}^4 \\ p & \mapsto & a = a(p) \end{array} \right. \tag{89}
$$

<span id="page-15-0"></span>und mit

Wir möchten jetzt den Koeffizientenvektor  $a = a(p)$  des Polynomes p bezüglich der Basis der Monome berechnen, welches durch den Koeffizientenvektor  $b = b(p)$  bezüglich der Basis  $p_1$  bis  $p_4$ gegeben ist.

Den Weg dorthin veranschaulichen wir wieder mittels eines kommutativen Diagrammes:

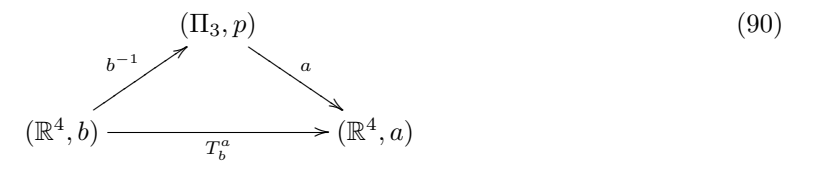

Nach den vorhergehenden Überlegungen ist die Matrixdarstellung der Abbildung  $T_b^a : b = b(p) \mapsto$  $a = a(p)$  nach der Gleichung  $T_b^a = ab^{-1}$  spaltenweise gegeben durch  $ab^{-1}(e_i) = a(p_i)$ , also die Koeffizienten der ersten Basis in der zweiten Basis, also nach den Gleichungen [\(84\)](#page-14-0) und [\(85\)](#page-14-0) durch

$$
A = \begin{pmatrix} 1 & 0 & 1 & 0 \\ -1 & 0 & 0 & 1 \\ 0 & 1 & 0 & 0 \\ 0 & 1 & 1 & -1 \end{pmatrix} = M_b^a.
$$
 (91)

Das bedeutet, dass der Koeffizientenvektor des gesuchten Polynomes

$$
p = 2p_1 + 3p_2 + 1p_3 + 2p_4 \tag{92}
$$

bezüglich der Monombasis gegeben ist durch den Koeffizientenvektor

$$
a = M_b^a b = \begin{pmatrix} 1 & 0 & 1 & 0 \\ -1 & 0 & 0 & 1 \\ 0 & 1 & 0 & 0 \\ 0 & 1 & 1 & -1 \end{pmatrix} \begin{pmatrix} 2 \\ 3 \\ 1 \\ 2 \end{pmatrix} = \begin{pmatrix} 3 \\ 0 \\ 3 \\ 2 \end{pmatrix},
$$
(93)

also durch das Polynom

$$
p(x) = 3 + 3x^2 + 2x^3. \tag{94}
$$

Selbstverständlich gilt auch (dieses dient der nur der Überprüfung des errechneten Ergebnisses und basiert auf exakt denselben Rechenschritten)

$$
p(x) = 3 + 3x2 + 2x3 = 2p1(x) + 3p2(x) + 1p3(x) + 2p4(x)
$$
\n(95a)

$$
= 2(1-x) + 3(x2 + x3) + 1(x3 + 1) + 2(x - x3).
$$
 (95b)

Wenn wir jetzt statt dessen einen Koeffizientenvektor eines Polynomes in der Monombasis haben, z. B. den Vektor

$$
a = \begin{pmatrix} 0 \\ 1 \\ 0 \\ 0 \end{pmatrix}, \tag{96}
$$

so möchten wir vielleicht den umgekehrten Weg gehen und den Koeffizientenvektor des zugeordneten Polynomes

$$
p(x) = x \tag{97}
$$

bezüglich der Basis  $p_1$  bis  $p_4$  berechnen. In Form eines kommutativen Diagrammes suchen wir also jetzt die Abbildung  $T_a^b$  aus

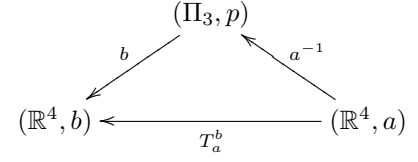

welche sich laut dem Diagramm aus

$$
T_a^b = ba^{-1} \tag{99}
$$

(98)

zusammensetzt. Da die lineare Abbildung  $T_a^b = ba^{-1}$  wegen

$$
ba^{-1} = (ab^{-1})^{-1} = (b^{-1})^{-1}a^{-1}
$$
\n(100)

die Inverse von

$$
T_b^a = ab^{-1} \tag{101}
$$

ist, gilt auch für die Matrixdarstellung

$$
M_a^b = (M_b^a)^{-1}.
$$
\n(102)

Damit ist für die Berechnung des Koeffizientenvektors bezüglich der Basis  $p_1$  bis  $p_4$  ein Gleichungssystem zu lösen (z. B. mit LR-Zerlegung mit partieller Pivotisierung), nämlich

$$
b = M_a^b a = (M_b^a)^{-1} a \iff M_b^a b = a,
$$
  

$$
\begin{pmatrix} 1 & 0 & 1 & 0 \\ -1 & 0 & 0 & 1 \\ 0 & 1 & 0 & 0 \\ 0 & 1 & 1 & -1 \end{pmatrix} \begin{pmatrix} b_1 \\ b_2 \\ b_3 \\ b_4 \end{pmatrix} = \begin{pmatrix} 0 \\ 1 \\ 0 \\ 0 \end{pmatrix} = a.
$$
 (103)

Die Lösung, also der Koeffizientenvektor von  $p$  bezüglich der Basis  $p_1$  bis  $p_4$ , ist gegeben durch

$$
b = \frac{1}{2} \begin{pmatrix} -1 \\ 0 \\ 1 \\ 1 \end{pmatrix} . \tag{104}
$$

Man überzeugt sich schnell, dass für das erhaltene Polynom

$$
p(x) = -\frac{1}{2}p_1(x) + \frac{1}{2}p_3(x) + \frac{1}{2}p_4(x)
$$
\n(105a)

$$
= -\frac{1}{2}(1-x) + \frac{1}{2}(x^3+1) + \frac{1}{2}(x-x^3) = x
$$
\n(105b)

gilt, also tatsächlich der gesuchte Koeffizientenvektor gefunden wurde.

Im allgemeinen Fall kann man jetzt also sagen, dass die gesuchten Abbildungen  $T_x^y$  und  $T_y^x$  in dem kommutativen Diagramm

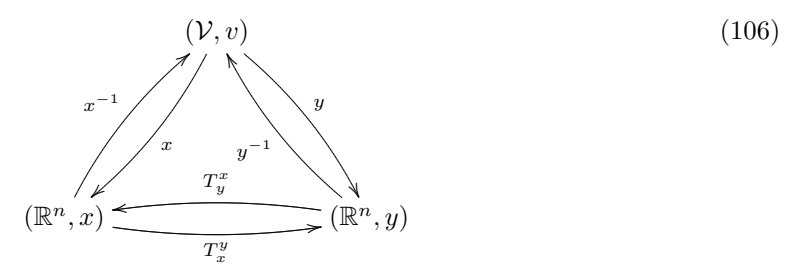

zueinander invers sind, also

$$
T_x^y = (T_y^x)^{-1}
$$
\n(107)

gilt. Nach der Hintereinanderausfuhrung von linearen Abbildungen (der Verkettung von Pfeilen) ¨ und der Matrixdarstellung ("willst die Matrix Du erhalten, schreib' die Bilder in die Spalten")<br>haritalisk der Standardhasia im Die falst erst bezüglich der Standardbasis im  $\mathbb{R}^n$  folgt aus

$$
T_x^y = yx^{-1}, \qquad \text{also} \qquad T_x^y(e_i) = y(x^{-1}(e_i)) = y(v_i^{(1)}), \tag{108}
$$

dass die Matrixdarstellung  $M_x^y$  von  $T_x^y$  sich spaltenweise aus den Koeffizienten der Darstellung der Basisvektoren der ersten Basis (der zu x gehörenden) in der zweiten Basis (der zu y gehörenden) bestimmt. Die andere Richtung ist durch die inverse Matrix gegeben und führt auf das Lösen von Gleichungssystemen. Meist ist es leichter, die eine Basis in der anderen auszudrücken (die Koeffizienten der Basisvektoren der einen Basis bezüglich der anderen Basis zu berechnen), als umgekehrt. In dem Beispiel war es leichter, die neue Polynombasis  $p_1$  bis  $p_4$  in der Monombasis auszudrücken, als der umgekehrte Weg.

Denjenigen, die nur an der Berechnung der Transformationen interessiert sind, seien die beiden Gleichungen

$$
v_i^{(1)} = \sum_{j=1}^n a_{ji} v_j^{(2)}, \quad i = 1, \dots, n
$$
\n(74)

und

$$
M_x^y = A = \begin{pmatrix} a_{11} & \cdots & a_{1n} \\ \vdots & \ddots & \vdots \\ a_{n1} & \cdots & a_{nn} \end{pmatrix}
$$
 (77)

ans Herz gelegt, dort steht alles für das Berechnen der Matrixdarstellung des Basiswechsels Nötige. Man beachte die implizite "Transponation"  $(a_{ij}$  vs.  $a_{ji})$ , welche auch in den beiden entsprechenden<br>Clairly was der Britailler der Brhummannung Hauffurt, sprakische Gleichungen des Beispieles des Polynomraumes $\Pi_3$ auftrat, vergleiche

$$
p_1(x) = 1 \cdot 1 - 1 \cdot x + 0 \cdot x^2 + 0 \cdot x^3,\tag{84a}
$$

$$
p_2(x) = 0 \cdot 1 + 0 \cdot x + 1 \cdot x^2 + 1 \cdot x^3,
$$
\n(84b)  
\n
$$
p_2(x) = 1 \cdot 1 + 0 \cdot x + 0 \cdot x^2 + 1 \cdot x^3
$$
\n(84c)

$$
p_3(x) = 1 \cdot 1 + 0 \cdot x + 0 \cdot x^2 + 1 \cdot x^3,
$$
  
\n
$$
p_4(x) = 0 \cdot 1 + 1 \cdot x + 0 \cdot x^2 - 1 \cdot x^3
$$
 (84d)

und

$$
M_b^a = \begin{pmatrix} 1 & 0 & 1 & 0 \\ -1 & 0 & 0 & 1 \\ 0 & 1 & 0 & 0 \\ 0 & 1 & 1 & -1 \end{pmatrix}.
$$
 (91)

Um die ganzen Überlegungen greifbarer zu machen, hier jetzt noch als Beispiel der "abstrakte" Vektorraum  $\mathcal{V} = \mathbb{R}^n$ . Sei  $n = 3$  und die eine Basis des  $\mathbb{R}^3$  sei gegeben als

$$
w_1 = \begin{pmatrix} 1 \\ 0 \\ 1 \end{pmatrix}, \quad w_2 = \begin{pmatrix} 1 \\ 0 \\ 3 \end{pmatrix} \quad \text{und} \quad w_3 = \begin{pmatrix} 1 \\ 1 \\ 0 \end{pmatrix}, \tag{110}
$$

die zweite Basis sei die Standardbasis des  $\mathbb{R}^3$ . Es bezeichne "id" die identische Abbildung (welche durch die Einheitsmatrix realisiert wird). Das kommutative Diagramm vereinfacht sich dann zu

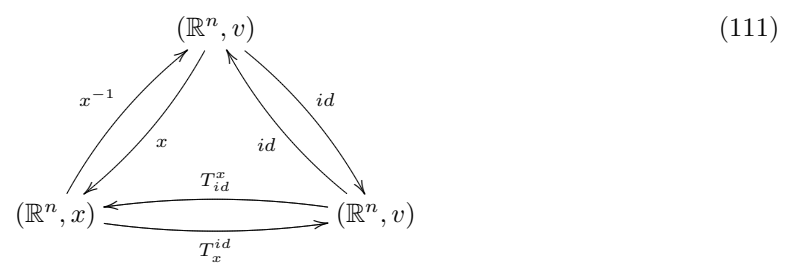

wobei

$$
v = x_1 w_1 + x_2 w_2 + x_3 w_3 = Wx,
$$
\n(112a)

$$
W = \begin{pmatrix} 1 & 1 & 1 \\ 0 & 0 & 1 \\ 1 & 3 & 0 \end{pmatrix}, \quad x = \begin{pmatrix} x_1 \\ x_2 \\ x_3 \end{pmatrix}
$$
 (112b)

und

$$
v = v_1 e_1 + v_2 e_2 + v_3 e_3 = E v,
$$
\n(112c)

$$
E = \begin{pmatrix} 1 & 0 & 0 \\ 0 & 1 & 0 \\ 0 & 0 & 1 \end{pmatrix}, \quad v = \begin{pmatrix} v_1 \\ v_2 \\ v_3 \end{pmatrix}.
$$
 (112d)

Die zueinander inversen Transformationen sind in diesem einfachen Fall gegeben als

$$
T_x^{id} = x^{-1}, \quad T_{id}^x = x.
$$
\n(113)

Die Matrixdarstellungen der beiden Abbildungen gewinnt man, indem man bei  $T_x^{id}$  die Einheitsvektoren einsetzt, also

$$
T_x^{id}(e_i) = x^{-1}(e_i) = w_i,
$$
\n(114)

also gilt

$$
M_x^{id} = W \quad \text{und damit} \quad v = Wx,\tag{115}
$$

was ja auch schon trivialerweise in Gleichung (112a) zu sehen ist. Damit ist jetzt auch klar, welche Koeffizienten in der Entwicklung der Bilder der Basisvektoren

$$
T_{id}^x(e_i) = x(e_i) \tag{116}
$$

bezüglich der Basis  $w_1$  bis  $w_4$  auftauchen, es sind die Spalten von  $W^{-1}$ , also gilt

$$
M_{id}^x = W^{-1} = \begin{pmatrix} 1 & 1 & 1 \\ 0 & 0 & 1 \\ 1 & 3 & 0 \end{pmatrix}^{-1} = \frac{1}{2} \begin{pmatrix} 3 & -3 & -1 \\ -1 & 1 & 1 \\ 0 & 2 & 0 \end{pmatrix}.
$$
 (117)

Mit diesen Spaltenvektoren als Koeffizientenvektoren lassen sich jetzt die Standardeinheitsvektoren in der Basis der w<sup>1</sup> bis w<sup>3</sup> darstellen, hier am Beispiel des ersten Standardeinheitsvektors und damit der ersten Spalte von $\overset{\textbf{.}}{W}^{-1}$ durchgeführt:

$$
e_1 = \begin{pmatrix} 1 \\ 0 \\ 0 \end{pmatrix} = \frac{3}{2} \begin{pmatrix} 1 \\ 0 \\ 1 \end{pmatrix} - \frac{1}{2} \begin{pmatrix} 1 \\ 0 \\ 3 \end{pmatrix} + 0 \begin{pmatrix} 1 \\ 1 \\ 0 \end{pmatrix} = \frac{1}{2} \left( \begin{pmatrix} 3 \\ 0 \\ 3 \end{pmatrix} - \begin{pmatrix} 1 \\ 0 \\ 3 \end{pmatrix} \right).
$$
 (118)

Auch das Beispiel des letzten Einheitsvektors und damit der letzten Spalte bescheinigt, dass diese Technik das richtige Ergebnis liefert:

$$
e_3 = \begin{pmatrix} 0 \\ 0 \\ 1 \end{pmatrix} = -\frac{1}{2} \begin{pmatrix} 1 \\ 0 \\ 1 \end{pmatrix} + \frac{1}{2} \begin{pmatrix} 1 \\ 0 \\ 3 \end{pmatrix} + 0 \begin{pmatrix} 1 \\ 1 \\ 0 \end{pmatrix} = \frac{1}{2} \left( \begin{pmatrix} 1 \\ 0 \\ 3 \end{pmatrix} - \begin{pmatrix} 1 \\ 0 \\ 1 \end{pmatrix} \right).
$$
 (119)

Am Besten merkt man sich wieder die beiden Transformationen  $v = Wx$ ,  $x = W^{-1}v$  an dem vereinfachten kommutativen Diagramm

$$
(\mathbb{R}^n, x) \xrightarrow{W^{-1}} (\mathbb{R}^n, v) \tag{120}
$$

Es ist auch rein rechnerisch klar, dass die Transformation des Koeffizientenvektors  $v$  bezüglich der Standardbasis auf den Koeffizientenvektor x bezüglich der Basis  $w_1$  bis  $w_4$  durch die Inverse der Matrix

$$
We_i = w_i, \qquad e_i = W^{-1}w_i,
$$
\n(121)

gegeben ist, welche die Standardbasisvektoren in die  $w_1$  bis  $w_4$  abbildet, da wegen der Linearität von  $W^{-1}$ 

$$
W^{-1}v = W^{-1}\left(\sum_{i=1}^{4} x_i w_i\right) = \sum_{i=1}^{4} x_i W^{-1} w_i
$$
\n(122a)

$$
=\sum_{i=1}^{4} x_i e_i = x.
$$
\n(122b)

Um die ganzen Überlegungen noch greifbarer zu machen, hier jetzt noch ein überaus anschauliches Beispiel aus dem  $\mathbb{R}^2$ . Es sei eine Basis des  $\mathbb{R}^2$  gegeben als

$$
w_1 = \begin{pmatrix} 1 \\ 1 \end{pmatrix} \quad \text{und} \quad w_2 = \begin{pmatrix} 2 \\ 1 \end{pmatrix} . \tag{123}
$$

Der Vektor

$$
v = \binom{3}{2} = 3e_1 + 2e_2 \tag{124}
$$

in der Standardbasis hat den Koeffizientenvektor

$$
x = \begin{pmatrix} 1 \\ 1 \end{pmatrix} = W^{-1}v = \begin{pmatrix} 1 & 2 \\ 1 & 1 \end{pmatrix}^{-1} \begin{pmatrix} 3 \\ 2 \end{pmatrix} = \begin{pmatrix} -1 & 2 \\ 1 & -1 \end{pmatrix} \begin{pmatrix} 3 \\ 2 \end{pmatrix}
$$
(125)

bezüglich der Basis  $w_1, w_2$ , was man sehr schön an dem folgenden Bild sehen kann:

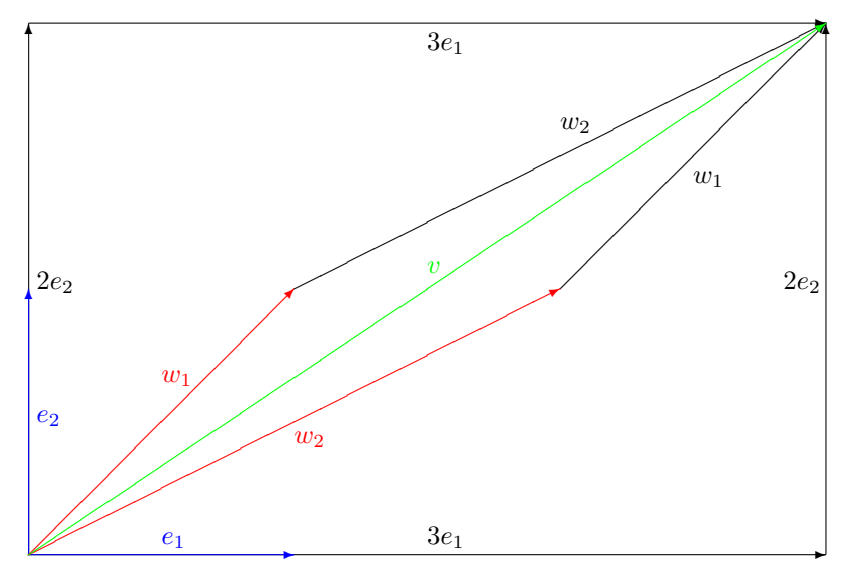

In diesem Bild sieht man deutlich, wie beide Koeffizientenvektoren, nämlich die Vektoren

$$
v = \begin{pmatrix} 3 \\ 2 \end{pmatrix} \quad \text{und} \quad x = \begin{pmatrix} 1 \\ 1 \end{pmatrix} \tag{126}
$$

denselben (grün dargestellten) Vektor in den jeweiligen Basen, also in der (in blau dargestellten) Standardbasis als  $v = 3e_1 + 2e_2$  und in der anderen (in rot dargestellten) Basis als  $v = w_1 + w_2$ darstellen.

<span id="page-20-0"></span>Dabei mache man sich nochmals klar, dass der (grün gezeichnete) Vektor  $v$  ja eigentlich ein abstraktes Objekt ist, welches nur konkretisiert wird durch die Beschreibung mittels der beiden Koeffizientenvektoren zu den beiden Basen. Sie haben sich nur schon an die "Standardbasis" gewöhnt und identifizieren den Vektor bereits automatisch mit dem (nach einer Auswahl einer Basis eindeutigen) Tupel der Koeffizienten. Zur Verdeutlichung: Man hätte ja auch zwei andere Vektoren gleicher Länge, welche im Anschauungsraum senkrecht aufeinander stehen, als "Standardbasis"<br>Rekkenn kännen a. B. die Vektauen, die herüglich der istet genede gewählten. Standardbasis" nehmen können, z. B. die Vektoren, die bezüglich der jetzt gerade gewählten "Standardbasis"<br>durch durch

$$
q_1 = \begin{pmatrix} 1 \\ 1 \end{pmatrix} \quad \text{und} \quad q_1 = \begin{pmatrix} 1 \\ -1 \end{pmatrix} \tag{127}
$$

beschriebenen Vektoren und Sie hätten den Unterschied nie gemerkt.

#### 2.2 Matrixdarstellung und der Basiswechsel

Eine lineare Abbildung

$$
\mathcal{A}: \mathcal{V} \to \mathcal{W} \tag{128}
$$

eines (reellen) Vektorraumes V in einen (reellen) Vektorraum W läßt sich bekanntermaßen bezüglich zweier fester Basen  $\{v_i\}_{i=1}^n$  von  $\mathcal V$  und  $\{w_j\}_{j=1}^m$  von  $\mathcal W$  als Matrix  $A \in \mathbb{R}^{m \times n}$  darstellen, welche die entsprechenden Koeffizientenvektoren aufeinander abbildet.

Nehmen wir mal an, man hat bestimmte Basen gew¨ahlt und damit die (dadurch eindeutige) Matrixdarstellung der linearen Abbildung berechnet. Oft möchte man aus verschiedenen Gründen später manchmal die eine Basis oder beide Basen ändern, da eine andere Betrachtungsweise vorteilhafter ist.

Ein Beispiel dazu ist eine Drehung in einer Ebene. Diese bildet einen Vektorraum in sich ab, also wählt man beide Male dieselbe Basis. Wenn man zwei senkrecht aufeinander stehende Vektoren gleicher L¨ange aus der Drehebene als (ersten und zweiten) Basisvektoren nimmt, und alle anderen Basisvektoren senkrecht zu diesen beiden Basisvektoren, so ist die Matrix D bezuglich dieser Basis ¨ gegeben durch

$$
D = \begin{pmatrix} G_2 & O_{2,n-2} \\ O_{n-2,2} & E_{n-2} \end{pmatrix}, \quad G_2 = \begin{pmatrix} \cos(\alpha) & -\sin(\alpha) \\ \sin(\alpha) & \cos(\alpha) \end{pmatrix}.
$$
 (129)

Jetzt möchte man eventuell die Matrix nicht bezüglich dieser Basis, nennen wir sie ruhig  $\{v_i\}_{i=1}^n$ , sondern bezüglich der Standardbasis. Warum? Ganz einfach: Wir möchten einen (in der Standardbasis gegebenen) Vektor hernehmen und ihn mittels der linearen Abbildung, welche diese Drehung ja ist, auf einen anderen Vektor abbilden. Uns interessiert dabei ja nicht, dass es solch einen Vektor gibt, sondern, welcher genau es denn ist.

Dazu benötigen wir die Matrixdarstellung der linearen Abbildung bezüglich der Standardbasis. Wir haben die Matrixdarstellung D dieser linearen Abbildung bezüglich der Basis  $\{v_i\}_{i=1}^n$ . Natürlich wollen wir nicht die Matrixdarstellung der Drehung bezüglich der Standardbasis neu berechnen mittels "Die Spalten sind die Bilder der Einheitsvektoren", denn wir haben ja schon<br>Die Matrix-kantalisme von kesäulisk der falschen Pasis. Istet kannat der Triebe Wir kantalisme eine Matrixdarstellung, nur bezuglich der falschen Basis. Jetzt kommt der Trick: Wir basteln uns ¨ die Matrixdarstellung einfach aus den bekannten Daten zusammen. Was uns fehlt, ist eine lineare Abbildung, welche die Koeffizienten bezüglich der Standardbasis auf die Koeffizienten bezüglich der gegebenen Basis  ${v_i}_{i=1}^n$  abbildet und ihre Umkehrung. Diese Basiswechsel haben wir bereits im letzten Abschnitt ausführlich behandelt.

Statt einen Koeffizientenvektor bezuglich der Standardbasis zu nehmen und als Ergebnis einen ¨ Koeffizientenvektor bezuglich der Standardbasis zu erhalten, gehen wir schrittweise vor, siehe das ¨ <span id="page-21-0"></span>kommutative Diagramm

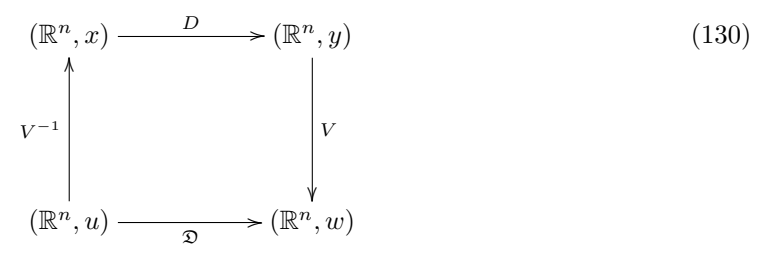

Das Hintereinanderausfuhren von linearen Abbildungen ist ja auch wieder eine lineare Abbildung, ¨ die Matrix-Interpretation dieses Sachverhaltes resultierte in unserer Definition der Matrix-Matrix-Multiplikation. Unsere Abbildung nimmt jetzt einen Koeffizientenvektor u,

$$
u = \sum_{i=1}^{n} u_i e_i \tag{131}
$$

bezüglich der Standardbasis, bildet dieses u mittels Multiplikation mit  $V^{-1}$  auf einen Koeffizientenvektor x bezüglich der Basis  ${v_i}_{i=1}^n$  ab,

$$
u = \sum_{i=1}^{n} x_i v_i, \quad V^{-1} u = \sum_{i=1}^{n} x_i V^{-1} v_i = \sum_{i=1}^{n} x_i e_i = x,
$$
\n(132)

dreht diesen Vektor x mittels der bereits dargestellten Matrix D definiert in Gleichung [\(129\)](#page-20-0) und bildet abschließend den so erhaltenen Koeffizientenvektoren  $y = Dx$  bezüglich der Basis  $\{v_i\}_{i=1}^n$ auf den Koeffizientenvektoren w<br/> bezüglich der Standardbasis ab. In Formeln sieht das folgendermassen aus: Wir haben die drei linearen Abbildungen in Form von Matrizen, welche zwischen den verschiedenen Koeffizientenvektoren vermitteln:

$$
V^{-1}: u \mapsto x = V^{-1}u,\tag{133a}
$$

$$
D: x \mapsto y = Dx = DV^{-1}u,
$$
\n(133b)

$$
V: y \mapsto w = Vy = VDx = VDV^{-1}u. \tag{133c}
$$

Die Abbildung  $\mathfrak D$ , welche um den gewünschten Winkel  $\alpha$  in der gewünschten Ebene (aufgespannt durch  $v_1, v_2$ ) dreht, ist also gegeben durch

$$
\mathfrak{D} := VDV^{-1} : u \mapsto w = \mathfrak{D}v = VDV^{-1}u.
$$
\n(134)

Damit beschreiben sowohl D als auch D eine Drehung, nur in zwei verschiedenen Koordinatensystemen (Basen). Die Matrizen beschreiben ja eigentlich die gleiche lineare Abbildung und heißen daher *ähnlich*, die Relation zwischen ihnen, also

$$
\mathfrak{D} = VDV^{-1},\tag{135}
$$

eine Ahnlichkeitstransformation, vergleiche mit Gleichung [\(18\)](#page-4-0) zur Invarianz der Determinante unter diesen Transformationen. Daher kann man jetzt nach dieser Beobachtung (die Determinante einer Matrixdarstellung einer linearen Abbildung eines Vektorraumes in sich ist unabhängig von der Wahl der Basis) die Determinante einer linearen Abbildung definieren und auch nach Wahl einer Basis berechnen. Gerne hätte man dabei eine Basis, in der die Matrixdarstellung eine ganz einfache Matrix ergibt, z. B. eine (obere) Dreiecksmatrix oder eine Diagonalmatrix.

Wenn man jetzt eine lineare Abbildung

$$
\mathcal{A}: \left\{ \begin{array}{ccc} \mathcal{V} & \to & \mathcal{W} \\ v & \mapsto & w = \mathcal{A}(v) \end{array} \right. \tag{136}
$$

hat, die einen (n-dimensionalen reellen) Raum V mit den Basen

$$
\{v_i^{(1)}\}_{i=1}^n, \qquad \{v_i^{(2)}\}_{i=1}^n,\tag{137}
$$

<span id="page-22-0"></span>in einen (m-dimensionalen reellen) Raum W mit den Basen

$$
\{w_j^{(1)}\}_{j=1}^m, \qquad \{w_j^{(2)}\}_{j=1}^m,\tag{138}
$$

abbildet, so kann man eine Matrixdarstellung  $A \in \mathbb{R}^{n \times m}$  der linearen Abbildung bezüglich der Basen  $\{v_i^{(1)}\}_{i=1}^n$  und  $\{w_j^{(1)}\}_{j=1}^m$  berechnen.

Wenn man in beiden Räumen die Basis wechselt, erhält man eine neue Matrix 21. Häufig hat man dabei die Matrix A bezüglich gewisser Nicht-Standardbasen gegeben und möchte die Matrixdarstellung bezüglich der Standardbasen in beiden Räumen.

Die Matrix A bilde jetzt den Koeffizientenvektor  $x^{(1)}$  von  $v$  bezüglich der ersten Basis  $\{v_i^{(1)}\}_{i=1}^n$ von  $\mathcal{V}$ .

$$
v = \sum_{i=1}^{n} x_i^{(1)} v_i^{(1)},\tag{139}
$$

ab auf den Koeffizientenvektor  $y^{(1)}$  von  $w = \mathcal{A}(v)$  bezüglich der ersten Basis  $\{w_j^{(1)}\}_{j=1}^m$  von  $\mathcal{W}$ ,

$$
w = \sum_{i=1}^{n} y_i^{(1)} w_i^{(1)} = \mathcal{A}(v),\tag{140}
$$

es gelte also

$$
Ax^{(1)} = y^{(1)}.\t(141)
$$

Gesucht ist die Matrix  $\mathfrak{A}$ , die den Koeffizientenvektor  $x^{(2)}$  von v bezüglich der zweiten Basis  $\{v_i^{(2)}\}_{i=1}^n$  von  $\mathcal{V}$ ,

$$
v = \sum_{i=1}^{n} x_i^{(2)} v_i^{(2)},\tag{142}
$$

abbildet auf den Koeffizientenvektor  $y^{(2)}$  von  $w = \mathcal{A}(v)$  bezüglich der zweiten Basis  $\{w_j^{(2)}\}_{j=1}^m$  von W,

$$
w = \sum_{i=1}^{n} y_i^{(2)} w_i^{(2)} = \mathcal{A}(v),
$$
\n(143)

es gelte also

$$
\mathfrak{A}x^{(2)} = y^{(2)}.\tag{144}
$$

Aus dem kommutativen Diagramm

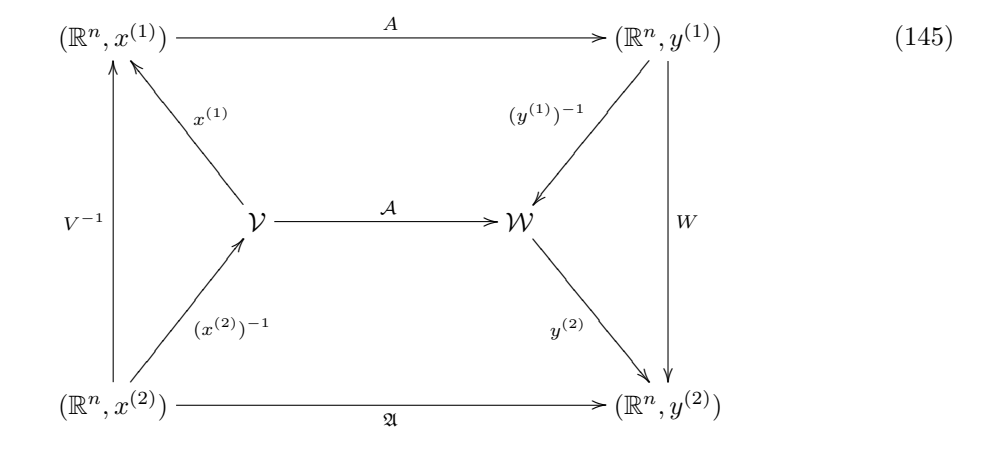

folgt, dass

$$
\mathfrak{A} = W A V^{-1},\tag{146}
$$

wobei die Matrizen  $V \in \mathbb{R}^{n \times n}$  und  $W \in \mathbb{R}^{m \times m}$  aus den Basiswechseln in V und W resultieren und in Form der Koeffizientenabbbildungen

$$
x^{(1)}: v = \sum_{i=1}^{n} x_i^{(1)} v_i^{(1)} \mapsto x^{(1)}, \tag{147a}
$$

$$
x^{(2)}: v = \sum_{i=1}^{n} x_i^{(2)} v_i^{(2)} \mapsto x^{(2)}, \tag{147b}
$$

$$
y^{(1)}: w = \sum_{i=1}^{n} y_i^{(1)} w_i^{(1)} \mapsto x^{(1)},
$$
\n(147c)

$$
y^{(2)}: w = \sum_{i=1}^{n} y_i^{(2)} w_i^{(2)} \mapsto x^{(2)},
$$
\n(147d)

durch

$$
V := x^{(2)}(x^{(1)})^{-1}, \qquad W := y^{(2)}(y^{(1)})^{-1}, \tag{148}
$$

definiert sind und gemäß "Willst die Matrix Du erhalten, schreib' die Bilder in die Spalten" über

$$
v_i = Ve_i = x^{(2)}((x^{(1)})^{-1}(e_i)) = x^{(2)}(v_i^{(1)}),
$$
\n(149a)

$$
w_j = We_j = y^{(2)}((y^{(1)})^{-1}(e_j)) = y^{(2)}(w_j^{(1)}),
$$
\n(149b)

wobei  $v_i$ ,  $i = 1, \ldots, n$  die *i*te Spalte der Matrix V und  $w_j$ ,  $j = 1, \ldots, m$  die *j*te Spalte der Matrix W bezeichne, berechnet werden.

Um die Transformationsmatrizen zu erhalten, muss also die eine (die erste) Basis in der anderen durch (eindeutige) Linearkombinationen ausgedrückt werden, also für die Basen von  $\mathcal V$  durch

$$
v_i^{(1)} = \sum_{j=1}^n \alpha_{ij} v_j^{(2)}, \quad i, j = 1, \dots, n.
$$
 (150)

Die Matrix  $V$  enthält dann in der iten Spalte den Vektor

$$
v_i = \begin{pmatrix} \alpha_{i1} \\ \vdots \\ \alpha_{in} \end{pmatrix} . \tag{151}
$$

Solche Relationen wie in Gleichung [\(146\)](#page-22-0) heißen  $\ddot{A}$ quivalenztransformationen, da die linearen Abbildungen sich dabei ja nicht ändern, sondern nur äquivalente Beschreibungen (sich nur in den gew¨ahlten Basen unterscheidend) ein- und derselben linearen Abbildung gegeben sind.

Ein Beispiel dazu: Die Matrix  $A \in \mathbb{R}^{3 \times 2}$  sei die Matrixdarstellung einer linearen Abbildung

$$
\mathcal{A} : \Pi_1 \to \mathbb{R}^3, \tag{152}
$$

gegeben bezüglich der Basis

$$
v_1(x) = 2, \quad v_2(x) = 1 - x \tag{153}
$$

von  $\Pi_1$  und

$$
w_1 = \begin{pmatrix} 1 \\ 0 \\ 0 \end{pmatrix}, \quad w_2 = \begin{pmatrix} 1 \\ 1 \\ 0 \end{pmatrix}, \quad w_3 = \begin{pmatrix} 1 \\ 1 \\ 1 \end{pmatrix} \tag{154}
$$

des $\mathbb{R}^3$ als die Matrix

$$
A = \begin{pmatrix} 1 & 2 \\ 3 & 4 \\ 5 & 6 \end{pmatrix} . \tag{155}
$$

Gesucht ist die Matrixdarstellung  $\mathfrak A$  von A bezüglich der Standardbasen

$$
e_1(x) = 1, \quad e_2(x) = x \tag{156}
$$

von  $\Pi_1$  und

$$
\mathbf{e}_1 = \begin{pmatrix} 1 \\ 0 \\ 0 \end{pmatrix}, \quad \mathbf{e}_2 = \begin{pmatrix} 0 \\ 1 \\ 0 \end{pmatrix}, \quad \mathbf{e}_3 = \begin{pmatrix} 0 \\ 0 \\ 1 \end{pmatrix} \tag{157}
$$

des  $\mathbb{R}^3$  (hier zwecks Unterscheidung von der Standardbasis des  $\Pi_1$  mit einem kleinen "e" in Fraktur, also  $\epsilon$ , gekennzeichnet, statt des üblichen "e", welches schon für die Standardbasis des  $\Pi_1$  verwendet wurde).

Die Koeffizientenvektoren der Basisvektoren  $v_1, v_2$  in der Standardbasis sind wegen

$$
v_1(x) = 2 = 2 \cdot 1 = 2 \cdot e_1(x), \tag{158a}
$$

$$
v_2(x) = 1 - x = 1 \cdot 1 - 1 \cdot x = 1 \cdot e_1(x) - 1 \cdot e_2(x), \tag{158b}
$$

gegeben durch

Koeffizientenvektor
$$
(v_1) = \begin{pmatrix} 2 \\ 0 \end{pmatrix}
$$
, Koeffizientenvektor $(v_2) = \begin{pmatrix} 1 \\ -1 \end{pmatrix}$ . (159)

Damit haben wir die Matrix V konstruiert,

$$
V = \begin{pmatrix} 2 & 1 \\ 0 & -1 \end{pmatrix},\tag{160}
$$

welche die Koeffizientenvektoren der Standardbasis  $e_1, e_2$  bezüglich der Standardbasis, gegeben durch

Koeffizientenvektor
$$
(e_1) = \begin{pmatrix} 1 \\ 0 \end{pmatrix}
$$
, Koeffizientenvektor $(e_2) = \begin{pmatrix} 0 \\ 1 \end{pmatrix}$ , (161)

abbildet auf die in Gleichung (159) aufgestellten Koeffizientenvektoren der Basis  $v_1, v_2$  bezüglich der Standardbasis.

Dieses mache man sich einmal an diesem Beispiel (und an weiteren Beispielen) klar. Es gilt

 $V \cdot$ Koeffizientenvektor $(e_1)$ 

$$
= \begin{pmatrix} 2 & 1 \\ 0 & -1 \end{pmatrix} \begin{pmatrix} 1 \\ 0 \end{pmatrix} = \begin{pmatrix} 2 \\ 0 \end{pmatrix} = \text{Koeffizientenvektor}(v_1) \quad (162)
$$

und ebenso

 $V \cdot$ Koeffizientenvektor $(e_2)$ 

$$
= \begin{pmatrix} 2 & 1 \\ 0 & -1 \end{pmatrix} \begin{pmatrix} 0 \\ 1 \end{pmatrix} = \begin{pmatrix} 1 \\ -1 \end{pmatrix} = \text{Koeffizientenvektor}(v_2). \quad (163)
$$

Man nimmt nicht den Vektor  $e_1 \in \Pi_1$  mit der Matrix V mal, was ja auch gar nicht geht, sondern immer den Koeffizientenvektor. Noch deutlicher wird dieses bei Vektorräumen, welche als Vektoren Matrizen oder Vektoren von Funktionen oder ähnlich enthalten. Das Ergebnis ist auch in jedem Fall nicht ein Element des Raumes W, sondern der entsprechende Koeffizientenvektor.

Wir benötigen jetzt die Matrixdarstellung der Abbildung des Koeffizientenvektors  $v$  von  $v$ bezüglich der Standardbasis auf den Koeffizientenvektor x bezüglich  $\{v_j\}_{j=1}^2$ . Diese ist (wie schon ein paar Male angemerkt) wegen

$$
V^{-1}v = V^{-1} \left(\sum_{j=1}^{2} x_1 v_1 + x_2 v_2\right)
$$
 (164a)

$$
= \sum_{j=1}^{2} x_1 V^{-1} v_1 + x_2 V^{-1} v_2 = x_1 e_1 + x_2 e_2 = x \tag{164b}
$$

<span id="page-25-0"></span>durch die Inverse von V gegeben, welche sich schnell zu

$$
V^{-1} = \frac{1}{2} \begin{pmatrix} 1 & 1 \\ 0 & -2 \end{pmatrix}
$$
 (165)

berechnen läßt.

Die Matrixdarstellung der Abbildung von der Standardbasis des  $\mathbb{R}^3$  in die Basis  $\{w_j\}_{j=1}^3$  ist bezüglich der Standardbasis im Urbildraum und Bildraum gegeben durch

$$
W = \begin{pmatrix} 1 & 1 & 1 \\ 0 & 1 & 1 \\ 0 & 0 & 1 \end{pmatrix}.
$$
 (166)

Man mache sich in diesem Zusammenhange einmal klar, dass die Standardbasisvektoren des  $\mathbb{R}^n$ sich selber als Koeffizientenvektoren haben. Allgemeiner ist jeder Vektor des  $\mathbb{R}^n$  sein eigener Koeffizientenvektor bezüglich der Standardbasis.

Insgesamt ist also die Matrixdarstellung  $\mathfrak A$  der linearen Abbildung  $\mathcal A$  bezüglich der Standardbasen des  $\Pi_1$  und des  $\mathbb{R}^3$  gegeben durch

$$
\mathfrak{A} = WAV^{-1} = \begin{pmatrix} 1 & 1 & 1 \\ 0 & 1 & 1 \\ 0 & 0 & 1 \end{pmatrix} \begin{pmatrix} 1 & 2 \\ 3 & 4 \\ 5 & 6 \end{pmatrix} \frac{1}{2} \begin{pmatrix} 1 & 1 \\ 0 & -2 \end{pmatrix} = \frac{1}{2} \begin{pmatrix} 9 & -15 \\ 8 & -12 \\ 5 & -7 \end{pmatrix}.
$$
 (167)

Was wäre jetzt, wenn die Matrix  $A$ ,

$$
A = \begin{pmatrix} 1 & 2 \\ 3 & 4 \\ 5 & 6 \end{pmatrix},\tag{168}
$$

die Matrixdarstellung bezüglich den *Standardbasen* gewesen wäre und wir gerne die Darstellung  $A_1$  in den Basen  $v_1$ ,  $v_2$  und  $w_1$ ,  $w_2$ ,  $w_3$  hätten?

Es sollte klar sein, dass dann genau die Pfeile im kommutativen Diagramm umgekehrt werden, also die gesuchte Matrixdarstellung gegeben ist durch

$$
A_1 = W^{-1}AV = \begin{pmatrix} 1 & -1 & 0 \\ 0 & 1 & -1 \\ 0 & 0 & 1 \end{pmatrix} \begin{pmatrix} 1 & 2 \\ 3 & 4 \\ 5 & 6 \end{pmatrix} \begin{pmatrix} 2 & 1 \\ 0 & -1 \end{pmatrix} = \begin{pmatrix} -4 & 0 \\ -4 & 0 \\ 10 & -1 \end{pmatrix}.
$$
 (169)

Da ja immer nur mit regulären Matrizen  $V$  und  $W$  malgenommen wird, als solchen, die vollen Rang haben, ändert sich der Rang der Matrixdarstellung nicht, egal, welche Basis man aussucht. Der Rang ist daher eine Eigenschaft der linearen Abbildung, nicht einer der vielen Matrizen, welche eine Matrixdarstellung der linearen Abbildung repräsentieren. Daher spricht man vom Rang einer linearen Abbildung. Ist die Abbildung zwischen zwei Vektorräumen gleicher Dimension, wo kann man sich sogar fragen, ob die lineare Abbildung bijektiv (umkehrbar) ist. Dieses ist nach dem Vorhergehenden genau dann der Fall, wenn eine (und damit jede) Matrixdarstellung eine reguläre Matrix (also eine mit vollen Rang) ist.

In einer der aktuellen Aufgaben werden Sie einen " linearen Differentialoperator" kennenlernen. Lassen Sie sich nicht von diesem Namen abschrecken, es handelt sich schlicht um eine spezielle lineare Abbildung. Also können Sie bezüglich gegebener Basen nach altem Rezept eine Matrixdarstellung des Operators (der linearen Abbildung) berechnen, können einen Basiswechsel in Bildund/oder Urbildraum durchfuhren, Gleichungssysteme zur Berechnung von Koeffizientenvektoren ¨ (mittels LR-Zerlegung) lösen und die Regularität (Invertierbarkeit) der Matrix und damit der linearen Abbildung untersuchen.

# 2.3 Normalformen

Manchmal möchte man gerne die Basen so aussuchen, dass sich die Abbildung zwischen den Basen besser ablesen läßt. Man kann sich z. B. fragen, ob es Basen von  $V$  und  $W$  gibt, bezüglich derer die Matrix eine einfache Gestalt

$$
N = W^{-1}AV \tag{170}
$$

<span id="page-26-0"></span>hat. Keine Angst, hier ist die Matrix A eine gegebene Matrixdarstellung einer linearen Abbildung in den Standardbasen (besser gesagt, irgendwelchen bekannten festen Basen) und wir suchen andere Basen, so dass wir eine "schöne" Matrix N erhalten.<br>Dabei hadentet einfach" dass märlichet wurde

Dabei bedeutet "einfach", dass möglichst wenig Elemente in der Matrix ungleich Null sind<br>Laufelst wenige sprechiedene Nicht Null Flamente in der Matrix suftaten. Diese sinfachs und möglichst wenige verschiedene Nicht-Null-Elemente in der Matrix auftreten. Diese einfache Gestalt sollte auch (in einem gewissen Rahmen) eindeutig sein und die Matrix charakterisieren. Solche eine besondere Gestalt nennt man auch eine Normalform der linearen Abbildung (bezuglich ¨ der möglichen Basiswechsel). Der Begriff Normalform kommt hierbei von "normieren", "eine Norm<br>spillar dit und ausse sinem nicht unk slingt sof der sprisen Blick sprunglit spelenungen erfüllend" und muss einem nicht unbedingt auf den ersten Blick "normal" vorkommen.

" Wir zeigen (vergleiche mit Mackens/Voss Seite 200), dass eine solche Normalform fur beliebige ¨ (rechteckige) Matrizen  $A \in \mathbb{R}^{m \times n}$  durch eine Matrix der Gestalt

$$
N = W^{-1}AV = \begin{pmatrix} E_r & O_{r,n-r} \\ O_{m-r,r} & O_{m-r,n-r} \end{pmatrix}
$$
 (171)

gegeben ist, r ist hierbei der Rang der Matrix A. Diese Matrix heißt oft die Normalform von A. Den Rang r liest man ja aus der LR-Zerlegung mit Zeilen- und Spaltentausch ab, mit diesem Algorithmus konstruiert man ja zwei Permutationsmatrizen P und Q (Permutationsmatrizen sind orthogonal, daher ist die Inverse durch die Transponierte gegeben) und eine Zerlegung der Matrix P AQ in eine untere Dreiecksmatrix L mit Einsen auf der Diagonalen und eine obere Dreiecksmatrix R,

$$
PAQ = LR, \quad R = \begin{pmatrix} R_r & R_{r,n-r} \\ O_{m-r,r} & O_{m-r,n-r} \end{pmatrix} \in \mathbb{R}^{m \times n}.
$$
 (172)

Damit hat man A in ein Produkt von Matrizen zerlegt, es gilt

$$
A = P^T L R Q^T,\tag{173}
$$

wobei (wie immer bei Matrizen) penibel auf die Reihenfolge des Multiplizierens geachtet werden muss. Wir können jetzt R noch weiter zerlegen/modifizieren, da wir ja wissen, dass der führende  $r \times r$ -Block  $R_r$  regulär ist. Daher ist die aus R abgeleitete (aber im Gegensatz zu R quadratische) Blockmatrix

$$
S := \begin{pmatrix} R_r^{-1} & R_r^{-1} R_{r,n-r} \\ O_{n-r,r} & E_{n-r} \end{pmatrix} \in \mathbb{R}^{n \times n} \tag{174}
$$

wohldefiniert und, wie man leicht sieht, regulär. Die Regularität folgt aus dem Satz über Determinanten von Blockmatrizen, welcher in Gleichung [\(28\)](#page-5-0) dargestellt ist: Es gilt

$$
\begin{vmatrix} R_r^{-1} & -R_r^{-1}R_{r,n-r} \\ O_{n-r,r} & E_{n-r} \end{vmatrix} = \det(R_r^{-1})\det(E_{n-r}) = \det(R_r)^{-1} \neq 0.
$$
 (175)

Jetzt berechnen wir

$$
RS = \begin{pmatrix} R_r & R_{r,n-r} \\ O_{m-r,r} & O_{m-r,n-r} \end{pmatrix} \begin{pmatrix} R_r^{-1} & -R_r^{-1}R_{r,n-r} \\ O_{n-r,r} & E_{n-r} \end{pmatrix}
$$
  
\n
$$
= \begin{pmatrix} R_rR_r^{-1} + R_{r,n-r}O_{n-r,r} & -R_rR_r^{-1}R_{r,n-r} + R_{r,n-r}E_{n-r} \\ O_{m-r,r}R_r^{-1} + O_{m-r,n-r}O_{n-r,r} & -O_{m-r,r}R_r^{-1}R_{r,n-r} + O_{m-r,n-r}E_{n-r} \end{pmatrix}
$$
  
\n
$$
= \begin{pmatrix} E_r & O_{r,n-r} \\ O_{m-r,r} & O_{m-r,n-r} \end{pmatrix} = N.
$$
\n(176b)

Das Endergebnis (176b) von Gleichung (176) lautet jetzt schon wie unsere Normalform. Damit haben wir unsere Basiswechsel gefunden, es gilt nämlich wegen Gleichung (172) die Darstellung von  $R$  als Produkt gemäß

$$
R = L^{-1}PAQ \tag{177}
$$

und damit (unter der üblichen peniblen Beachtung der Reihenfolge des Multiplizierens bei Matrizen)

$$
N = RS = L^{-1}PAGS = W^{-1}AV, \quad W = P^{T}L, \quad V = QS.
$$
 (178)

Das bedeutet, dass die Matrixdarstellung jeder beliebigen Matrix  $A \in \mathbb{R}^{m \times n}$  in den Basen

$$
w_j = W e_j = P^T L e_j, \qquad j = 1, ..., m,
$$
 (179a)

$$
v_i = Ve_i = Q^T Se_i, \t\t i = 1, ..., n,
$$
\t(179b)

mit der LR-Zerlegung mit vollständigem Zeilen- und Spaltentausch  $PAQ = LR$  und S berechnet gemäß Gleichung [\(174\)](#page-26-0) die einfache Gestalt

$$
N = W^{-1}AV = \begin{pmatrix} E_r & O_{r,n-r} \\ O_{m-r,r} & O_{m-r,n-r} \end{pmatrix}
$$
 (180)

annimmt, wobei r der Rang der Matrix A ist.

Wir exerzieren dieses an dem zweiten Teil unseres Beispieles der linearen Abbildung [\(168\)](#page-25-0). Wir nehmen dazu die Darstellung der Matrix bezüglich der Basen  $v_1, v_2$  und  $w_1, w_2, w_3$ , also die Matrix  $A_1$  aus Gleichung [\(169\)](#page-25-0) und suchen jetzt Basen von  $\Pi_1$  und  $\mathbb{R}^3$  so, dass die Normalform angenommen wird. Dazu zerlegen wir die Matrix gemäß der LR-Zerlegung mit vollständigem Zeilen- und Spaltentausch. Es gilt nach intelligentem Tausch

$$
PA_1Q = \begin{pmatrix} 0 & 0 & 1 \\ 0 & 1 & 0 \\ 1 & 0 & 0 \end{pmatrix} \begin{pmatrix} -4 & 0 \\ -4 & 0 \\ 10 & -1 \end{pmatrix} \begin{pmatrix} 0 & 1 \\ 1 & 0 \end{pmatrix} = \begin{pmatrix} -1 & 10 \\ 0 & -4 \\ 0 & -4 \end{pmatrix},
$$
(181)

also müssen wir nur noch ein Element annullieren, was auf die Zerlegung

$$
PA_1Q = \begin{pmatrix} -1 & 10 \\ 0 & -4 \\ 0 & -4 \end{pmatrix} = \begin{pmatrix} 1 & 0 & 0 \\ 0 & 1 & 0 \\ 0 & 1 & 1 \end{pmatrix} \begin{pmatrix} -1 & 10 \\ 0 & -4 \\ 0 & 0 \end{pmatrix} = LR \tag{182}
$$

führt. Der führende reguläre  $2 \times 2$ -Block von R hat die Inverse

$$
R_2^{-1} = \begin{pmatrix} -1 & 10 \\ 0 & -4 \end{pmatrix}^{-1} = \frac{1}{4} \begin{pmatrix} -4 & -10 \\ 0 & -1 \end{pmatrix}
$$
 (183)

und die Matrix S aus Gleichung [\(174\)](#page-26-0) hat (in diesem speziellen Fall) die einfachere Gestalt

$$
S = R_2^{-1} = \frac{1}{4} \begin{pmatrix} -4 & -10 \\ 0 & -1 \end{pmatrix},
$$
\n(184)

da ja keine weiteren Spalten von R existieren. Die gesuchten Basisvektoren (ergo, die Koeffizientenvektoren der Basisvektoren) sind also nach Gleichung (179) gegeben als die Spalten von W und  $V$ , definiert als

$$
W = PTL = \begin{pmatrix} 0 & 0 & 1 \\ 0 & 1 & 0 \\ 1 & 0 & 0 \end{pmatrix}^T \begin{pmatrix} 1 & 0 & 0 \\ 0 & 1 & 0 \\ 0 & 1 & 1 \end{pmatrix} = \begin{pmatrix} 0 & 1 & 1 \\ 0 & 1 & 0 \\ 1 & 0 & 0 \end{pmatrix}
$$
(185)

und

$$
V = Q^T S = \begin{pmatrix} 0 & 1 \\ 1 & 0 \end{pmatrix}^T \frac{1}{4} \begin{pmatrix} -4 & -10 \\ 0 & -1 \end{pmatrix} = \frac{1}{4} \begin{pmatrix} 0 & -1 \\ -4 & -10 \end{pmatrix}.
$$
 (186)

Die lineare Abbildung $\mathcal{A}:\Pi_1\to\mathbb{R}^3$  hat also bezüglich der Basis

$$
n_1 = \begin{pmatrix} 0 \\ 0 \\ 1 \end{pmatrix}, \quad n_2 = \begin{pmatrix} 1 \\ 1 \\ 0 \end{pmatrix}, \quad n_3 = \begin{pmatrix} 1 \\ 0 \\ 0 \end{pmatrix} \tag{187}
$$

des $\mathbb{R}^3$ und der Basis

$$
p_1(x) = -x, \quad p_2(x) = \frac{10x + 1}{-4} \tag{188}
$$

die einfache Gestalt

$$
N = \begin{pmatrix} 1 & 0 \\ 0 & 1 \\ 0 & 0 \end{pmatrix}.
$$
\n(189)

Die Abbildung läßt sich in dieser Basis auch als eine Sammlung von drei linearen Abbildungen interpretieren, von denen die ersten beiden Abbildungen umkehrbar sind, nämlich

$$
A_1: n_1 \to p_1,\tag{190a}
$$

$$
A_2: n_2 \to p_2,\tag{190b}
$$

$$
A_3: n_3 \to 0. \tag{190c}
$$

In gewisser Weise hat man jetzt einen Weg gefunden, eine Abbildung zu vereinfachen, indem man sie mittels einer Äquivalenztransformation "diagonalisiert" (d.h., auf "Diagonalgestalt" gebracht).<br>Die Besse sellen sind debei nicht ein dertie nam hann sie is a-B-skelingen in dem nam a-B-statt " Die Basen selber sind dabei nicht eindeutig, man kann sie ja z. B. skalieren, indem man z. B. statt  $n_1$  und  $p_1$  lieber

$$
\tilde{n}_1 = 100 \cdot n_1, \quad \tilde{p}_1 = 100^{-1} \cdot p_1 \tag{191}
$$

verwendet und die anderen Basisvektoren unverändert übernimmt. Man mache sich klar, dass in diesen neuen Basen die Matrix immer noch die Matrixdarstellung (189) hat. Was passiert, wenn man z. B. die neuen Basen

$$
\hat{n}_1 := \frac{n_1 + n_2}{\sqrt{2}}, \quad \hat{n}_2 := \frac{n_1 - n_2}{\sqrt{2}}, \quad \hat{p}_1 := \frac{p_1 + p_2}{\sqrt{2}}, \quad \hat{p}_2 := \frac{p_1 - p_2}{\sqrt{2}}, \tag{192}
$$

mit  $\hat{n}_3 := n_3$  verwendet? Für alle, die etwas mehr Arbeit mögen: Man berechne/beschreibe alle möglichen Basenpaare, welche in diesem Beispiel zu der angegebenen Normalform führen. Man zeige, dass es möglich ist, die Standardbasis 1,  $x$  im Urbildraum zu wählen. Wie lautet in diesem Fall die Basis im Bildraum, so dass die zugehörige Matrixdarstellung noch die Normalform annimmt?

Eine andere interessante Normalform ist die sogenannte Treppennormalform, auch reduzierte Zeilenstaffelform (engl. (row) reduced echelon form), bei der nur Basiswechsel im Bildraum zugelassen sind. Die hierbei entstehenden sogenannten Hermite-Matrizen<sup>2</sup> sind eindeutig bestimmt. Diese Normalform lässt sich analog zu der LR-Zerlegung schnell herleiten. Sei eine Matrix  $A \in \mathbb{R}^{m \times n}$ (meist mit  $m < n$ ) gegeben. Dann suche man die erste Spalte, in der nicht nur Nullen sind, tausche mit der Multiplikation einer Permutationsmatrix von links eine Zeile mit einem Element ungleich Null in die erste Zeile, teile diese Zeile (mittels Multiplikation mit einer Matrix, welche sich nur im Element ganz oben in der (1, 1)-Position von der Einheitsmatrix unterscheidet) durch dieses Element. Nun steht eine Eins oben in der ersten Nicht-Null-Spalte, z. B.

$$
\begin{pmatrix} 0 & 0 & 1 & 3 & 5 & 4 \\ 0 & 0 & 2 & 1 & 0 & 2 \\ 0 & 0 & 4 & 4 & 5 & 3 \end{pmatrix}.
$$
 (193)

Alle anderen Elemente annulliere man analog zum Vorgehen bei der Gauß-Elimination durch Subtraktion von Vielfachen der ersten Zeile von den weiteren Zeilen,

$$
\begin{pmatrix} 0 & 0 & 1 & 3 & 5 & 4 \ 0 & 0 & 0 & -5 & -10 & -6 \ 0 & 0 & 0 & -8 & -15 & -13 \end{pmatrix}.
$$
 (194)

Jetzt nehme man die Matrix ohne die erste Zeile und verfahre analog.

$$
\begin{pmatrix} 0 & 0 & 1 & 3 & 5 & 4 \ 0 & 0 & 0 & 1 & 2 & 1.2 \ 0 & 0 & 0 & -8 & -15 & -13 \end{pmatrix}.
$$
 (195)

<sup>&</sup>lt;sup>2</sup>Diese bitte nicht mit Matrizen verwechseln, welche später eine Rolle spielen werden und Hermitesch genannt werden.

Hat man die führende Eins konstruiert, so wird auch ein Vielfaches dieser Zeile von der ersten Zeile abgezogen,

$$
\begin{pmatrix}\n0 & 0 & 1 & 0 & -1 & 0.4 \\
0 & 0 & 0 & 1 & 2 & 1.2 \\
0 & 0 & 0 & 0 & 1 & -3.4\n\end{pmatrix},
$$
\n(196)

als Endergebnis in diesem Beispiel erhält man so die Hermite-Matrix

$$
\begin{pmatrix} 0 & 0 & 1 & 0 & 0 & -3 \\ 0 & 0 & 0 & 1 & 0 & 8 \\ 0 & 0 & 0 & 0 & 1 & -3.4 \end{pmatrix}.
$$
 (197)

Ein anderes Beispiel einer Hermite-Matrix sei zwecks Anschauung gegeben durch

$$
\begin{pmatrix}\n0 & 0 & 1 & 4 & 0 & 3 & 0 \\
0 & 0 & 0 & 0 & 1 & 2 & 0 \\
0 & 0 & 0 & 0 & 0 & 0 & 1 \\
0 & 0 & 0 & 0 & 0 & 0 & 0\n\end{pmatrix}.
$$
\n(198)

Eine Matrix ist eine Hermite-Matrix, wenn

- das erste Element jeder Nicht-Null-Zeile eine Eins ist,
- die Matrix obere Treppenform hat,
- die Elemente in den Spalten ober- und unterhalb einer fuhrenden Eins alle Null sind. ¨

Dabei bedeutet obere Treppenform, dass die jede Zeile echt mehr Nullelemente in den ersten Spalten hat als die vorhergehende. Die obere Treppenform ist eine Verallgemeinerung der oberen Dreiecksgestalt, in der jede weitere Zeile ein (garantiertes) Nullelement mehr in den fuhrenden ¨ Spalten hat.

Dadurch, dass nur Zeilenoperationen in der Matrixdarstellung zu den Ausgangsbasen vorgenommen werden, kann man diese Normalform zum Vergleich von Unterräumen heranziehen. Man schreibt dazu die Vektoren der beiden als gegeben angenommenen Erzeugendensysteme zeilenweise in zwei Matrizen, bringt diese auf Treppennormalform und vergleicht anschließend die erzeugten Basisvektoren, welche sich aus den Zeilen der entstehenden Matrizen ablesen lassen. Die Treppennormalform ist in den Ingenieurwissenschaften allerdings so gut wie bedeutungslos und spielt keine Rolle in LA II an der TU, insbesondere ist sie nicht wichtig für die Klausur. Interessanter sind da die folgenden Überlegungen, wenn auch die hier bereits motivierte Normalform erst später in LA II eingeführt wird.

Wenn die lineare Abbildung einen Raum in sich selber abbildet, so wird man dieselbe Basis im Urbildraum und im Bildraum verwenden wollen. Bei einem Basiswechsel ändert sich eine gegebene Matrix  $A \in \mathbb{R}^{n \times n}$  nicht mehr so allgemein, es erfolgt ja nur noch eine Ähnlichkeitstransformation (auch hier ist A gegeben, man transformiert in eine neue Basis)

$$
\mathfrak{A} = V^{-1}AV \tag{199}
$$

und nicht mehr eine (allgemeinere)  $\ddot{A}$ quivalenztransformation

$$
\mathfrak{B} = W^{-1}AV. \tag{200}
$$

So ist es nicht mehr möglich, z. B. die Matrix

$$
J = \begin{pmatrix} 0 & 1 \\ 0 & 0 \end{pmatrix} \tag{201}
$$

auf eine Matrix der Gestalt der Normalform unter einer Aquivalenztransformation ¨

$$
N_0 = \begin{pmatrix} 0 & 0 \\ 0 & 0 \end{pmatrix} = O, \quad N_1 = \begin{pmatrix} 1 & 0 \\ 0 & 0 \end{pmatrix}, \quad N_2 = \begin{pmatrix} 1 & 0 \\ 0 & 1 \end{pmatrix} = E,
$$
 (202)

<span id="page-30-0"></span>abzubilden. Der Rang der Matrix muss bei Multiplikation mit einer regulären Matrix erhalten bleiben, also kommt nur die mittlere Matrix  $N_1$  in Frage, aber dann würde umgekehrt gelten müssen

$$
N_1 = V^{-1}JV \quad \Leftrightarrow \quad VN_1V^{-1} = J,\tag{203}
$$

diese Matrixgleichung beinhaltet aber die skalaren Gleichungen

$$
\begin{pmatrix} e_1^T V N_1 V^{-1} e_1 & e_1^T V N_1 V^{-1} e_2 \\ e_2^T V N_1 V^{-1} e_1 & e_2^T V N_1 V^{-1} e_2 \end{pmatrix} = \begin{pmatrix} e_1^T J e_1 & e_1^T J e_2 \\ e_2^T J e_1 & e_2^T J e_2 \end{pmatrix} = \begin{pmatrix} 0 & 1 \\ 0 & 0 \end{pmatrix}.
$$
 (204)

Andererseits ist  $N_1$  eine Matrix vom Rang Eins und kann geschrieben werden als

$$
N_1 = e_1 e_1^T. \t\t(205)
$$

Wenn wir nun die Elemente der (gesuchten regulären) Matrix  $V$  mit

$$
V = \begin{pmatrix} a & b \\ c & d \end{pmatrix}, \quad \begin{vmatrix} a & b \\ c & d \end{vmatrix} = ad - cb \neq 0 \tag{206}
$$

bezeichnen, so ergeben sich die Elemente der Matrix  $V^{-1}$  nach Gleichung [\(14\)](#page-3-0) zu

$$
V^{-1} = \frac{1}{ad - cb} \begin{pmatrix} d & -b \\ -c & a \end{pmatrix}.
$$
 (207)

Schauen wir uns nochmal die Gleichung (204) an, so erhalten wir nach Einsetzen der Gleichungen (205), (206) und (207) die vier Gleichungen (208) der sich widersprechenden Gestalt

$$
e_1^T V N_1 V^{-1} e_1 = e_1^T V e_1 \cdot e_1^T V^{-1} e_1 = \frac{ad}{ad - cb} = 0,
$$
\n(208a)

$$
e_1^T V N_1 V^{-1} e_2 = e_1^T V e_1 \cdot e_1^T V^{-1} e_2 = \frac{-ab}{ad - cb} = 1,
$$
\n(208b)

$$
e_2^T V N_1 V^{-1} e_1 = e_2^T V e_1 \cdot e_1^T V^{-1} e_1 = \frac{cd}{ad - cb} = 0,
$$
\n(208c)

$$
e_2^T V N_1 V^{-1} e_2 = e_2^T V e_1 \cdot e_1^T V^{-1} e_2 = \frac{-cb}{ad - cb} = 0.
$$
 (208d)

Das sich ein Widerspruch ergibt, sieht man am Schnellsten ein, wenn man mit Gleichung (208b) anfängt, denn aus dieser folgt sofort, dass sowohl  $a$  als auch  $b$  ungleich Null sein müssen. Damit müssen dann nach den Gleichungen (208a) und (208d) sowohl d als auch c gleich Null sein. Der Zähler von Gleichung (208c) ergibt dann automatisch die rechte Seite Null. Leider ist damit aber insbesondere die Determinante gleich Null, besser gesagt, jedes V mit einer solchen Verteilung von Nullen,

$$
V = \begin{pmatrix} a & b \\ 0 & 0 \end{pmatrix}, \quad \begin{vmatrix} a & b \\ 0 & 0 \end{vmatrix} = a0 - 0b = 0,
$$
 (209)

muss im Gegensatz zu unserer Annahme singulär sein. Damit gibt es keine Ähnlichkeitstransformation  $\mathfrak{A} = V^{-1}AV$  auf eine Normalform wie unter einer Äquivalenztransformation  $\mathfrak{B} = W^{-1}AV$ .

Es gibt Wege, eine Normalform für quadratische Matrizen (aufgefasst als Matrixdarstellungen von linearen Abbildungen eines Vektorraumes in sich, sogenannte Endomorphismen) unter Ähnlichkeitstransformationen  $\mathfrak{A} = V^{-1}AV$  herzuleiten. Da der allgemeine Fall etwas schwieriger zu handhaben ist, beginnt man zuerst mit speziellen Klassen von Matrizen. Das wird alles in der nächsten Zeit auf sie zukommen.

## 2.4 Orthonormalisierung und orthogonale Projektion

Zu jedem Unterraum aus einem Erzeugendensystem gibt es nach LA I eine Basis (ein minimales Erzeugendensystem) und zu jeder Basis nach dem Orthonormalisierungsverfahren von Gram und Schmidt eine Orthonormalbasis (ONB). Eine der Aufgaben dient nochmal der Einübung der Berechnung von Orthonormalbasen und der Verfeinerung der Projektion auf Unterräume.

Eng verbunden mit Orthonormalbasen und Untervektorräumen sind die orthogonalen Projektionen. Im Fall der Projektion auf einen eindimensionalen Unterraum wurde bereits in LA I gezeigt, dass die Projektion eines Vektors a in Richtung eines Vektors b gegeben ist durch die Matrixmultiplikation mit dem orthogonalen Projektor  $P_b$ ,

$$
P_b a = \frac{\langle b, a \rangle}{\langle b, b \rangle} b = b \frac{b^T a}{b^T b} = \frac{b b^T}{b^T b} a = P_b \cdot a, \quad P_b = \frac{b b^T}{b^T b} \in \mathbb{R}^{n \times n}.
$$
 (210)

Der entstehende Vektor  $P_b a$  hat zwei Eigenschaften: Erstens wird durch diese Projektion eine Zerlegung des Vektors a in zwei orthogonale Komponenten erzielt,

$$
a = P_b a + (E - P_b)a, \quad u \perp v,
$$
\n
$$
= u \qquad \qquad (211)
$$

zweitens wird durch die Projektion der Vektor  $u = P_b a$  aus dem Eindimensionalen Raum der Vielfachen von b mit minimalem Abstand zu dem Ausgangsvektor a geliefert, da das Minimum von

$$
f(t) := \|a - tb\|_2^2 = \langle a - tb, a - tb \rangle = \langle a, a \rangle - 2t \langle b, a \rangle + t^2 \langle b, b \rangle \tag{212}
$$

nach Differentiation und Nullsetzung

$$
f'(t) = -2\langle b, a \rangle + 2t \langle b, b \rangle = 0 \tag{213}
$$

fiir

$$
t = \frac{\langle b, a \rangle}{\langle b, b \rangle}, \quad \text{also} \quad tb = P_b a = u \tag{214}
$$

abgenommen wird.

Auch im mehrdimensionalen Fall kann man projizieren: Dazu sucht man einen Vektor aus einem gegebenen Unterraum, der den minimalen Abstand zu einem gegebenen Vektor hat. Gesucht sei also ein Vektor  $P_Ba$  aus dem Unterraum aufgespannt durch die Spalten von  $B \in \mathbb{R}^{n \times m}$ ,  $m < n$ , der den kleinsten Abstand von einem gegebenen Vektor  $a \in \mathbb{R}^n$  hat. Die Matrix B (wie "B"asis) habe dabei vollen Spaltenrang. Gesucht ist also  $P_Ba$  mit

$$
\|a - P_B a\|_2 = \min. \tag{215}
$$

Da der gesuchte Vektor in dem von den Spalten von B aufgespannten Raum liegt, kann man ihn darstellen mittels einer (zu ermittelnden) Linearkombination

$$
P_B a = Bc, \quad c \in \mathbb{R}^m. \tag{216}
$$

Zur Ermittlung dieser Linearkombination der Spalten von B dient der Projektionssatz, welcher auch für endlichdimensionale Teilräume unendlichdimensionaler Vektorräume gilt:

SATZ. Sei  $\mathcal V$  Euklidischer Vektorraum,  $\mathcal W \subset \mathcal V$  ein endlichdimensionaler Untervektorraum. Dann existiert zu jedem  $v \in \mathcal{V}$  eine eindeutige Zerlegung

$$
v = w + u, \quad w \in \mathcal{W}, u \perp \mathcal{W}.
$$
\n
$$
(217)
$$

BEWEIS. Sei  $\{w_i\}_{i=1}^m$  eine ONB von W. Dann ist die Summe der (eindimensionalen) Projektionen auf die Richtungen der Basisvektoren

$$
w := P_{\mathcal{W}}(v) = \sum_{i=1}^{m} \langle w_i, v \rangle w_i \in \mathcal{W}
$$
\n(218)

und  $u := v - w$  erfüllt

$$
\langle u, w_i \rangle = \langle v, w_i \rangle - \langle w, w_i \rangle \tag{219a}
$$

$$
= \langle v, w_i \rangle - \sum_{j=1}^{m} \langle v, w_j \rangle \cdot \langle w_j, w_i \rangle = 0 \quad \forall \ i = 1, ..., m,
$$
 (219b)

also ist das so definierte u senkrecht auf allen Basisvektoren  $w_i$  und damit senkrecht auf dem Unterraum  $W$ .

Befinden wir uns im  $\mathbb{R}^n$  und verwenden das Standardskalarprodukt, so gilt

$$
w := P_{\mathcal{W}}(v) = \sum_{i=1}^{m} \langle w_i, v \rangle w_i = Wc = WW^T v \in \mathcal{W}, \tag{220}
$$

wobei

$$
W = \begin{pmatrix} w_1 & \cdots & w_m \end{pmatrix}, \quad c = \begin{pmatrix} \langle w_1, v \rangle \\ \vdots \\ \langle w_m, v \rangle \end{pmatrix} = W^T v. \tag{221}
$$

Die mehrdimensionale Projektion

$$
P_{\mathcal{W}} := WW^T, \quad W^T W = E_m \tag{222}
$$

kann man auch bezüglich einer beliebigen Basis beschreiben. Dazu sei der Basiswechsel mittels Gram-Schmidtschem Orthonormalisierungsverfahren von B zu W gegeben durch

$$
WR = B, \quad W = BR^{-1}
$$
\n
$$
(223)
$$

wobei die Matrix  $B$  in den Spalten eine gegebene Basis des Raumes  $W$  enthält,  $W$  sei wie vorher die Orthonormalbasis von W. Zwei Fragen am Rande: Wie sieht R aus? Hat R eventuell Dreiecksgestalt?

In jedem Fall gilt ja jetzt aufgrund der Orthonormalität der Spalten von  $W$ 

$$
E_m = W^T W = R^{-T} B^T B R^{-1} \quad \Leftrightarrow \quad R^T R = B^T B,\tag{224}
$$

damit läßt sich der orthogonale Projektor durch eine beliebige Basis ausdrücken durch

$$
P_{\mathcal{W}} = WW^T = BR^{-1}R^{-T}B^T \tag{225a}
$$

$$
=B(R^T R)^{-1} B^T = B(B^T B)^{-1} B^T
$$
\n(225b)

Nun kann man mittels des Approximationssatzes schnell sehen, dass diese mehrdimensionale Projektion wieder den minimalen Abstand ergibt, da

$$
||v - w||_2^2 = ||v - P_W(v) + P_W(v) - w||_2^2
$$
\n(226a)

$$
= ||v - P_{\mathcal{W}}(v)||_2^2 + ||P_{\mathcal{W}}(v) - w||_2^2.
$$
\n(226b)

Diese Gleichung basiert auf dem Satz des Pythagoras im mehrdimensionalen: Sei  $u \perp v$ , also  $\langle u, v \rangle = 0$ . Dann gilt nach Definition der Norm

$$
||u + v||_2^2 = \langle u + v, u + v \rangle = \langle u, u \rangle + 2\langle u, v \rangle + \langle v, v \rangle = ||u||_2^2 + ||v||_2^2.
$$
 (227)

Im  $\mathbb{R}^n$  muss man also die Projektion berechnen, um die Minimierungsaufgabe ausführen zu können, also

$$
x = Bc = B(B^T B)^{-1} B^T a \tag{228}
$$

<span id="page-33-0"></span>berechnen, was (bei Handrechnung) sinnvollerweise uber die Berechnung des Koeffizientenvektors ¨ c mittels den Normalgleichungungen

$$
B^T B c = B^T a \tag{229}
$$

geschieht. Die Matrix B hat als aus Basisvektoren aufgebaute Matrix sicherlich vollen Rang, die Basistransformation auf die ONB nach Gram-Schmidt sicherlich auch, damit auch  $R^T R = B^T B$ , was bedeutet, dass  $B<sup>T</sup>B$  regulär ist, da diese Matrix quadratisch ist. Man sieht leicht, dass wenn B nicht vollen Rang hätte, dann auch  $B^T B$  singulär sein muss. Wenn B nicht vollen Rang hat, dann gilt sicherlich für ein  $x \neq o$ 

$$
Bx = o_n \quad \Rightarrow \quad B^T B x = o_m. \tag{230}
$$

Also sind die Normalgleichungen (229) immer lösbar, wenn  $B$  vollen Rang hat.

Aus den zwei Schreibweisen

$$
P_W = WW^T = B(B^T B)^{-1} B^T \tag{231}
$$

eines orthogonalen Projektors kann man schnell ablesen, dass dieser die beiden Eigenschaften

$$
P_W^T = P_W, \tag{Symmetric}
$$

$$
P_{\mathcal{W}}^2 = P_{\mathcal{W}} \tag{Idempotenz}
$$

besitzt. Andersherum ist jede symmetrische und idempotente Matrix ein orthogonaler Projektor  $($ im  $\mathbb{R}^n$  bezüglich einer geeigneten Basis).

# 3 Anleitung vom 12.05.2009

Themen der Anleitung sind diverse orthogonale Matrizen, Varianten der QR-Zerlegung und Ausgleichsprobleme.

## 3.1 Diverse orthogonale Matrizen

Manchmal ist es sinnvoll, auch und insbesondere in den Ingenieurwissenschaften, mal einen anderen Standpunkt einzunehmen. Damit ist mathematisch meist die Wahl einer anderen Orthonormalbasis gemeint, denn häufig findet man nach der ersten Modellierung, z. B. eines mechanischen Systemes, eine bessere, angepasstere Beschreibung. So kann es angehen, dass zu untersuchende Schwingungen (Schall, Wasserwellen, Druckveränderungen, Ausbreitung von Schäden in einem Material, Verformungen, Brückeneinstürze etcpp.) sich in bestimmte Raumrichtungen ausbreiten, welche dann bessere Kandidaten für eine Basis darstellen.

Da man weiterhin die "natürlichen" Längen und Winkel in der neuen Basis haben möchte,<br>Unterschiedliche Kansweiterungfamistisch wählt man eine Kongruenztransformation

$$
\langle Qx, Qy \rangle = \langle x, y \rangle \forall x, y \in \mathbb{R}^n,
$$
\n(232)

wobei wir der Einfachheit halber bereits in den Vektorraum der Koordinatenvektoren, also den  $\mathbb{R}^n$  für ein  $n \in \mathbb{N}$  übergegangen sind.

Es sei im Folgenden das gegebene Skalarprodukt das Standardskalarprodukt. Dann gilt fur die ¨ gewünschten Kongruenztransformationen

$$
(QTQ)ij = \langle Qei, Qej \rangle = \langle ei, ej \rangle = \deltaij,
$$
\n(233)

also erfüllen quadratische Matrizen  $Q$ , welche Kongruenztransformationen bezüglich des Standardskalarproduktes darstellen, die Matrixgleichung

$$
Q^T Q = E \quad \Rightarrow \quad Q^{-1} = Q^T. \tag{234}
$$

Die letzte Folgerung zeigt, warum orthogonale Matrizen im Zusammenhang mit Gleichungssystemen beliebt sind.

Was wissen wir jetzt mit unserem bekannten Wissen über orthogonale Matrizen? Es gilt aufgrund des Determinantenmultiplikationsatzes

$$
1 = \det(E) = \det(Q^T Q) = \det(Q^T) \det(Q) = \det(Q) \det(Q) = \det(Q)^2,
$$
 (235)

also

$$
\det(Q) = \pm 1. \tag{236}
$$

Zusammengefasst: Eine orthogonale Matrix ist eine quadratische Matrix  $Q \in \mathbb{R}^{n \times n}$ , welche definiert ist durch  $Q^T Q = E$ , also regulär ist und die Transponierte als Inverse hat  $(Q^{-1} = Q^T)$ , Winkel und Längen bleiben erhalten und die Determinante ist +1 oder −1.

Wir betrachten ein paar Beispiele orthogonaler Matrizen. Im  $\mathbb{R}^1$  gibt es wegen  $q^2 = 1$  nur zwei orthogonale Matrizen, nämlich die Zahlen +1 und −1. Die erste "Matrix" bezeichnen wir<br>segmesified als Darkung (gänzlich von der Winkel Nell, zu gikt is geglegen keinen Dlate zum vorgreifend als Drehung (nämlich um den Winkel Null, es gibt ja noch gar keinen Platz zum drehen), die zweite, da sie ja die Zahlengerade R am Nullpunkt spiegelt, als Spiegelung.

Im  $\mathbb{R}^2$  gilt aufgrund von  $1 = ||e_1|| = ||Qe_1|| = ||q_1||$ , dass sich die erste Spalte  $q_1$  von  $Q$  eindeutig schreiben lässt als

$$
q_1 = \begin{pmatrix} \cos(\alpha) \\ \sin(\alpha) \end{pmatrix} \tag{237}
$$

für ein  $\alpha \in (-\pi, \pi]$ , demnach die zweite Spalte aufgrund der Orthogonalität

$$
0 = \langle e_1, e_2 \rangle = \langle Qe_1, Qe_2 \rangle = \langle q_1, q_2 \rangle \tag{238}
$$

eine der Darstellungen

$$
q_2 = \begin{pmatrix} -\sin(\alpha) \\ \cos(\alpha) \end{pmatrix} \quad \text{oder} \quad q_2 = \begin{pmatrix} \sin(\alpha) \\ -\cos(\alpha) \end{pmatrix} \tag{239}
$$

hat. Die erste Klasse

$$
Q = \begin{pmatrix} \cos(\alpha) & -\sin(\alpha) \\ \sin(\alpha) & \cos(\alpha) \end{pmatrix}, \quad \alpha \in (-\pi, \pi]
$$
 (240)

von orthogonalen Matrizen beschreibt, wie man sich leicht anhand einer Skizze überzeugt, eine Drehung des  $\mathbb{R}^2$  um den Winkel  $\alpha$ . Die Determinante der Matrizen dieser Klasse ist

$$
\det(Q) = \begin{vmatrix} \cos(\alpha) & -\sin(\alpha) \\ \sin(\alpha) & \cos(\alpha) \end{vmatrix} = \cos^2(\alpha) + \sin^2(\alpha) = 1.
$$
 (241)

Die zweite Klasse

$$
Q = \begin{pmatrix} \cos(\alpha) & \sin(\alpha) \\ \sin(\alpha) & -\cos(\alpha) \end{pmatrix}, \quad \alpha \in (-\pi, \pi]
$$
 (242)

von orthogonalen Matrizen hingegen beschreibt eine Spiegelung an der Gerade, welche einen Winkel von α/2 zum ersten Einheitsvektor einnimmt. Das kann man sich auch anhand einer Skizze klarmachen, oder aber mittels der expliziten Darstellung als Householder-Matrix<sup>3</sup> und den Additionstheoremen der transzendenten Funktionen,

$$
Q = \begin{pmatrix} \cos(\alpha) & \sin(\alpha) \\ \sin(\alpha) & -\cos(\alpha) \end{pmatrix} = \begin{pmatrix} 1 - 2\sin^2(\alpha/2) & 2\sin(\alpha/2)\cos(\alpha/2) \\ 2\cos(\alpha/2)\sin(\alpha/2) & 1 - 2\cos^2(\alpha/2) \end{pmatrix}
$$
(243)

$$
= E - 2\begin{pmatrix} -\sin(\alpha/2) \\ \cos(\alpha/2) \end{pmatrix} \begin{pmatrix} -\sin(\alpha/2) & \cos(\alpha/2) \end{pmatrix}.
$$
 (244)

<sup>3</sup>Die Householder-Matrizen begegnen uns gleich nochmal als Paradebeispiele von Spiegelungen mit einer Anwendung auf Matrixzerlegung und Lösung von Ausgleichsproblemen.

Die Determinante einer solchen Spiegelung an der Geraden in Richtung von

$$
\begin{pmatrix}\n\cos(\alpha/2) \\
\sin(\alpha/2)\n\end{pmatrix}
$$
\n(245)

mit dem Normalenvektor

$$
\begin{pmatrix} -\sin(\alpha/2) \\ \cos(\alpha/2) \end{pmatrix} \tag{246}
$$

ist

$$
\det(Q) = \begin{vmatrix} \cos(\alpha) & \sin(\alpha) \\ \sin(\alpha) & -\cos(\alpha) \end{vmatrix} = -\cos^2(\alpha) - \sin^2(\alpha) = -1.
$$
 (247)

In Analogie zu den Fällen im  $\mathbb{R}^1$  und dem  $\mathbb{R}^2$  unterscheidet man auch im  $\mathbb{R}^3$  die orthogonalen Matrizen nach ihrer Determinante. Orthogonale Matrizen mit Determinante +1 stellen Drehungen dar, orthogonale Matrizen mit Determinante −1 stellen (Dreh-)Spiegelungen dar. Es wird in den Ingenieurwissenschaften meist (inkorrekt) nur von Spiegelungen gesprochen, obwohl orthogonale Matrizen mit Determinante −1 eigentlich das Produkt einer Spiegelung im R <sup>3</sup> und einer anschließenden Drehung innerhalb der zugehörigen Spiegelungsebene im $\mathbb{R}^3$ darstellen.

Wie man sich (mit etwas Nachdenken) überlegen kann, müssen orthogonale Matrizen mit Determinante  $+1$  eine Richtung im  $\mathbb{R}^3$  invariant lassen. Diese Richtung bezeichnet man als Drehachse, gedreht wird dann senkrecht dazu. Der allgemeine Beweis der Existenz solch einer invarianten Richtung in ungradzahliger Dimension basiert auf den Rechenregeln für die Determinante. Invarianz einer Richtung bedeutet, dass ein Nichtnullvektor  $v \in \mathbb{R}^n$ , n ungerade, existiert mit

$$
Qv = v, \quad \text{also} \quad (Q - E)v = o_n. \tag{248}
$$

Dieses ist gleichbedeutend mit der Singularität der Matrix  $Q-E$ . Nun gilt aufgrund von det $(Q<sup>T</sup>)$  =  $\det(Q) = 1$ 

$$
\det(Q - E) = \det(Q^T) \det(Q - E) = \det(Q^T Q - Q^T) \tag{249}
$$

$$
= \det(E - Q^T) = \det(E - Q) = (-1)^n \det(Q - E), \tag{250}
$$

da n ungerade ist, muss also det $(Q-E) = 0$  gelten. Damit existiert mindestens ein solches  $v \neq o_n$ .

Zur Berechnung verwendet man das Gaußsche Eliminationsverfahren auf der Matrix Q−E und berechnet eine Drehachse. Den Drehwinkel bestimmt man, indem man die Tatsache ausnutzt, dass senkrecht zur Drehachse die Drehebene ist. Das ist anschaulich zwar klar, aber bisher haben wir ja nur gezeigt, dass es eine "Achse" gibt, die erhalten bleibt. Eine Drehung haben wir nur postuliert.<br>Man kann als muitteke Orthonomyalisierung nach Gram und Schmidt eine Orthonomyalkasis mit Man kann aber mittels Orthonormalisierung nach Gram und Schmidt eine Orthonormalbasis mit (einem auf Länge Eins normierten) v konstruieren. Sei V die Matrix, welche spaltenweise aus dieser Basis zusammengesetzt ist. Berechnet man die Matrixdarstellung  $V^{-1}QV = V^TQV$  von Q in der neuen Basis, so gilt aufgrund von  $Qv = v$ 

$$
V^T Q V = \begin{pmatrix} 1 & \star & \star \\ 0 & \tilde{q}_{11} & \tilde{q}_{12} \\ 0 & \tilde{q}_{21} & \tilde{q}_{22} \end{pmatrix},
$$
\n(251)

die erste Spalte ist also der erste Einheitsvektor. Da V,  $V^T$  und Q orthogonal sind, ist auch das Produkt orthogonal, und demnach sind die beiden mit  $\star$  gekennzeichneten Elemente gleich Null. Da

$$
E = (V^T Q V)^T (V^T Q V) = \begin{pmatrix} 1 & o_2^T \\ o_2 & \tilde{Q} \end{pmatrix}^T \begin{pmatrix} 1 & o_2^T \\ o_2 & \tilde{Q} \end{pmatrix} = \begin{pmatrix} 1 & o_2^T \\ o_2 & \tilde{Q}^T \tilde{Q} \end{pmatrix}
$$
(252)

gilt, ist  $\tilde{Q}$  orthogonal. Aus der Laplace-Entwicklung der Determinante folgt

$$
\det \tilde{Q} = \begin{vmatrix} 1 & o_2^T \\ o_2 & \tilde{Q} \end{vmatrix} = \det(V^T Q V) = \det(V^T) \det(Q) \det(V)
$$
\n(253)

$$
= \det(V^T) \det(V) \det(Q) = \det(V^T V) \det(Q) = \det(Q) = 1,
$$
\n(254)
also handelt es sich bei der Matrix  $\tilde{Q}$  um eine Drehung in der Ebene des  $\mathbb{R}^3$  senkrecht zu der jetzt korrekt als Drehachse bezeichneten Richtung aufgespannt von v.

Jetzt geben wir ein Programm an, welches nach Bestimmung der Drehachse den Drehwinkel bestimmt. Man sucht sich einen beliebigen Vektor w senkrecht zu v, dreht ihn, und berechnet den Kosinus des Winkels, also

$$
\cos(\alpha) = \frac{\langle w, Qw \rangle}{\|w\| \cdot \|Qw\|} = \frac{\langle w, Qw \rangle}{\langle w, w \rangle},\tag{255}
$$

wobei für die letzte Gleichung ausgenutzt wurde, dass Q keine Längen ändert und daher  $||Qw|| =$ kwk gilt. Der Kosinus liefert uns aber aufgrund der Symmetrie des Kosinus nur den Absolutbetrag des Winkels, da ja  $cos(\alpha) = cos(-\alpha)$  gilt. Um das Vorzeichen zu bestimmen, muss man daher im Fall  $\cos(\alpha) \neq -1$  (in diesem Fall ist  $\alpha = \pi$ ) noch testen, ob die Vektoren w,  $Qw, v$  ein Rechts- oder Linkssystem bilden, m.a.W., man muss das Vorzeichen von

$$
\det(w, Qw, v) \tag{256}
$$

berechnen. Ist  $\det(w, Qw, v) > 0$ , so handelt es sich um ein Rechtssystem und der Winkel ist positiv, ist hingegen  $\det(w, Qw, v) < 0$ , so handelt es sich um ein Linkssystem und der Winkel ist negativ. Der Fall det $(w, Qw, v) = 0$  entspricht gerade  $cos(\alpha) = -1$ , also aufgrund unserer (willkürlichen) Winkeleinschränkung  $\alpha = \pi$ .

Nach all diesem theoretischen Brimborium folgen zwei konkrete Beispiele. Sei eine erste Matrix  $Q \in \mathbb{R}^{3 \times 3}$  gegeben als

$$
Q = \frac{1}{25} \begin{pmatrix} -16 & 12 & 15 \\ 12 & -9 & 20 \\ 15 & 20 & 0 \end{pmatrix} . \tag{257}
$$

Nach einiger Rechnung überzeugt man sich, dass  $Q^T Q = E$  gilt, Q demnach orthogonal ist. Nach einer noch längeren Rechnung sieht man, dass det $(Q) = 1$  gilt, also Q eine Drehung darstellt.

Es gibt also eine Achse im  $\mathbb{R}^3$ , welche auf sich selber abgebildet wird. Wir bestimmen diese, indem wir das konsistente (da die Determinante nach vorhergehenden Uberlegungen ja gleich Null ¨ ist) und homogene Gleichungsysstem

$$
(Q - E)v = \frac{1}{25} \begin{pmatrix} -41 & 12 & 15 \\ 12 & -34 & 20 \\ 15 & 20 & -25 \end{pmatrix} \begin{pmatrix} 3 \\ 4 \\ 5 \end{pmatrix} = o_3
$$
 (258)

lösen. Die in dieser Gleichung angegebene "gesehene" Lösung ist eine "nette" Lösung, jedes Viel-<br>festes dieser Läsung ist is als ufalls Läsung der der Kamerlan Matrix O. Ein sinen Valtamenum fache dieser Lösung ist ja ebenfalls Lösung, da der Kern der Matrix  $Q - E$  ja einen Vektorraum bildet. Es gibt nur diese beiden Lösungen, da eine Drehung im  $\mathbb{R}^3$ , welche zwei linear unabhängige Richtungen invariant läßt, notwendigerweise den gesamten Raum invariant läßt, also gleich der Einheitsmatrix sein muss.

Jetzt bestimmen wir eine (einfache) Richtung senkrecht zu dem eben gefundenen  $v$ . Wir wählen

$$
w = \begin{pmatrix} -4 \\ 3 \\ 0 \end{pmatrix} . \tag{259}
$$

Mit diesem $w$ ist das "gedrehte"  $w$ , also  $Qw$ , gegeben durch

$$
Qw = \frac{1}{25} \begin{pmatrix} -16 & 12 & 15 \\ 12 & -9 & 20 \\ 15 & 20 & 0 \end{pmatrix} \begin{pmatrix} -4 \\ 3 \\ 0 \end{pmatrix} = \begin{pmatrix} 4 \\ -3 \\ 0 \end{pmatrix},
$$
 (260)

also der Kosinus des eingeschlossenen Winkels gegeben durch

$$
\cos(\alpha) = \frac{\langle w, Qw \rangle}{\langle w, w \rangle} = \frac{-25}{25} = -1,\tag{261}
$$

der Winkel also aufgrund  $\alpha \in (-\pi, \pi]$  eindeutig bestimmt zu  $\pi$ . Hier müssen (und können) wir keine Orientierung bestimmen, es gilt

$$
\det(w, Qw, v) = \begin{vmatrix} -4 & 4 & 3 \\ 3 & -3 & 4 \\ 0 & 0 & 5 \end{vmatrix} = 0.
$$
 (262)

Die zweite Matrix ist gegeben als

$$
U = \frac{1}{25} \begin{pmatrix} -16 & -12 & -15 \\ 12 & 9 & -20 \\ 15 & -20 & 0 \end{pmatrix}.
$$
 (263)

Da sie aus der Multiplikation der Matrix Q mit einer orthogonalen Diagonalmatrix S hervorgeht, genauer, mittels

$$
U = QS = Q \begin{pmatrix} 1 & 0 & 0 \\ 0 & -1 & 0 \\ 0 & 0 & -1 \end{pmatrix},
$$
 (264)

ist sie orthogonal  $(U<sup>T</sup>U = (QS)<sup>T</sup>(QS) = S<sup>T</sup>Q<sup>T</sup>QS = S<sup>T</sup>S = E)$  und hat aufgrund des Determinantenmultiplikationssatzes die Determinante

$$
\det(U) = \det(QS) = \det(Q)\det(S) = 1.
$$
\n(265)

Damit ist  $U$  eine Drehung und wir können Drehachse und Drehwinkel bestimmen. Die Drehachse (hier auch wieder v genannt) ergibt sich wieder aus dem konsistenten homogenen Gleichungssystem

$$
(U - E)v = \frac{1}{25} \begin{pmatrix} -41 & -12 & -15 \ 12 & -16 & -20 \ 15 & -20 & -25 \end{pmatrix} \begin{pmatrix} 0 \ -5 \ 4 \end{pmatrix} = o_3.
$$
 (266)

Wir wählen

$$
w = \begin{pmatrix} 0 \\ 4 \\ 5 \end{pmatrix}, \tag{267}
$$

damit ist

$$
Uw = \frac{1}{25} \begin{pmatrix} -16 & -12 & -15 \ 12 & 9 & -20 \ 15 & -20 & 0 \end{pmatrix} \begin{pmatrix} 0 \ 4 \ 5 \end{pmatrix} = \frac{1}{25} \begin{pmatrix} -123 \ -64 \ -80 \end{pmatrix}.
$$
 (268)

Der Kosinus des Winkel zwischen w und Uw bestimmt sich zu

$$
\cos(\alpha) = \frac{\langle w, Uw \rangle}{\langle w, w \rangle} = \frac{-656}{25 \cdot 41} = \frac{-16}{25} = -0.64. \tag{269}
$$

Die Orientierung der Basis  $w, Uw, v$  ist aufgrund der Rechnung

$$
\det(w, Uw, v) = \frac{1}{25} \begin{vmatrix} 0 & -123 & 0 \\ 4 & -64 & -5 \\ 5 & -80 & 4 \end{vmatrix} = \frac{123}{25} \begin{vmatrix} 4 & -5 \\ 5 & 4 \end{vmatrix} = \frac{123 \cdot (16 + 25)}{25} > 0
$$
 (270)

positiv. Damit ist auch der Winkel positiv,

$$
\alpha = \arccos(-0.64) \approx 2.2653. \tag{271}
$$

### 3.2 QR-Zerlegung

Eine Matrix  $Q \in \mathbb{R}^{n \times m}$  mit  $m \leq n$  heißt *orthonormal*, wenn

$$
Q^T Q = E_m,\tag{272}
$$

oder analog dazu, wenn alle Spalten  $\{q_j\}_{j=1}^m$  von  $Q$  paarweise senkrecht und auf Einheitslänge normiert sind,

$$
q_i^T q_j = \delta_{ij},\tag{273}
$$

also eine Orthonormalbasis (ONB) des von den Spalten von Q aufgespannten Raumes bilden. Um aus einer beliebigen Basis eines Raumes eine ONB zu berechnen, haben wir bereits das Gram-Schmidtsche Orthonormalisierungsverfahren kennengelernt.

In strikter Analogie zur Herleitung der LR-Zerlegung aus dem Gaußschen Eliminationsverfahren kann man aus dem Gram-Schmidtschen Orthonormalisierungsverfahren eine Zerlegung einer Matrix  $A \in \mathbb{R}^{n \times m}$ ,  $m \leq n$ , wobei A den vollen (Spalten-)Rang m habe, in ein Produkt aus einer orthonormalen Matrix  $Q \in \mathbb{R}^{n \times m}$  und einer regulären oberen Dreiecksmatrix  $R \in \mathbb{R}^{m \times m}$ ,

$$
A = QR,\tag{274}
$$

herleiten. Diese Zerlegung nennt sich (logischerweise) die QR-Zerlegung von A. Die Herleitung aus dem Gram-Schmidtschen Orthonormalisierungsverfahren basiert auf der Speicherung sowohl der Orthogonalisierungs- als auch der Normalisierungskonstanten, wenn man als Eingabe des Gram-Schmidt-Verfahrens die Spalten von A betrachtet. Siehe dazu eine Aufgabe des aktuellen Aufgabenblattes.

Als Beispiele betrachten wir die QR-Zerlegung basierend auf dem Gram-Schmidtschen Orthonormalisierungsverfahren (im folgenden abgekürzt als das GS-Verfahren) für die Matrizen

$$
A_1 = 1, \t A_2 = 42 \t (275a)
$$

$$
\begin{pmatrix} 1 \\ 2 \\ 3 \end{pmatrix}, \qquad A_4 = \begin{pmatrix} 1 & 2 \\ 2 & 4 \\ 3 & 8 \end{pmatrix}, \qquad (275b)
$$

$$
A_5 = \begin{pmatrix} 2 & 3 & 4 \\ 0 & 3 & 4 \\ 0 & 0 & 4 \end{pmatrix}, \qquad A_6 = \frac{1}{3} \begin{pmatrix} 1 & 2 & 2 \\ 2 & -2 & 1 \\ 2 & 1 & -2 \end{pmatrix}.
$$
 (275c)

Um eine QR-Zerlegung zu berechnen, nehmen wir allgemein als erstes die erste Spalte von A und normieren sie. Damit haben wir die erste Spalte von Q, das eine Element von R in der ersten Spalte ungleich Null ist gleich der (nicht eindeutigen) Normalisierungskonstanten. Damit können wir bereits die QR-Zerlegungen von  $A_1$ ,  $A_2$  und  $A_3$  berechnen. Diese Matrizen haben nämlich nur eine Spalte, also gilt

$$
A_1 = 1 = 1 \cdot 1 = Q_1 R_1,\tag{276a}
$$

oder 
$$
A_1 = 1 = -1 \cdot -1 = \tilde{Q}_1 \tilde{R}_1,
$$
 (276b)

$$
A_2 = 42 = 1 \cdot 42 = Q_2 R_2,\tag{276c}
$$

oder 
$$
A_2 = 42 = -1 \cdot -42 = \tilde{Q}_2 \tilde{R}_2,
$$
 (276d)

für die skalaren Beispiele, und

 $A_3 =$ 

$$
A_3 = \begin{pmatrix} 1 \\ 2 \\ 3 \end{pmatrix} = \frac{1}{\sqrt{14}} \begin{pmatrix} 1 \\ 2 \\ 3 \end{pmatrix} \cdot \sqrt{14} = Q_3 R_3 \qquad \text{oder} \tag{277a}
$$

$$
A_3 = \begin{pmatrix} 1 \\ 2 \\ 3 \end{pmatrix} = \frac{1}{\sqrt{14}} \begin{pmatrix} -1 \\ -2 \\ -3 \end{pmatrix} \cdot -\sqrt{14} = \tilde{Q}_3 \tilde{R}_3.
$$
 (277b)

Wenn wir bereits die ersten  $j - 1$  Spalten des resultierenden Q, welche genau die orthonormalen Vektoren aus dem GS-Verfahren sind, konstruiert haben, subtrahieren wir deren Anteile am jten Spaltenvektor  $a_j$  von A von  $a_j$ ,

$$
\tilde{q}_j = a_j - \sum_{\ell=1}^{j-1} \langle q_\ell, a_j \rangle q_\ell = a_j - \sum_{\ell=1}^{j-1} q_\ell q_\ell^T a_j \tag{278a}
$$

$$
= a_j - Q_{j-1}Q_{j-1}^T a_j = a_j - P_{j-1}a_j = U_{j-1}a_j,
$$
\n(278b)

wobei  $Q_{j-1}$  die Teilmatrix von  $Q$  bestehend aus den ersten  $j-1$  Spalten,  $P_{j-1} = Q_{j-1}Q_{j-1}^T$  der Projektor auf den Raum aufgespannt durch diese Spalten, und  $U_{j-1} = E - P_{j-1}$  der Projektor auf den zugehörigen Orthonormalraum ist.

Wir ziehen also die Projektion  $P_{j-1}$  von  $a_j$  auf den Raum aufgespannt von den Vektoren  $q_1, \ldots, q_{j-1}$  von  $a_j$  ab und erhalten solcherart einen Vektor  $\tilde{q}_j$ , welcher auf den  $\{q_\ell\}_{\ell=1}^{j-1}$  senkrecht steht. Dieser kann aufgrund der Annahme, dass A, und damit auch jede Teilmatrix gebildet aus Spalten von A, vollen Spaltenrang hat, nicht der Nullvektor sein, kann also normiert werden.

Die Anteile der ersten Vektoren der ONB an  $a_i$  speichern wir spaltenweise in den oberen Elementen von R, speichern dort also im jten Schritt die Elemente  $r_{ij}$ ,  $i = 1, \ldots, j - 1$ . Die (wiederum nicht eindeutig bestimmte) Normalisierungskonstante wird in  $r_{jj} = \pm ||\tilde{q}_j||_2$  gespeichert, es gilt damit

$$
q_j = \tilde{q}_j \frac{1}{r_{jj}} \quad \Leftrightarrow \quad q_j r_{jj} = \tilde{q}_j. \tag{279}
$$

Meistens verwendet man in der Konstruktion der QR-Zerlegung mittels des GS-Verfahrens eine positive Normierung, die Diagonalelemente von R sind also alle positiv. Dieser Gepflogenheit schließen wir uns an.

Jetzt können wir uns an die anderen Beispiele wagen, wir betrachten das Beispiel der Matrix  $A_4$ . Die erste Spalte ist die Matrix  $A_3$ , also gilt bereits

$$
A_4 = \begin{pmatrix} 1 & 2 \\ 2 & 4 \\ 3 & 8 \end{pmatrix} = \begin{pmatrix} \frac{1}{\sqrt{14}} & 2 \\ \frac{2}{\sqrt{14}} & 4 \\ \frac{3}{\sqrt{14}} & 8 \end{pmatrix} \begin{pmatrix} \sqrt{14} & 0 \\ 0 & 1 \end{pmatrix}.
$$
 (280)

Jetzt müssen wir die Anteile des Vektors  $q_1$  an  $a_2$  herausfiltern,

$$
\tilde{q}_2 = \begin{pmatrix} 2 \\ 4 \\ 8 \end{pmatrix} - \frac{1}{14} \begin{pmatrix} 1 \\ 2 \\ 3 \end{pmatrix}^T \begin{pmatrix} 2 \\ 4 \\ 8 \end{pmatrix} \begin{pmatrix} 1 \\ 2 \\ 3 \end{pmatrix} = \begin{pmatrix} 2 \\ 4 \\ 8 \end{pmatrix} - \frac{34}{14} \begin{pmatrix} 1 \\ 2 \\ 3 \end{pmatrix} = \frac{1}{7} \begin{pmatrix} -3 \\ -6 \\ 5 \end{pmatrix}
$$
 (281)

Mit diesem Vektor und dem berechneten Anteil

$$
r_{12} = \frac{1}{\sqrt{14}} \begin{pmatrix} 1 \\ 2 \\ 3 \end{pmatrix}^T \begin{pmatrix} 2 \\ 4 \\ 8 \end{pmatrix} = \frac{34}{\sqrt{14}} \tag{282}
$$

haben wir die Gleichung (280) weiter in die gewünschte Form transformiert, es gilt

$$
A_4 = \begin{pmatrix} 1 & 2 \\ 2 & 4 \\ 3 & 8 \end{pmatrix} = \begin{pmatrix} \frac{1}{\sqrt{14}} & -\frac{3}{7} \\ \frac{2}{\sqrt{14}} & -\frac{6}{7} \\ \frac{3}{\sqrt{14}} & \frac{5}{7} \end{pmatrix} \begin{pmatrix} \sqrt{14} & \frac{34}{\sqrt{14}} \\ 0 & 1 \end{pmatrix}.
$$
 (283)

Jetzt muss nur noch die zweite Spalte normiert werden, also berechnen wir die Norm,

$$
\tilde{q}_2 = \frac{1}{7} \begin{pmatrix} -3 \\ -6 \\ 5 \end{pmatrix}, \quad r_{22} = \|\tilde{q}_2\|_2 = \frac{\sqrt{10}}{\sqrt{7}} \tag{284}
$$

und normalisieren,

$$
q_2 = \tilde{q}_2 \frac{1}{\|\tilde{q}_2\|_2} = \tilde{q}_2 \frac{\sqrt{7}}{\sqrt{10}} = \frac{1}{\sqrt{70}} \begin{pmatrix} -3 \\ -6 \\ 5 \end{pmatrix}.
$$
 (285)

Damit lautet die mittels des GS-Verfahrens gewonnene QR-Zerlegung

$$
A_4 = \begin{pmatrix} 1 & 2 \\ 2 & 4 \\ 3 & 8 \end{pmatrix} = \begin{pmatrix} \frac{1}{\sqrt{14}} & -\frac{3}{\sqrt{70}} \\ \frac{2}{\sqrt{14}} & -\frac{6}{\sqrt{70}} \\ \frac{3}{\sqrt{14}} & \frac{5}{\sqrt{70}} \end{pmatrix} \begin{pmatrix} \sqrt{14} & \frac{34}{\sqrt{14}} \\ 0 & \frac{\sqrt{10}}{\sqrt{7}} \end{pmatrix} . \tag{286}
$$

Manchmal möchte man aber eine orthogonale Matrix  $Q_{quadratisch}$ , deren Spalten eine Basis des  $\mathbb{R}^n$  aufspannen (also eine ONB des  $\mathbb{R}^n$  bilden) und das berechnete quadratische  $R \in \mathbb{R}^{m \times m}$  durch Hinzufügen von Nullen zu einer Matrix der Gestalt

$$
\begin{pmatrix} R \\ O_{n-m,m} \end{pmatrix} \in \mathbb{R}^{n \times m} \tag{287}
$$

erweitern. Dieses kann ganz einfach geschehen, indem die orthonormalen Vektoren, welche bereits konstruiert wurden, zu einer ONB ergänzt werden. Die fehlenden Vektoren stehen logischerweise alle senkrecht auf dem Bild von A.

Im Beispiel der Matrix A<sup>4</sup> findet man schnell einen weiteren Vektor, welcher auf den ersten beiden Vektoren senkrecht steht und Einheitslänge hat, z. B. durch die Anwendung des GS-Verfahrens auf den Vektor

$$
e_1 = \begin{pmatrix} 1 \\ 0 \\ 0 \end{pmatrix} = a_3,
$$
\n(288)

da die Matrix

$$
(A_4 \t e_1) = \begin{pmatrix} 1 & 2 & 1 \\ 2 & 4 & 0 \\ 3 & 8 & 0 \end{pmatrix}, \t \begin{vmatrix} 1 & 2 & 1 \\ 2 & 4 & 0 \\ 3 & 8 & 0 \end{vmatrix} = (-1)^{1+3} \cdot \begin{vmatrix} 2 & 4 \\ 3 & 8 \end{vmatrix} = 4 \t (289)
$$

regulär ist und damit (insbesondere) vollen Spaltenrang hat. Der entstehende Vektor  $q_3$  entsteht aus Normierung von

$$
\tilde{q}_3 = a_3 - QQ^T a_3 = e_1 - QQ^T e_1 \tag{290a}
$$

$$
= \begin{pmatrix} 1 \\ 0 \\ 0 \end{pmatrix} - \begin{pmatrix} \frac{1}{\sqrt{14}} & -\frac{3}{\sqrt{70}} \\ \frac{2}{\sqrt{14}} & -\frac{3}{\sqrt{70}} \\ \frac{3}{\sqrt{14}} & \frac{5}{\sqrt{70}} \end{pmatrix} \begin{pmatrix} \frac{1}{\sqrt{14}} \\ -\frac{3}{\sqrt{70}} \end{pmatrix} = \frac{1}{5} \begin{pmatrix} 4 \\ -2 \\ 0 \end{pmatrix}
$$
(290b)

und ist gegeben als

$$
q_3 = \frac{1}{\sqrt{5}} \begin{pmatrix} 2 \\ -1 \\ 0 \end{pmatrix} . \tag{291}
$$

Insgesamt kann man (wie man sich an dieser Stelle einmal klarmache) A<sup>4</sup> auch schreiben als

$$
A_4 = \begin{pmatrix} 1 & 2 \\ 2 & 4 \\ 3 & 8 \end{pmatrix} = \begin{pmatrix} \frac{1}{\sqrt{14}} & -\frac{3}{\sqrt{70}} & \frac{2}{\sqrt{5}} \\ \frac{2}{\sqrt{14}} & -\frac{6}{\sqrt{70}} & -\frac{1}{\sqrt{5}} \\ \frac{3}{\sqrt{14}} & \frac{5}{\sqrt{70}} & 0 \end{pmatrix} \begin{pmatrix} \sqrt{14} & \frac{34}{\sqrt{14}} \\ 0 & \frac{\sqrt{10}}{\sqrt{7}} \\ 0 & 0 \end{pmatrix} . \tag{292}
$$

Insbesondere mache man sich klar, dass die neu hineingeschriebenen Größen auf die Darstellung der Matrix A<sup>4</sup> keinen Einfluss haben, da die Nullen auf die neue Spalte treffen.

Auch diese Zerlegung nennt man die QR-Zerlegung von A, zur Unterscheidung wird oft die Variante mit der rechteckigen Q-Matrix und der quadratischen R-Matrix als die ökonomische

Variante der QR-Zerlegung und die Variante mit der quadratischen Q-Matrix und der rechteckigen R-Matrix als die volle Variante der QR-Zerlegung bezeichnet. Die ökonomische Variante hat enorme Speicherplatzvorteile, wenn  $m \ll n$ , also z. B.  $n = 10^6$  und  $m = 3$  gilt, da dann der Vergleich

$$
mn + m^2 \leqslant n^2 + mn, \quad m \leqslant n,\tag{293}
$$

deutlich drastischer ausfällt. Ein solches Beispiel werden wir im nächsten Abschnitt kennenlernen. Die volle Variante bietet Vorteile in der Entwicklung stabilerer Algorithmen zur Berechnung der QR-Zerlegung. Es stellt sich nämlich heraus, dass die Gram-Schmidtsche Orthonormalisierung auf einem Rechner implementiert durch die Rundungsfehler nicht sehr zuverlässig ist. Die noch zu besprechenden Varianten der Berechnung der QR-Zerlegung sind dagegen sehr stabil auf dem Rechner implementierbar. Unter MATLAB sind übrigens beide Varianten, die ökonomische und die volle, verfügbar, es kann die QR-Zerlegung einer Matrix A berechnet werden durch die Aufrufe von

$$
[Q,R] = qr(A)
$$

oder

$$
[Q, R] = qr(A, 0)
$$

wobei die erste Variante die volle, die zweite die ökonomische Variante liefert.

Beide Varianten der QR-Zerlegung existieren nach der Herleitung mittels des Gram-Schmidtschen Orthonormalisierungsverfahrens für jede rechteckige Matrix  $A \in \mathbb{R}^{n \times m}$  mit  $m \leq n$  und vollem Rang m.

Wenn man weiss, dass es immer geht, eine QR-Zerlegung zu berechnen, kann man die letzten beiden Beispiele schnell "durch Hingucken" lösen, es gilt

$$
A_5 = \begin{pmatrix} 2 & 3 & 4 \\ 0 & 3 & 4 \\ 0 & 0 & 4 \end{pmatrix} = \begin{pmatrix} 1 & 0 & 0 \\ 0 & 1 & 0 \\ 0 & 0 & 1 \end{pmatrix} \cdot \begin{pmatrix} 2 & 3 & 4 \\ 0 & 3 & 4 \\ 0 & 0 & 4 \end{pmatrix} = Q \cdot R,
$$
 (294)

die orthogonale Matrix Q (ergo, eine quadratische Matrix mit orthonormalen Spalten und damit auch Zeilen) ist hier also einfach die Einheitsmatrix  $E_3$ , und aufgrund der Feststellung, dass  $A_6$ eine orthogonale Matrix ist, gilt

$$
A_6 = \frac{1}{3} \begin{pmatrix} 1 & 2 & 2 \\ 2 & -2 & 1 \\ 2 & 1 & -2 \end{pmatrix} = \frac{1}{3} \begin{pmatrix} 1 & 2 & 2 \\ 2 & -2 & 1 \\ 2 & 1 & -2 \end{pmatrix} \cdot \begin{pmatrix} 1 & 0 & 0 \\ 0 & 1 & 0 \\ 0 & 0 & 1 \end{pmatrix} = Q \cdot R,
$$
 (295)

die obere Dreiecksmatrix  $R$  ist also hier die Einheitsmatrix  $E_3$ .

Interessant wird die volle QR-Zerlegung durch die besonderen Eigenschaften orthogonaler Matrizen, welche ja auch schon in diversen Ubungsaufgaben ausgenutzt wurden. Mathematisch bil- ¨ den die orthogonalen Matrizen eine Gruppe (die orthogonale Gruppe vom Grad n, die sogenannte  $O(n)$ , d.h. insbesondere, dass das Produkt zweier orthogonaler Matrizen eine orthogonale Matrix ist. Des Weiteren gibt es bereits zwei Typen von orthogonalen Matrizen, die man verwenden kann, um andere orthogonale Matrizen als Produkt darzustellen, nämlich die, Spiegelungen an der Hyperebene des  $\mathbb{R}^n$  mit Normalenvektor  $x \in \mathbb{R}^n$  darstellenden, Householder-Matrizen

$$
H(x) = E_n - 2\frac{x x^T}{x^T x}, \quad x \in \mathbb{R}^n, \quad x \neq o_n, \quad \det(H(x)) = -1,
$$
 (296)

und die (allgemeinen) Givens-Rotationen,

G(i, j, θ) = 1 . . . 1 cos(θ) − sin(θ) . . . sin(θ) cos(θ) 1 . . . 1 , det(G(i, j, θ)) = cos(θ) − sin(θ) sin(θ) cos(θ) = cos<sup>2</sup> (θ) + sin<sup>2</sup> (θ) = 1, (297)

welche sich nur in den Positionen  $(i, i)$ ,  $(i, j)$ ,  $(j, i)$  und  $(j, j)$  von der Einheitsmatrix des  $\mathbb{R}^n$ unterscheiden und Drehungen um den Winkel  $\theta$  in der *i*, *j*-Ebene des  $\mathbb{R}^n$  darstellen. Sämtliche Drehungen des  $\mathbb{R}^n$ , also die Menge aller *orthogonalen* Matrizen mit Determinante Eins, bilden übrigens die spezielle orthogonale Gruppe  $SO(n)$ .

Diese beiden Klassen von Matrizen kann man jetzt analog zu den elementaren Matrizen bei der LR-Zerlegung nach dem Gaußschen Eliminationsverfahren verwenden, um die QR-Zerlegung einer gegebenen Matrix  $A \in \mathbb{R}^{n \times m}$  iterativ zu berechnen. Dazu wird die Matrix A von links immer wieder mit Householder-Matrizen oder Givens-Rotationen malgenommen, bis sich eine obere Dreiecksmatrix R ergibt. Die Inverse des Produktes der angewendeten orthogonalen Matrizen, also das umgekehrte Produkt der Transponierten, ist dann die gesuchte Matrix Q.

Um mittels Householder-Matrizen eine QR-Zerlegung zu berechnen, wird zuerst mittels einer Householder-Matrix die erste Spalte von A auf ein Vielfaches (Multiplikation eines Vektors mit einer orthogonalen Matrix ändert die Länge nicht) des ersten Einheitsvektors abgebildet. Wie wird ein gegebener Vektor in die Richtung eines anderen gespiegelt? Zum Spiegeln (siehe Skizze) benötigen wir den Normalenvektor, welcher sicherlich (bis auf die Skalierung) durch die Differenz der beiden Vektoren gegeben ist. Am Beispiel des ersten Einheitsvektors bleiben aufgrund des Längenerhalts der orthogonalen Transformation nur die Möglichkeiten

$$
Ha_1 = \pm \|a_1\|_2 e_1,\tag{298}
$$

also sind die jeweiligen möglichen Normalenvektoren gegeben durch

$$
x_{\pm} = a_1 - \pm ||a_1||_2 e_1 = a_1 \mp ||a_1||_2 e_1,\tag{299}
$$

gewählt wird dasjenige Vorzeichen, welches dem Vorzeichen des ersten Elementes des Vektors  $a_1$ entspricht, da diese Wahl (ohne weiteres Nachdenken) zu einem numerisch (d.h., auf einem Rechner in Fliesskommazahlenarithmetik implementiert) stabilen Algorithmus führt, also

$$
x = a_1 + \text{sgn}(e_1^T a_1) \|a_1\|_2 e_1,\tag{300}
$$

wobei falls das erste Element Null ist, das positive Vorzeichen gewählt wird. Wir betrachten mal wieder A<sup>4</sup> aus dem schon mittels des GS-Verfahrens behandelten Beispielsatz,

$$
A_4 = \begin{pmatrix} 1 & 2 \\ 2 & 4 \\ 3 & 8 \end{pmatrix} . \tag{301}
$$

Es gilt nach der oben genannten Wahl des Vorzeichens

$$
x_1 = \begin{pmatrix} 1 \\ 2 \\ 3 \end{pmatrix} + \begin{pmatrix} \sqrt{14} \\ 0 \\ 0 \end{pmatrix} = \begin{pmatrix} 1 + \sqrt{14} \\ 2 \\ 3 \end{pmatrix}
$$
 (302)

Die Multiplikation der (nie explizit ausgerechneten) Householder-Matrix  $H_1 = H(x_1)$  mit der Matrix  $A_4$  resultiert wegen

$$
x_1^T x_1 = 28 + 2\sqrt{14}, \quad x_1^T A_4 = \begin{pmatrix} 14 + \sqrt{14} & 34 + 2\sqrt{14} \end{pmatrix}
$$
 (303)

in

$$
H_1 A_4 = \left(E_3 - 2\frac{x_1 x_1^T}{x_1^T x_1}\right) \begin{pmatrix} 1 & 2\\ 2 & 4\\ 3 & 8 \end{pmatrix}
$$
 (304a)

$$
= \begin{pmatrix} 1 & 2 \\ 2 & 4 \\ 3 & 8 \end{pmatrix} - \frac{1}{14 + \sqrt{14}} \begin{pmatrix} 1 + \sqrt{14} \\ 2 \\ 3 \end{pmatrix} (14 + \sqrt{14} \quad 34 + 2\sqrt{14})
$$
(304b)

$$
= \begin{pmatrix} -\sqrt{14} & \frac{-34}{\sqrt{14}} \\ 0 & \frac{-12}{14 + \sqrt{14}} \\ 0 & \frac{2(5 + \sqrt{14})}{14 + \sqrt{14}} \end{pmatrix}
$$
(304c)

Jetzt pickt man sich die Matrix heraus, welche man erhält, wenn man die erste Zeile und die erste Spalte weglässt, also hier die Matrix

$$
\frac{1}{14 + \sqrt{14}} \begin{pmatrix} -12\\2(5 + \sqrt{14}) \end{pmatrix} = a_2,
$$
\n(305)

und spiegelt nach altbekanntem Vorgehen die erste (ergo, hier einzige) Spalte in ein Vielfaches des ersten Einheitsvektors. Die Norm dieser ersten Spalte ist gegeben durch

$$
||a_2||_2 = \frac{\sqrt{10}}{\sqrt{7}}.
$$
\n(306)

Der neue Normalenvektor  $x_2$  für die Definition der Spiegelung ist demnach gegeben durch

$$
x_2 = \frac{1}{14 + \sqrt{14}} \left( \frac{-12}{2(5 + \sqrt{14})} \right) - \left( \frac{\sqrt{10}}{\sqrt{7}} \right)
$$
  
= 
$$
\frac{1}{14 + \sqrt{14}} \left( \frac{-2(6 + \sqrt{5} + \sqrt{70})}{2(5 + \sqrt{14})} \right),
$$
 (307)

Anwendung der erweiterten Householder-Matrix

$$
H_2 = \begin{pmatrix} 1 & o_2^T \\ o_2 & H(x_2) \end{pmatrix} \in \mathbb{R}^3,\tag{308}
$$

welche wiederum nicht explizit ausmultipliziert wird, auf die Matrix  $H_1A_4$  ergibt damit (zugegeben nach etwas längerer Hand-)Rechnung die erweiterte obere Dreiecksmatrix

$$
H_2 H_1 A_4 = \begin{pmatrix} -\sqrt{14} & \frac{-34}{\sqrt{14}} \\ 0 & \frac{\sqrt{10}}{\sqrt{7}} \\ 0 & 0 \end{pmatrix} . \tag{309}
$$

Diese obere Dreiecksmatrix und die aus dem Gram-Schmidtschen Orthonormalisierungsverfahren erhält man auseinander, wenn man die erste Zeile mit −1 skaliert. Diese Freiheit hätte man ja auch in beiden Algorithmen zur Berechnung der QR-Zerlegung nutzen können, und würde in beiden Fällen dasselbe  $R$  berechnen.

Die orthogonale Matrix Q der vollständigen QR-Zerlegung ist jetzt durch das Produkt der beiden orthogonalen Householder-Matrizen in anderer Reihenfolge gegeben, es gilt, wie wir gleich auch sehen werden,

$$
Q = H_1 H_2. \tag{310}
$$

Aus der Symmetrie der Householder-Matrizen  $H_1 = H_1^T$  und  $H_2 = H_2^T$  zusammen mit der Orthogonalität folgt, dass die Matrizen ihre eigene Inverse darstellen, also  $H_1^{-1} = H_1$  und  $H_2^{-1} = H_2$ . Dieses wiederum ist ja auch anschaulich klar, da eine zweimalige Spiegelung an der selben Hyperebene alle Punkte wieder auf sich selber abbildet, also  $H(x)^2 = H(x)H(x) = E_n$  gilt, woraus die Behauptung ja auch folgt. Auch rein rechnerisch folgt die Behauptung aus

$$
H(x)^{2} = \left(E - 2\frac{xx^{T}}{x^{T}x}\right)\left(E - 2\frac{xx^{T}}{x^{T}x}\right)
$$

$$
= E - 4\frac{xx^{T}}{x^{T}x} + 4\frac{x(x^{T}x)x^{T}}{(x^{T}x)x^{T}x} = E,
$$
(311)

wobei die Klammern in der zweiten Zeile der Gleichung zur Verdeutlichung des impliziten Kürzens gesetzt worden sind.

Damit läßt sich die berechnete Relation

$$
H_2 H_1 A_4 = R \tag{312}
$$

umformen gemäß

$$
H_1 A_4 = H_2^{-1} R = H_2 R, \qquad A_4 = H_1^{-1} H_2 R = H_1 H_2 R = QR,\tag{313}
$$

also ist wie versprochen  $Q = H_1 H_2$ .

Auch mit den obengenannten Givens-Rotationen kann man die QR-Zerlegung berechnen. Dabei werden pro Spalte jeweils die erste Zeile der im Algorithmus entstehenden Restmatrix und eine weitere Zeile mit einem Nicht-Null-Element genommen und in der entsprechenden Ebene wird das solcherart erhaltene Tupel a in ein Vielfaches des ersten Einheitsvektors gedreht,

$$
Ga = \begin{pmatrix} c & -s \\ s & c \end{pmatrix} \begin{pmatrix} a_1 \\ a_2 \end{pmatrix} = ||a||_2 e_1 = \sqrt{a_1^2 + a_2^2} \begin{pmatrix} 1 \\ 0 \end{pmatrix}, \tag{314}
$$

hierbei wurde abgekürzt,  $c = \cos(\theta)$ ,  $s = \sin(\theta)$ . Der Winkel  $\theta$  ist für die Berechnung der QR-Zerlegung von keinerlei Interesse, daher werden nur die Zahlen  $s \in \mathbb{R}$  und  $c \in \mathbb{R}$  gespeichert. Diese stehen wegen der Eigenschaften der trigonometrischen Funktionen in der Relation  $c^2 + s^2 = 1$ , weitere Eigenschaften interessieren hier nicht. Man sieht schnell, dass die speziellen

$$
c = \frac{a_1}{\sqrt{a_1^2 + a_2^2}},\tag{315a}
$$

$$
s = \frac{-a_2}{\sqrt{a_1^2 + a_2^2}}\tag{315b}
$$

alle verlangten Eigenschaften erfullen, es wird das Tupel auf ein Vielfaches des ersten Einheits- ¨ vektors abgebildet,

$$
Ga = \frac{1}{\sqrt{a_1^2 + a_2^2}} \begin{pmatrix} a_1 & a_2 \\ -a_2 & a_1 \end{pmatrix} \begin{pmatrix} a_1 \\ a_2 \end{pmatrix}
$$
  
= 
$$
\frac{1}{\sqrt{a_1^2 + a_2^2}} \begin{pmatrix} a_1^2 + a_2^2 \\ -a_2 a_1 + a_1 a_2 \end{pmatrix} = \begin{pmatrix} \sqrt{a_1^2 + a_2^2} \\ 0 \end{pmatrix},
$$
(316)

auch die Determinante von G ist wegen

$$
\det(G) = c^2 + s^2 = \left(\frac{a_1}{\sqrt{a_1^2 + a_2^2}}\right)^2 + \left(\frac{-a_2}{\sqrt{a_1^2 + a_2^2}}\right)^2 = \frac{a_1^2 + a_2^2}{a_1^2 + a_2^2}
$$
(317)

gleich Eins.

Wie man mit diesem Wissen die QR-Zerlegung berechnet, zeigen wir exemplarisch am Beispiel der Matrix  $A_4$  (woran sonst),

$$
A_4 = \begin{pmatrix} 1 & 2 \\ 2 & 4 \\ 3 & 8 \end{pmatrix} . \tag{318}
$$

Zuerst drehen wir eine Null an die Position (2, 1), indem wir in der Ebene aufgespannt vom ersten und zweiten Einheitsvektor drehen. Die erste Drehmatrix lautet demnach

$$
G_1 = \begin{pmatrix} \frac{1}{\sqrt{5}} & \frac{2}{\sqrt{5}} & 0\\ \frac{2}{\sqrt{5}} & \frac{1}{\sqrt{5}} & 0\\ 0 & 0 & 1 \end{pmatrix}
$$
 (319)

und bildet  $A_4$  ab auf

$$
G_1 A_4 = \begin{pmatrix} \frac{1}{\sqrt{5}} & \frac{2}{\sqrt{5}} & 0 \\ \frac{-2}{\sqrt{5}} & \frac{1}{\sqrt{5}} & 0 \\ 0 & 0 & 1 \end{pmatrix} \begin{pmatrix} 1 & 2 \\ 2 & 4 \\ 3 & 8 \end{pmatrix} = \begin{pmatrix} \sqrt{5} & 2\sqrt{5} \\ 0 & 0 \\ 3 & 8 \end{pmatrix}.
$$
 (320)

Als nächstes drehen wir in der  $(1, 3)$ -Ebene und annullieren das Element  $a_{31}^{(4)}$  mittels

$$
G_2 = \begin{pmatrix} \frac{\sqrt{5}}{\sqrt{14}} & 0 & \frac{3}{\sqrt{14}} \\ 0 & 1 & 0 \\ \frac{-3}{\sqrt{14}} & 0 & \frac{\sqrt{5}}{\sqrt{14}} \end{pmatrix}
$$
 (321)

und erhalten die Matrix

$$
G_2 G_1 A_4 = \begin{pmatrix} \frac{\sqrt{5}}{\sqrt{14}} & 0 & \frac{3}{\sqrt{14}} \\ 0 & 1 & 0 \\ \frac{-3}{\sqrt{14}} & 0 & \frac{\sqrt{5}}{\sqrt{14}} \end{pmatrix} \begin{pmatrix} \sqrt{5} & 2\sqrt{5} \\ 0 & 0 \\ 3 & 8 \end{pmatrix} = \begin{pmatrix} \sqrt{14} & \frac{34}{\sqrt{14}} \\ 0 & 0 \\ 0 & \frac{2\sqrt{5}}{\sqrt{14}} \end{pmatrix} .
$$
 (322)

Jetzt drehen wir zu guter Letzt in der zweiten Spalte das Element in der Position (3, 2) in die Position  $(2, 2)$ , welches einfach über

$$
G_3 = \begin{pmatrix} 1 & 0 & 0 \\ 0 & 0 & 1 \\ 0 & -1 & 0 \end{pmatrix}
$$
 (323)

geschieht,

$$
G_3 G_2 G_1 A_4 = \begin{pmatrix} 1 & 0 & 0 \\ 0 & 0 & 1 \\ 0 & -1 & 0 \end{pmatrix} \begin{pmatrix} \sqrt{14} & \frac{34}{\sqrt{14}} \\ 0 & 0 \\ 0 & \frac{2\sqrt{5}}{\sqrt{14}} \end{pmatrix} = \begin{pmatrix} \sqrt{14} & \frac{34}{\sqrt{14}} \\ 0 & \frac{\sqrt{10}}{\sqrt{7}} \\ 0 & 0 \end{pmatrix}.
$$
 (324)

Hierbei haben wir den letzten Wurzelausdruck etwas umgeformt,

$$
\frac{2\sqrt{5}}{\sqrt{14}} = \frac{\sqrt{10}}{\sqrt{7}},\tag{325}
$$

so dass die Relation zu den anderen R-Faktoren der QR-Zerlegungen, denen mittels Gram-Schmidtscher Orthonormalisierung oder Householder-Matrizen, sichtbar werden.

In Analogie zu der Berechnung einer Matrix Q zur QR-Zerlegung als umgekehrtem Produkt der Householder-Matrizen kann hier auch wieder Q als umgekehrtes Produkt der Transponierten der  $G_i$  berechnet werden, es gilt

$$
Q = G_1^T G_2^T G_3^T
$$
  
\n
$$
= \begin{pmatrix} \frac{1}{\sqrt{5}} & \frac{-2}{\sqrt{5}} & 0 \\ \frac{2}{\sqrt{5}} & \frac{1}{\sqrt{5}} & 0 \\ 0 & 0 & 1 \end{pmatrix} \begin{pmatrix} \frac{\sqrt{5}}{\sqrt{14}} & 0 & \frac{-3}{\sqrt{14}} \\ 0 & 1 & 0 \\ \frac{3}{\sqrt{14}} & 0 & \frac{\sqrt{5}}{\sqrt{14}} \end{pmatrix} \begin{pmatrix} 1 & 0 & 0 \\ 0 & 0 & -1 \\ 0 & 1 & 0 \end{pmatrix}
$$
  
\n
$$
= \begin{pmatrix} \frac{1}{\sqrt{14}} & \frac{-2}{\sqrt{5}} & \frac{-3}{\sqrt{10}} \\ \frac{2}{\sqrt{14}} & \frac{-2}{\sqrt{5}} & \frac{-3}{\sqrt{10}} \\ \frac{3}{\sqrt{14}} & 0 & \frac{\sqrt{5}}{\sqrt{14}} \end{pmatrix} \begin{pmatrix} 1 & 0 & 0 \\ 0 & 0 & -1 \\ 0 & 1 & 0 \end{pmatrix}
$$
  
\n
$$
= \begin{pmatrix} \frac{1}{\sqrt{14}} & \frac{-3}{\sqrt{70}} & \frac{2}{\sqrt{5}} \\ \frac{2}{\sqrt{14}} & \frac{-3}{\sqrt{70}} & \frac{-2}{\sqrt{5}} \\ \frac{3}{\sqrt{14}} & \frac{\sqrt{5}}{\sqrt{14}} & 0 \end{pmatrix} = \begin{pmatrix} \frac{1}{\sqrt{14}} & \frac{-3}{\sqrt{70}} & \frac{2}{\sqrt{5}} \\ \frac{2}{\sqrt{14}} & \frac{-6}{\sqrt{70}} & \frac{-1}{\sqrt{5}} \\ \frac{3}{\sqrt{14}} & \frac{\sqrt{14}}{\sqrt{14}} & 0 \end{pmatrix}
$$
(326)

Die Transposition der Matrizen ist notwendig, da Rotationsmatrizen sehr selten symmetrisch sind (also fast nie).

Zwecks Vergleich die berechneten QR-Zerlegungen von  $A_4$  mit dem (um die vollständige Berechnung der ONB erweitertem) Gram-Schmidtschen Orthonormalisierungsverfahren, Householder-Matrizen (Q ohne Angabe der Berechnung, da diese in Handrechnung doch etwas aufwändiger ist) und Givens-Rotationen:

$$
A_{4} = \begin{pmatrix} \frac{1}{\sqrt{14}} & -\frac{3}{\sqrt{70}} & \frac{2}{\sqrt{5}} \\ \frac{2}{\sqrt{14}} & -\frac{6}{\sqrt{70}} & -\frac{1}{\sqrt{5}} \\ \frac{3}{\sqrt{14}} & \frac{5}{\sqrt{70}} & 0 \end{pmatrix} \begin{pmatrix} \sqrt{14} & \frac{34}{\sqrt{14}} \\ 0 & \frac{10}{\sqrt{7}} \\ 0 & 0 \end{pmatrix}
$$
 (Gram-Schmidt)  
\n
$$
= \begin{pmatrix} -\frac{1}{\sqrt{14}} & -\frac{3}{\sqrt{70}} & -\frac{2}{\sqrt{5}} \\ -\frac{2}{\sqrt{14}} & -\frac{6}{\sqrt{70}} & \frac{1}{\sqrt{5}} \\ -\frac{3}{\sqrt{14}} & \frac{5}{\sqrt{70}} & 0 \end{pmatrix} \begin{pmatrix} -\sqrt{14} & \frac{-34}{\sqrt{14}} \\ 0 & \frac{\sqrt{10}}{\sqrt{7}} \\ 0 & 0 \end{pmatrix}
$$
 (Householder)  
\n
$$
= \begin{pmatrix} \frac{1}{\sqrt{14}} & \frac{-3}{\sqrt{70}} & \frac{2}{\sqrt{5}} \\ \frac{2}{\sqrt{14}} & \frac{-6}{\sqrt{70}} & \frac{-1}{\sqrt{5}} \\ \frac{3}{\sqrt{14}} & \frac{5}{\sqrt{70}} & 0 \end{pmatrix} \begin{pmatrix} \sqrt{14} & \frac{34}{\sqrt{14}} \\ 0 & \frac{\sqrt{10}}{\sqrt{7}} \\ 0 & 0 \end{pmatrix}.
$$
 (Givens)

Für die Handrechnung empfiehlt sich Gram-Schmidt oder Givens, auf dem Rechner eher Householder (oder eine schnelle Variante der Methode von Givens, basierend auf den sogenannten "schnel-<br>Le Girene Betatismen"), Mary in liefert die OB Zerlannen mittele Hauschalden Matricen surück len Givens-Rotationen"). Matlab liefert die QR-Zerlegung mittels Householder-Matrizen zuruck ¨ (auch in der ökonomischen Variante, in dieser basierend auf dem Nicht-Vollständig-Ausmultiplizieren der Householder-Matrizen).

Jetzt haben wir eine schöne neue Zerlegung, doch wo ist der Nutzen, wo die Anwendung? Die LR-Zerlegung ist eines der Haupthandwerkszeuge des Ingenieurs, sie dient der Lösung von Gleichungssystemen, der Berechnung des Bildes und des Kernes einer Matrix, zur Bestimmung einer Basis eines von einem Erzeugendensystem erzeugten Untervektorraumes, ist der beste Weg zur Berechnung der Determinante (wenn diese denn man benötigt wird). Gibt es vielleicht auch solche mannigfaltigen Anwendungen für die QR-Zerlegung?

Wenn eine quadratische Matrix gegeben ist, so kann man die QR-Zerlegung statt der LR-Zerlegung verwenden, um Gleichungssysteme zu lösen. Diese Methode ist etwas teurer, dafür aber numerisch stabiler. Wenn man etwas uber die Matrix weiß, z. B., dass sie schlecht konditioniert ist ¨ (was bedeutet, dass der Schnittpunkt der  $n$  Hyperebenen, der geometrisch hinter der Lösung des Gleichungssystemes steht, sich stark verändert bei etwas wackeln an den Hyperebenen), so ergibt es also durchaus Sinn, die teurere QR-Zerlegung zu verwenden. Die LR-Zerlegung (angewendet auf eine Matrix aus Zeilenvektoren) ergibt eine Basis des aufgespannten Zeilenraumes. Diese steht in den ersten r Zeilen, wobei r der Rang ist. Die QR-Zerlegung (angewendet auf eine Matrix aus Spaltenvektoren) ergibt eine ONB des aufgespannten Spaltenraumes (und, in der vollen Variante, auch des Orthonormalraumes dazu). Diese steht in den ersten m Spalten von Q.

Die Hauptanwendung der QR-Zerlegung (im Bereich der Ingenieurwissenschaften) liegt allerdings in der Lösung von Ausgleichsproblemen, diese werden im nächsten Abschnitt behandelt.

#### 3.3 Ausgleichsprobleme

Diesen Abschnitt starten wir mit einem Beispiel. Sei eine Messkurve fur eine Funktion gegeben, ¨ im folgenden Bild durch die rote Linie dargestellt, deren wirkliches Bildungsgesetz sich als eine Parabel (genauer,  $p(x) = 30x^2 - 20x + 10$ ) auffassen läßt, im Bild durch die blaue Linie dargestellt. Das Bild rechts zeigt zwecks Verdeutlichung einen Teilausschnitt des Bildes links.

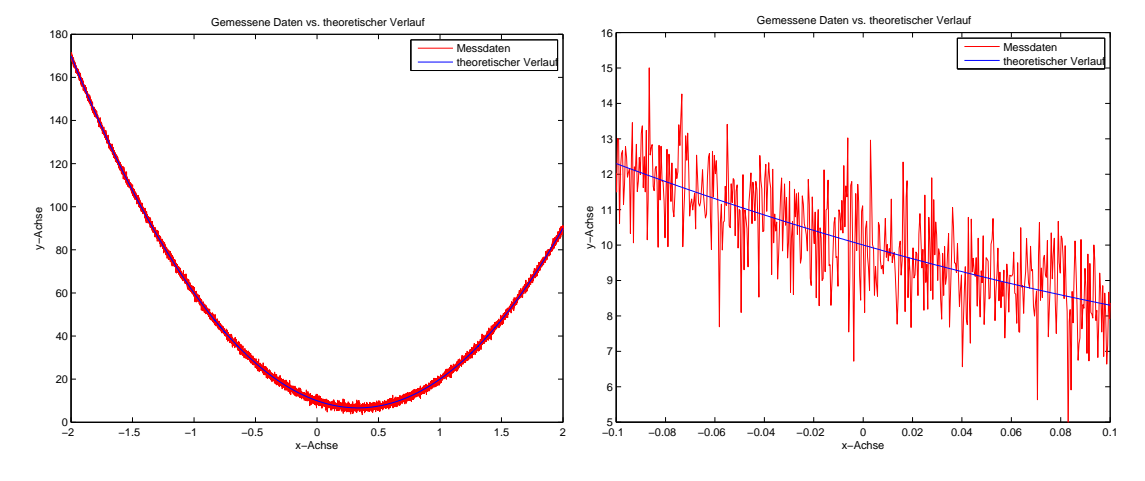

In der Regel hat man nur die paarweise verschiedenen Stützstellen  $\{x_i\}_{i=1}^n$ , von denen wir bei dem im Bild dargestellten Beispielfall  $n = 10000 = 10^4$  haben, und die gemessenen Werte  $\{y_i\}_{i=1}^n$ , von denen hier bekannt sein soll, dass die Varianz der Messungenauigkeit ungefähr 1 beträgt.

Was jetzt folgt ist auch bekannt als die Gaußsche Methode der kleinsten Fehlerquadrate. Wenn wir die wirklichen Werte hätten, würde ja das konsistente (d.h., lösbare) überbestimmte Gleichungssystem

$$
p(x_i) = ax_i^2 + bx_i + c = y_i, \quad i = 1, ..., 10000
$$
\n(327)

resultieren, also

$$
\begin{pmatrix} x_1^2 & x_1 & 1 \ x_2^2 & x_2 & 1 \ x_3^2 & x_3 & 1 \ \vdots & \vdots & \vdots \ x_{10000}^2 & x_{10000} & 1 \end{pmatrix} \begin{pmatrix} a \\ b \\ c \end{pmatrix} = \begin{pmatrix} y_1 \\ y_2 \\ y_3 \\ \vdots \\ y_{10000} \end{pmatrix},
$$
\n(328)

welches wir sofort lösen könnten, indem wir (z. B.) die ersten drei Zeilen herauspicken. Nun gilt aber aufgrund der Messungenauigkeit nur noch

$$
\begin{pmatrix} x_1^2 & x_1 & 1 \ x_2^2 & x_2 & 1 \ x_3^2 & x_3 & 1 \ \vdots & \vdots & \vdots \ x_{10000}^2 & x_{10000} & 1 \end{pmatrix} \begin{pmatrix} a \\ b \\ c \end{pmatrix} \approx \begin{pmatrix} y_1 \\ y_2 \\ y_3 \\ \vdots \\ y_{10000} \end{pmatrix},
$$
\n(329)

und wir versuchen, durch Wahl von a, b und c den Vektor

$$
r := \begin{pmatrix} y_1 \\ y_2 \\ y_3 \\ \vdots \\ y_{10000} \end{pmatrix} - \begin{pmatrix} x_1^2 & x_1 & 1 \\ x_2^2 & x_2 & 1 \\ x_3^2 & x_3 & 1 \\ \vdots & \vdots & \vdots \\ x_{10000}^2 & x_{10000} & 1 \end{pmatrix} \begin{pmatrix} a \\ b \\ c \end{pmatrix}
$$
 (330)

zu minimieren, meist in der Euklidischen Norm, d.h., es wird die Summe der Quadrate der Einträge, ergo, der Quadrate der Fehler minimiert. Daher rührt der Name "Methode der kleinsten<br>Erklausse derte". Die nordtiesen de Aufrahaustellung Fehlerquadrate". Die resultierende Aufgabenstellung

$$
\min_{x \in \mathbb{R}^m} ||r||_2 = \min_{x \in \mathbb{R}^m} ||b - Ax||_2, \qquad A \in \mathbb{R}^{n \times m}, \quad b \in \mathbb{R}^n, \quad m \leq n \tag{331}
$$

ist es, die man heutzutage in den Ingenieurwissenschaften als Ausgleichsproblem bezeichnet, das obige Beispiel ist der Prototyp einer in einem Ausgleichsproblem resultierenden Aufgabe. Der Vektor r misst dabei den Fehler und wird als das Residuum des Ausgleichsproblems bezeichnet.

Man leitet mittels mehrdimensionaler Differentiation<sup>4</sup> schnell aus der Darstellung des Ausgleichsproblems als zu minimierende Funktion von  $x \in \mathbb{R}^n$ ,

$$
\Phi(x) := \|b - Ax\|_2^2 = \langle b - Ax, b - Ax \rangle,\tag{332}
$$

die folgende Darstellung her<sup>5</sup>

$$
ATr = on \Leftrightarrow AT(b - Ax) = om \Leftrightarrow ATAx = ATb.
$$
 (333)

Das (blau eingefärbte) Gleichungssystem in Gleichung (333) nennt sich, wie bereits im letzten Abschnitt einmal erwähnt, "die Normalgleichungen" des Ausgleichsproblems.<br>Diese Gleichungen sind und in kanita in Gleichung (200) schen einmel im

Diese Gleichungen sind uns ja bereits in Gleichung [\(229\)](#page-33-0) schon einmal im Zusammenhang mit der orthogonalen Projektion auf einen Unterraum begegnet. Das ist durchaus naturlich, denn die ¨ Aufgabenstellung kann ja auch verstanden werden als die Berechnung der besten Approximation von  $b$  im Raum der Spaltenvektoren von  $A$ , charakterisiert durch sämtliche Linearkombinationen  $Ax$  der Spalten. Diese beste Approximation  $Ax$  ist nach dem Approximations at z von Gauß gerade die orthogonale Projektion von b auf den Spaltenraum von  $A$ , nach Gleichung [\(228\)](#page-32-0) für  $A$  mit vollem Spaltenrang gegeben durch

$$
Ax = A(A^T A)^{-1} A^T b. \tag{334}
$$

Wenn A vollen Spaltenrang hat, kann man sich auch ein A außen "wegdenken" und als "Lösung"<br>webmatten Webmatten x den (gedachten) Vektor

$$
x = (A^T A)^{-1} A^T b \tag{335}
$$

hernehmen, also gerade (siehe auch wieder den Text vor Gleichung [\(229\)](#page-33-0)) die Lösung der Normalgleichungen.

Die Normalgleichungen beschreiben aber auch in anderen Fällen die Lösungen des Ausgleichsproblems. Sei  $x \in \mathbb{R}^m$  eine Lösung des Gleichungssystemes (333). Es gilt für alle  $h \in \mathbb{R}^m$ 

$$
||A(x+h) - b||_2^2 = (Ax + Ah - b)^T (Ax + Ah - b)
$$
  
=  $||Ax - b||_2^2 + ||Ah||_2^2 + 2h^T (A^T Ax - A^T b)$   
=  $||Ax - b||_2^2 + ||Ah||_2^2 \ge ||Ax - b||_2^2$ .

Wenn wir also ein anderen Vektor  $y \in \mathbb{R}^m$  wählen, so können wir mit  $h = y - x$  diesen Vektor schreiben als  $y = x+h$  und aus der obigen Relation folgt, dass die Norm des zugehörigen Residuums  $\|Ay-b\|_2$ , falls h nicht im Kern von A ist, also Ah  $\neq o_m$  gilt, echt größer ist als die Norm  $\|Ax-b\|_2$ des Residuums von x. Falls aber h im Kern von A ist, so ist auch  $y = x + h$  eine Lösung des Gleichungssystemes (333), da

$$
A^T A y = A^T (A y) = A^T (A x + A h) = A^T A x = A^T b.
$$
\n(336)

Damit ist klar, dass jede Lösung des Ausgleichsproblemes (331) auch eine Lösung des Gleichungssystemes (333) ist und umgekehrt. Die Lösungsgesamtheit ist wieder, wie bereits bei den linearen

<sup>&</sup>lt;sup>4</sup>Was wir nicht in der Vorlesung "Lineare Algebra II" herleiten, da dieses ein Teilbereich der Vorlesung "Analysis III" ist.

<sup>5</sup>Diese Darstellung folgt direkt daraus, dass eine notwendige Bedingung an ein Minimum einer differenzierbaren Funktion ist, dass der Gradient gleich dem Nullvektor ist.

Gleichungssystemen, eine lineare Mannigfaltigkeit, die Dimension des angehängten Vektorraumes ist gleich der Dimension des Kernes von A, also der Menge der Vektoren, welche von A auf den Nullvektor abgebildet werden.

Die symmetrische Matrix  $B = A^T A$  ist genau dann regulär, wenn die Matrix A den Rang m besitzt. Das sieht man daran, dass dann wegen  $Ax \neq o_m$  garantiert

$$
x^{T} B x = x^{T} (A^{T} A) x = \|Ax\|_{2}^{2} > 0 \quad \forall x \in \mathbb{R}^{m}, \quad x \neq o_{m}
$$
 (337)

gilt. Symmetrische reelle Matrizen  $B = B^T \in \mathbb{R}^{m \times m}$ , die die Eigenschaft haben, dass für alle Vektoren ungleich dem Nullvektor der Ausdruck  $x^T B x$  größer als Null ist, nennt man symmetrisch positiv definit (SPD). Solche Matrizen sind immer regulär, denn wenn solch ein  $B$  nicht regulär wäre, so gäbe es eine Linearkombination der Spalten zu Null,  $Bx = o_m$ , und mit dieser Linearkombination gälte dann sicherlich auch  $x^T B x = 0$ .

Damit ist das Ausgleichsproblem genau dann eindeutig lösbar, wenn der Rang von A gleich m ist, A also vollen Spaltenrang hat. Die Normalgleichungen liefern gleichzeitig eine bequeme Methode für die Handrechnung. Leider ist dieser Ansatz nicht numerisch stabil, daher sucht man nach besseren Alternativen. Bevor wir diese darstellen, ein kleines Beispiel. Es sei bekannt, dass zwischen x und y ein linearer Zusammenhang  $y = ax + b$  bestehe, und es seien ungenaue Messwerte  $y_i, i = 1, 2, 3, 4$  zu den Werten  $x_i$  wir folgt gegeben:

$$
\begin{array}{c|cccc}\nx_i & 1 & 2 & 3 & 4 \\
\hline\ny_i & 2.01 & 3.99 & 6.01 & 8.02\n\end{array}.
$$
\n(338)

Das Ausgleichsproblem zu dieser Aufgabe lautet dann

$$
\left\| \begin{pmatrix} 1 & 1 \\ 2 & 1 \\ 3 & 1 \\ 4 & 1 \end{pmatrix} \begin{pmatrix} a \\ b \end{pmatrix} - \begin{pmatrix} 2.01 \\ 3.99 \\ 6.01 \\ 8.02 \end{pmatrix} \right\|_2 = \min,
$$
\n(339)

die Normalgleichungen lauten

$$
\begin{pmatrix} 1 & 2 & 3 & 4 \\ 1 & 1 & 1 & 1 \end{pmatrix} \begin{pmatrix} 1 & 1 \\ 2 & 1 \\ 3 & 1 \\ 4 & 1 \end{pmatrix} \begin{pmatrix} a \\ b \end{pmatrix} = \begin{pmatrix} 1 & 2 & 3 & 4 \\ 1 & 1 & 1 & 1 \end{pmatrix} \begin{pmatrix} 2.01 \\ 3.99 \\ 6.01 \\ 8.02 \end{pmatrix},
$$
(340)

oder in ausmultiplizierter Form

$$
\begin{pmatrix} 30 & 10 \\ 10 & 4 \end{pmatrix} \begin{pmatrix} a \\ b \end{pmatrix} = \begin{pmatrix} 60.10 \\ 20.03 \end{pmatrix}
$$
\n(341)

mit der eindeutigen Lösung  $a = 2.005$ ,  $b = -0.005$ .

Die Norm des Residuums (manchmal auch der Defekt) genannt, läßt sich anschließend leicht berechnen, indem man das Residuum berechnet,

$$
r = b - Ax = \begin{pmatrix} 2.01 \\ 3.99 \\ 6.01 \\ 8.02 \end{pmatrix} - \begin{pmatrix} 1 & 1 \\ 2 & 1 \\ 3 & 1 \\ 4 & 1 \end{pmatrix} \begin{pmatrix} 2.005 \\ -0.005 \end{pmatrix} = \begin{pmatrix} 0.010 \\ -0.015 \\ 0.000 \\ 0.005 \end{pmatrix}
$$
(342)

und anschließend die Norm

$$
||r||_2 = \frac{\sqrt{7}}{100\sqrt{2}} = \frac{\sqrt{14}}{200} \approx 0.018708
$$
\n(343)

berechnet.

Ein Ansatz, der stabiler ist, basiert auf der (vollen) QR-Zerlegung und verwendet, dass die Multiplikation mit einer orthogonalen Matrix (wie z. B. Q oder  $Q^T$  aus der QR-Zerlegung) die Länge nicht ändert. Es gilt also mit der vollen QR-Zerlegung

$$
A = QR \tag{344}
$$

von  $A \in \mathbb{R}^{n \times m}$  die Relation

$$
\min = \|Ax - b\|_2 = \|QRx - b\|_2 = \|Q^T(QRx - b)\|_2 = \|Rx - Q^Tb\|_2. \tag{345}
$$

Der R-Faktor R aus der vollen QR-Zerlegung hat die Form

$$
R = \begin{pmatrix} \tilde{R} \\ O \end{pmatrix} \in \mathbb{R}^{n \times m}.
$$
 (346)

Der untere Teil des umgeformten äquivalenten Ausgleichsproblems, also die letzten  $n - m$  Zeilen, läßt sich nicht durch Wahl von  $x$  beeinflussen, der obere Teil hingegen ist (bei  $A$  mit vollem Spaltenrang m) ein Gleichungssystem mit regulärer oberer rechter Dreiecksmatrix  $R$ , welches schnell über Rückwärtsauflösen gelöst werden kann. Mit diesem $x\in\mathbb{R}^m,$ 

$$
x = \tilde{R}^{-1}(Q^T b)_{\text{oben}} \tag{347}
$$

hat der Normausdruck am Ende der Umformungskette (345) die Form

$$
||r||_2 = ||Q^T r||_2 = \left\| \begin{pmatrix} 0 \\ \vdots \\ 0 \\ -(Q^T b)_{\text{unten}} \end{pmatrix} \right\|_2 = ||(Q^T b)_{\text{unten}}||_2, \tag{348}
$$

wobei

$$
Q^T b = \begin{pmatrix} (Q^T b)_{\text{oben}} \\ (Q^T b)_{\text{unten}} \end{pmatrix}, \quad (Q^T b)_{\text{oben}} \in \mathbb{R}^m, \quad (Q^T b)_{\text{unten}} \in \mathbb{R}^{n-m}.
$$
 (349)

Diese beiden Anteile lassen sich auch in Begriffen fassen, die eng mit der Matrix A zusammenhängen, denn der "obere" Teil des Vektors  $Q^T b$  besteht ja gerade aus den Skalarprodukten der ersten m Spalten von Q (gleich Zeilen von  $Q^T$ ), welche eine ONB des Bildes von A darstellen, der untere Teil von  $Q^Tb$  besteht gerade aus den Skalarprodukten der letzten  $n-m$  Spalten von  $Q$ , welche nach Konstruktion auf dem Bild von  $A$  senkrecht stehen, mit  $b$ . Dieser Teil läßt sich nicht als Linearkombination der Spalten von A (welche in ihrer Gesamtheit das Bild von A darstellen) auffassen, kann also bei der Berechnung der besten Approximation im Bild von A keine Rolle spielen. Die QR-Zerlegung "sortiert" quasi die rechte Seite b in Anteile im Bild von A und im<br>Orthogogene kann der generalige von de der Anteil von Bild von Akthorisk gin Erme Orthonormalraum dazu, woraufhin nur noch der Anteil am Bild von A behandelt wird (in Form eines Gleichungssystemes mit oberer rechter Dreiecksmatrix), der Defekt ist durch die Norm des senkrecht dazu stehenden Anteiles gegeben, welcher durch keine Wahl von x beeinflussbar ist.

Was macht man, wenn man (z.B. nach Gram und Schmidt) die ökonomische Variante der QR-Zerlegung zur Verfügung hat? Muss man dann noch die ONB erweitern, um den Orthogonalraum zum Bild von A mitzuerfassen? Nein. Der obere Teil des Vektors  $Q^Tb$ , welcher ja nur eine Rolle bei der Berechnung der Lösung des Ausgleichsproblemes eine Rolle spielt ist, wie auch die rechte obere Dreiecksmatrix  $R = \tilde{R} \in \mathbb{R}^{m \times m}$  bereits vorhanden. Nur der Defekt muss mittels

$$
||r||_2 = ||b - Ax||_2, \quad x = R^{-1}(Q^T b), \quad \text{wobei hier} \quad Q \in \mathbb{R}^{n \times m}
$$
 (350)

berechnet werden.

MATLAB liefert für die Daten der obigen Bilder nach dem Aufruf

$$
[Q,R] = qr(A,0);
$$
  

$$
x = R \setminus (Q'*b)
$$

den Vektor

 $x =$ 29.9957 -20.0028 10.0068

welcher eine gute Approximation an die verwendeten und anschließend künstlich verrauschten Daten  $a = 30, b = -20$  und  $c = 10$  darstellt. In dem folgenden Bild ist zusätzlich die berechnete bestapproximierende Parabel zu diesen Daten in grün eingezeichnet, welche natürlich bis auf Zeichengenauigkeit die vorgegebene "echte" Funktion überdeckt. Die Berechnung erfolgt mittels der OB Zerlauwe nach Herrschalden QR-Zerlegung nach Householder.

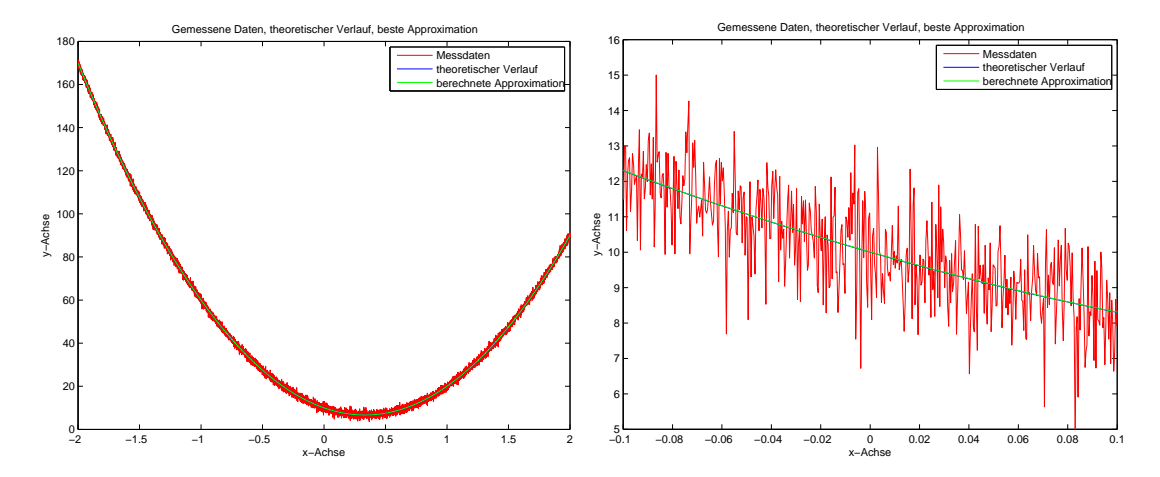

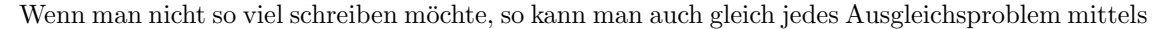

$$
x = A \backslash b;
$$

lösen, dabei wird aber die Tatsache versteckt, dass MATLAB in diesem Fall *implizit* eine QR-Zerlegung nach Householder berechnet und *damit* anschließend die Lösung des Ausgleichsproblemes ausrechnet.

Die QR-Zerlegung hat auch Anwendungen in der numerischen Berechnung von Eigenwerten und Eigenvektoren, aber das ist nicht Bestandteil der Vorlesung "Lineare Algebra".

### 4 Anleitung vom 26.05.2009

In dieser Anleitung wurden nur mehrere Beispiele zu Householdermatrizen, der QR-Zerlegung und dem Aufstellen eines Ausgleichsproblemes vorgerechnet, sowie die grundlegenden Ideen noch mal erwähnt.

Wer mag, kann hier nochmal eine der Matrizen nach Householder QR-zerlegen, das Ergebnis steht zur Kontrolle dabei,

$$
A = \begin{pmatrix} 3 & 6 & 9 \\ 3 & -2 & -1 \\ 3 & 4 & -1 \\ 3 & 4 & 5 \end{pmatrix} = \frac{1}{6} \begin{pmatrix} -3 & 3 & 3 & -3 \\ -3 & -5 & 1 & -1 \\ -3 & 1 & -5 & -1 \\ -3 & 1 & 1 & 5 \end{pmatrix} \begin{pmatrix} -6 & -6 & -6 \\ 0 & 6 & 6 \\ 0 & 0 & 6 \\ 0 & 0 & 0 \end{pmatrix} = QR.
$$
 (351)

# 5 Anleitung vom 16.06.2009

Themen der Anleitung sind die Herleitung von Eigenwertaufgaben, Eigenwerte und Eigenvektoren, Berechnung der Eigenwerte, Berechnung der Eigenvektoren und Eigenräume.

### 5.1 Eigenwertaufgaben

Aus der Newtonschen Mechanik (oder der Lagrangeschen Mechanik, aber wir bleiben hier auf Schulniveau), genauer, aus dem zweiten Newtonschen Gesetz, weiß man, dass die Kraft, die auf einen Punkt wirkt, gleich der Masse mal der Beschleunigung ist (eigentlich gleich der Ableitung des Impulses, meist ist aber die Masse konstant). Als Formel lautet dieses zweite Gesetz

$$
F = ma \tag{352}
$$

und wird seit Generationen auswendig gelernt. Die Beschleunigung eines Punktes ist die Anderung ¨ (gleich Ableitung) der Geschwindigkeit  $a = \dot{v}$ , welche wiederum die Änderung (gleich Ableitung) des Ortes ist,  $v = \dot{x}$ . Die in den Ingenieurwissenschaften betrachteten Kräfte (z. B. das Hookesche Gesetz, welches die Auslenkung einer Feder beschreibt) sind beschreibbar durch Funktionen von  $v = \dot{x}$  und x, insgesamt ergibt sich (am Beispiel linearer Funktionen)

$$
F = -c\dot{x} - kx = m\ddot{x} = ma.
$$
\n(353)

Die Konstante  $c \in \mathbb{R}$  beschreibt hierbei eine Abhängigkeit von der Geschwindigkeit und läßt sich oft als Reibung interpretieren, die Konstante k entspricht der Hookeschen Feder-Konstanten. Die Reibung wird in den meisten ingenieurwissenschaftlichen Anwendungen aus Vereinfachungsgründen weggelassen, es gilt also  $c = 0$ . Die im Allgemeinen resultierende Gleichung

$$
m\ddot{x} + c\dot{x} + kx = 0 \tag{354}
$$

ist eine sogenannte lineare Differentialgleichung zweiter Ordnung und beschreibt nach Angabe eines Anfangspunktes  $x_0$  und einer Anfangsgeschwindigkeit  $v_0$  die Bahn eines Teilchens in einem Kraftfeld in der zeitlichen Entwicklung.

Im mehrdimensionalen Raum (hier der beliebte  $\mathbb{R}^n$ ) bekommt man jetzt statt der Masse m eine Massematrix, auch die anderen Konstanten c und k mutieren zu Matrizen, und gesucht sind Lösungen (also vektorwertige Funktionen) der Differentialgleichung

$$
M\ddot{x} + C\dot{x} + Kx = o_n, \quad M, C, K \in \mathbb{R}^{n \times n}.
$$
\n(355)

Die (symmetrischen) Matrizen M und K beschreiben die Masse und die "Steifigkeit", die Matrix<br>Gestimalis sinse Dönemburgte also sinse Enemigrate to (muscleptischen Stetzu). Diese Übergang  $C$  entweder eine "Dämpfung" oder einen Energieerhalt (gyroskopisches System). Dieser Übergang  $\mathbf{I}_{\text{c}}$  er in der sich sie auch der System begrundet sich auf der Vorstellung der Ingenieurwissenschaften, dass sich eigentlich jedes System ¨ im "kleinen" Rahmen als aus Massepunkten (und Dämpfern) und Federn zusammengesetzt beschreiben läßt, quasi aus "Drahtgittermodellen".

Ingenieure interessieren sich jetzt häufig für das "Durchschnittsverhalten" oder das Verhalten in mgemeine meressieren sich jetzt naung im das "Durensemmesvernanen" oder das vernanen in der Nähe eines Gleichgewichtpunktes solcher sich durch solche Gleichungen beschreibbarer Phänomene (Flugzeuge, Schiffe, Autos, Häuser in Erdbebengebieten), wenn eine "periodische Anregung"<br>Gine Kneft, welche sich ausammengesetzt aus Sinus, und Kasinus Schwingungen beschnitten läszt) (eine Kraft, welche sich zusammengesetzt aus Sinus- und Kosinus-Schwingungen beschreiben l¨asst) oder ein periodisches Verhalten (Schwingungen) vorliegt. Mathematisch, da ja Sinus und Kosinus mit der Kreisfrequenz  $\omega$  der Real- und Imaginärteil der Funktionen

$$
f(t) = e^{i\omega t} = \cos(\omega t) + i\sin(\omega t), \quad \omega \in \mathbb{R} \quad (\text{oder} \quad \omega \in \mathbb{C})
$$
\n(356)

sind, beschreibt man das ganze im mehrdimensionalen durch den Ansatz

$$
x(t) = e^{i\omega t}v = \cos(\omega t)v + i\sin(\omega t)v, \quad \omega \in \mathbb{R}, \quad v \in \mathbb{R}^n \quad (\text{oder} \quad v \in \mathbb{C}^n). \tag{357}
$$

Einsetzen in die Gleichung (355) ergibt nach Division durch  $e^{i\omega t}$  die Gleichung

$$
(-\omega^2 M + i\omega C + K)v = o_n, \quad M, C, K \in \mathbb{R}^{n \times n}.
$$
\n(358)

Diese Gleichung nennt man ein "quadratisches Eigenwertproblem", gesucht sind Raumrichtungen<br>w. und Kreisfregungen ist der deze in die engagebenen Raumrichtungen w. des Straten mit der v und Kreisfrequenzen ω, so dass in die angegebenen Raumrichtungen v das System mit der Kreisfrequenz  $\omega$ , schwingt".

In der Linearen Algebra beschränkt man sich auf den Fall, dass keine Reibung vorhanden ist, also  $C = O$  gilt, und setzt zur Abkürzung  $\lambda = \omega^2$ . Die resultierende Aufgabe

$$
(K - \lambda M)v = o_n, \quad K, M \in \mathbb{R}^{n \times n}
$$
\n
$$
(359)
$$

nennt sich das "allgemeine" oder "verallgemeinerte Eigenwertproblem". Aus den mechanischen<br>Geschscheiten greibt sich oft dass M SDD (summatrisch nesitiv definit) und demit nesulän ist Gegebenheiten ergibt sich oft, dass  $M$  SPD (symmetrisch positiv definit) und damit regulär ist. Mathematisch kann man sich also theoretisch bei der Berechnung der Eigenwerte  $\lambda \in \mathbb{C}$  und der Eigenvektoren  $v \in \mathbb{R}^n$  auf die äquivalente Gleichung

$$
(A - \lambda E)v = o_n, \quad A := M^{-1}K
$$
\n(360)

zurückziehen. Diese Aufgabe, das Auffinden von Eigenwerten  $\lambda$  und Eigenvektoren  $v \in \mathbb{R}^n$  nennt sich das "(algebraische) Eigenwertproblem". Dabei ist im Allgemeinen  $A \in \mathbb{R}^{n \times n}$  nicht mehr symmetrisch und die Eigenwerte und Eigenvektoren können auch imaginär sein. Wie löst man jetzt aber diese Eigenwertaufgabe, hier umgeschrieben zu der Gleichung

$$
Av = v\lambda^2 \tag{361}
$$

Aus der ursprünglichen Form folgt, dass die Matrix vor dem  $v$  (und auch die negative Matrix dazu) singulär sein muss, also

$$
(A - \lambda E)v = o_n \quad \Rightarrow \quad \det(\lambda E - A) = 0 \tag{362}
$$

gelten muss. Das resultierende Polynom

$$
\chi(\lambda) := \det(\lambda E - A) \tag{363}
$$

hat nach Laplacescher Entwicklung oder der Leibniz-Formel der Determinante den Grad n und damit nach dem Fundamentalsatz der Algebra n Nullstellen in C, welche gerade die Eigenwerte sind. Das Beispiel

$$
\begin{pmatrix} a & -b \ b & a \end{pmatrix}, \quad a, b \in \mathbb{R},
$$
  
\n
$$
\begin{vmatrix} \lambda - a & b \\ -b & \lambda - a \end{vmatrix} = (\lambda - a)^2 + b^2 = 0 \Rightarrow \lambda_{\pm} = a \pm ib \in \mathbb{C}
$$
 (364)

zeigt, dass auch reelle Matrizen durchaus komplexe Nullstellen haben können.

Es gibt also, mit ihrer Vielfachheit als Nullstelle des charakteristischen Polynomes gezählt, n Eigenwerte. Diese Vielfachheit als Nullstelle des charakteristischen Polynomes nennt sich auch die *algebraische* Vielfachheit und wird bezeichnet mit  $\alpha(\lambda)$ . Da die Koeffizienten  $a_i$  des charakteristischen Polynomes einer reellen Matrix alle reell sind, wie man schnell aus der Entwicklung der Determinante ableitet, ist immer mit  $\lambda \in \mathbb{C}$  auch der komplex konjugierte Wert  $\overline{\lambda} \in \mathbb{C}$  eine Nullstelle, da

$$
0 = \chi(\lambda) = \lambda^n + \sum_{i=0}^{n-1} a_i \lambda^i \quad \Rightarrow \quad \chi(\overline{\lambda}) = \overline{\chi(\lambda)} = 0. \tag{365}
$$

Damit können wir theoretisch die Eigenwerte als Nullstellen von Polynomen berechnen. Doch woher bekommen wir die zugehörigen Eigenvektoren, falls es solche gibt? Zuerst ist es leicht zu sehen, dass zu jedem Eigenwert  $\lambda_i$  aus der Rangdefizienz der Matrix  $A - \lambda_i E$  (diese hat nach Konstruktion eine Determinante gleich Null, ist also singulär) eine nichttrivialer Kern folgt, es also immer mindestens einen Nicht-Null-Vektor  $v_i$  gibt, der auf Null abgebildet wird, also das Gleichungssystem

$$
(A - \lambda_i E)v_i = o_n \tag{366}
$$

erfüllt. Die Menge aller Vektoren im Kern von  $A - \lambda E$ , wobei  $\lambda$  Eigenwert von A ist, bildet ja einen Vektorraum, und die Dimension ist notwendigerweise mindestens gleich 1. Da diese auch höher sein kann (Beispiel Einheitsmatrix mit Eigenwert Eins), definiert man die Dimension dieses Kernes als die *geometrische* Vielfachheit des Eigenwertes  $\lambda$ , bezeichnet als  $\gamma(\lambda)$ . Diese geometrische Vielfachheit (d.h., wie viele linear unabhängige Eigenvektoren hat ein Eigenwert) ist immer kleiner oder gleich der algebraischen Vielfachheit (d.h., welche Vielfachheit hat der Eigenwert als Nullstelle des charakteristischen Polynomes), in Zeichen,

$$
1 \leq \gamma(\lambda) \leq \alpha(\lambda) \leq n. \tag{367}
$$

Den Kern von  $A - \lambda E$ , also die Menge aller Eigenvektoren, nennt man auch den Eigenraum von A zum Eigenwert  $\lambda$ .

Zur Verdeutlichung einige Beispiele. Die Matrix

$$
A = \begin{pmatrix} 1 & 2 \\ 3 & 4 \end{pmatrix} \tag{368}
$$

hat wegen

$$
\det(\lambda E - A) = \begin{vmatrix} \lambda - 1 & -2 \\ -3 & \lambda - 4 \end{vmatrix}
$$
  
=  $(\lambda - 1)(\lambda - 4) - 6 = \left(\frac{5}{2} + \frac{\sqrt{33}}{2}\right) \left(\frac{5}{2} - \frac{\sqrt{33}}{2}\right) = 0$  (369)

die Eigenwerte

$$
\lambda_{\pm} = \frac{5}{2} \pm \frac{\sqrt{33}}{2}.
$$
\n(370)

Nicht-Null-Lösungen der beiden zugehörigen homogenen Gleichungssysteme sind gegeben durch

$$
\begin{pmatrix} \frac{5}{2} \pm \frac{\sqrt{33}}{2} - 1 & -2 \\ -3 & \frac{5}{2} \pm \frac{\sqrt{33}}{2} - 4 \end{pmatrix} \begin{pmatrix} 4 \\ 3 \pm \sqrt{33} \end{pmatrix} = \begin{pmatrix} 0 \\ 0 \end{pmatrix},
$$
\n(371)

ergo sind die Eigenvektoren (bis auf eine Skalierung, z. B. auf Einheitslänge) gegeben durch

$$
v_{\pm} = \begin{pmatrix} 4 \\ 3 \pm \sqrt{33} \end{pmatrix} . \tag{372}
$$

Die symmetrische Matrix

$$
B = \begin{pmatrix} 2 & 1 \\ 1 & 2 \end{pmatrix} \tag{373}
$$

hat wegen

$$
\det(\lambda E - A) = \begin{vmatrix} \lambda - 2 & -1 \\ -1 & \lambda - 2 \end{vmatrix}
$$
  
=  $(\lambda - 2)^2 - 1 = (\lambda - 3)(\lambda - 1) = 0$  (374)

die Eigenwerte

$$
\lambda_1 = 1, \quad \lambda_2 = 3. \tag{375}
$$

Unskalierte Eigenvektoren lassen sich schnell aus den homogenen Systemen

$$
(\lambda_1 E - A)v_1 = \begin{pmatrix} -1 & -1 \\ -1 & -1 \end{pmatrix} \begin{pmatrix} v_{11} \\ v_{21} \end{pmatrix} = \begin{pmatrix} 0 \\ 0 \end{pmatrix},
$$
\n(376a)

$$
(\lambda_2 E - A)v_2 = \begin{pmatrix} 1 & -1 \\ -1 & 1 \end{pmatrix} \begin{pmatrix} v_{12} \\ v_{22} \end{pmatrix} = \begin{pmatrix} 0 \\ 0 \end{pmatrix}
$$
 (376b)

zu

$$
v_1 = \begin{pmatrix} 1 \\ -1 \end{pmatrix}, \quad v_2 = \begin{pmatrix} 1 \\ 1 \end{pmatrix} \tag{377}
$$

herleiten. Wie man sieht, stehen die Eigenvektoren senkrecht aufeinander, und mit Skalierung auf Einheitslänge kann man im Falle symmetrischer reeller Matrizen immer eine ONB aus Eigenvektoren finden (was später erst gezeigt werden wird). Schreibt man die auf Einheitslänge normierten Eigenvektoren in eine Matrix, so bekommt man eine orthogonale Matrix, also eine Matrix, deren Inverse gerade die Transponierte ist. Mit dieser Matrix V , gegeben in diesem Beispiel durch

$$
V = \frac{1}{\sqrt{2}} \begin{pmatrix} 1 & 1 \\ -1 & 1 \end{pmatrix} \tag{378}
$$

und einer Diagonalmatrix Λ, welche die Eigenwerte in der Diagonalen stehen hat,

$$
\Lambda = \begin{pmatrix} \lambda_1 & 0 \\ 0 & \lambda_2 \end{pmatrix} = \begin{pmatrix} 1 & 0 \\ 0 & 3 \end{pmatrix} \tag{379}
$$

gilt, wie man sich schnell überzeugt,

$$
AV = V\Lambda, \qquad V^T A V = \Lambda, \qquad A = V\lambda V^T = \sum_{i=1}^n \lambda_i v_i v_i^T. \tag{380}
$$

Diese Gleichungen gelten leider nicht immer, ein Gegenbeispiel ist

$$
J = \begin{pmatrix} 1 & 1 \\ 0 & 1 \end{pmatrix},\tag{381}
$$

diese Matrix hat den algebraisch zweifachen Eigenwert Eins, aber nur einen Eigenvektor, da der Kern von

$$
1E - J = \begin{pmatrix} 0 & -1 \\ 0 & 0 \end{pmatrix} \tag{382}
$$

die Dimension  $n - r$  hat, wobei r der Rang der Matrix 1E − J ist, welcher klar ersichtlich gleich Eins ist. Damit gibt es bis auf Skalierung nur einen Eigenvektor, nämlich den ersten Einheitsvektor  $e_1$ .

Zurück zum generellen Ansatz. Um also die Eigenwerte einer Matrix zu berechnen, könnten wir (und das ist die klassische Methode des vorletzten Jahrhunderts) die Koeffizienten des charakteristischen Polynomes ausrechnen und anschließend die Nullstellen berechnen. Die Eigenvektoren bekommen wir aus der Lösung des homogenen singulären Gleichungssystemes  $(A - \lambda_i E)v_i = o_n$ . Leider ist dieses für  $n > 4$  (nach dem Satz von Abel über die Nicht-Auflösbarkeit der symmetrischen Gruppe) im Allgemeinen nicht mehr in geschlossener Form möglich. Immerhin könnte man die Nullstellen der Polynome noch halbwegs gut auch für  $n$  zwischen 4 und 10 approximieren. Für noch größere n sind die Nullstellen der Polynome aber leider nicht gut durch die Koeffizienten der Polynome bestimmt und alternative Methoden müssen her.

Diese Methoden basieren auf zwei Beobachtungen. Die erste Beobachtung ist, dass einige Matrizen eine Struktur haben, die ein "Ablesen" der Eigenwerte (und Eigenvektoren) ermöglicht. Der einfachte Erl einfachste Fall ist der einer Diagonalmatrix. Das charakteristische Polynom lautet dann einfach

$$
\chi(\lambda) = \det(\lambda E - D) = \prod_{i=1}^{n} (\lambda - d_{ii}),
$$
\n(383)

also sind die Diagonalelemente die Eigenwerte. Gleiches gilt fur obere oder untere Dreiecksmatri- ¨ zen, auch hier können wir die Eigenwerte auf der Diagonalen ablesen. Während die Einheitsvektoren im Falle der Diagonalmatrizen sofort als Eigenvektoren ablesbar sind, ist das bei oberen oder unteren Dreiecksmatrizen nicht mehr für alle Eigenwerte möglich, hier müssen wieder homogene Gleichungsyssteme gelöst werden. Wie das Beispiel des sogenannten "Jordanblockes" (381) zeigt,<br>wie der als maislik unk alient aus verschiele Einwendteren mie Einwarmte gibt es aber nicht unbedingt genauso viele Eigenvektoren wie Eigenwerte.

Die zweite Beobachtung ist, dass die bereits vorher besprochenen Ahnlichkeitstransformationen ¨ die Eigenwerte nicht ändern, was man auf zwei Wegen herleiten kann, welche wir im Folgenden kurz umreißen. Erstens gilt nach dem Multiplikationssatz der Determinante für ähnliche Matrizen

$$
A = X^{-1}BX \quad \Leftrightarrow \quad XAX^{-1} = B \tag{384}
$$

die Gleichheit des charakteristischen Polynomes, da

$$
\chi_A(\lambda) = \det(\lambda E - A) = 1 \cdot \det(\lambda E - A)
$$
  
\n
$$
= \det(X) \det(X)^{-1} \det(\lambda E - A)
$$
  
\n
$$
= \det(X) \det(X^{-1}) \det(\lambda E - A)
$$
  
\n
$$
= \det(X) \det(\lambda E - A) \det(X^{-1}) = \det(X(\lambda E - A)X^{-1})
$$
  
\n
$$
= \det(\lambda X X^{-1} - XAX^{-1}) = \det(\lambda E - B) = \chi_B(\lambda).
$$
\n(385)

Damit haben  $A$  und  $B$  dieselben Eigenwerte (nach algebraischer Vielfachheit gezählt). Die geometrische Vielfachheit bleibt auch erhalten, was aus der zweiten Herleitung folgt. Es seien zu einem Eigenwert  $\lambda$  die r linear unabhängigen Eigenvektoren  $v_i$ ,  $i = 1, \ldots, r$  von A bekannt. Dann gilt für alle Eigenvektoren

$$
Av_i = v_i \lambda \quad \Rightarrow \quad X^{-1} B X v_i = v_i \lambda \quad \Rightarrow \quad B(X v_i) = (X v_i) \lambda. \tag{386}
$$

Da die Multiplikation mit einer regulären Matrix (hier  $X$ ) den Rang nicht ändert, sind die r Eigenvektoren

$$
Bw_i = w_i \lambda, \quad w_i = Xv_i \tag{387}
$$

linear unabhängig, also bleiben bei einer Ähnlichkeitstransformation die Eigenwerte erhalten (sic) und die Eigenvektoren werden mit der Matrix X multipliziert (in umgekehrter Richtung natürlich mit der Inversen von  $X$ ).

Jetzt versucht man schrittweise die gegebenen Matrizen mittels Ahnlichkeitstransformationen ¨ auf eine einfache Gestalt zu bringen, also wieder, eine Normalform zu finden. Ist eine generelle Matrix gegeben, kann man zeigen, dass diese zu einer Jordanmatrix ähnlich ist, dazu später mehr.

Normale Matrizen, das sind solche, die mit ihrer Transponierten (im Falle  $A \in \mathbb{R}^{n \times n}$ ) oder ihrer komplex konjugierten Transponierten (im Falle  $A \in \mathbb{C}^{n \times n}$ ) vertauschen, also

$$
A^H A = A A^H \tag{388}
$$

erfüllen, lassen sich immer mittels einer unitären Matrix  $V(V^H V = E)$  auf Diagonalgestalt  $\Lambda$ bringen. Die resultierende Zerlegung

$$
AV = V\Lambda, \qquad V^H A V = \Lambda, \qquad A = V\Lambda V^H = \sum_{i=1}^n \lambda v_i v_i^H \tag{389}
$$

nennt sich die Spektralzerlegung von A. Jede symmetrische oder schiefsymmetrische reelle Matrix oder Hermitesche oder schief-Hermitesche Matrix ist normal, reelle orthogonale und unitäre Matrizen ebenso. Dabei muss man in der Erstellung/Auswahl der unitären Ähnlichkeitstransformation aufpassen. Die beiden Beispiele der Nullmatrix O und der Einheitsmatrix E zeigen, dass jeder Vektor Eigenvektor sein kann, die unitäre Matrix der Ähnlichkeitstransformation ist nicht eindeutig bestimmt; jede orthogonale reelle und jede unitäre Matrix bewirkt die verlangte (identische) Transformation.

In der Vorlesung "Lineare Algebra II" werden nur kleine Beispiele betrachtet, bei denen die Nullstellen der charakteristischen Polynome noch ausgerechnet werden können oder die Matrizen eine "einfache" Struktur haben.<br>Um richt von Jankenmatrie

Um nicht nur Jordanmatrizen als Beispiele kennenzulernen, bei denen die geometrische Vielfachheit kleiner der algebraischen ist, kommt hier noch ein weitaus häufigeres Beispiel, das der unreduzierten Hessenbergmatrix. Eine Matrix  $H \in \mathbb{R}^{n \times n}$  heisst (obere) Hessenbergmatrix, wenn

alle Elemente unterhalb der ersten unteren Nebendiagonalen gleich Null sind, unreduziert, wenn die Elemente in dieser Nebendiagonalen alle ungleich Null sind. Die Matrizen

$$
H_1 = 1, \quad H_2 = \begin{pmatrix} 1 & 2 \\ 3 & 4 \end{pmatrix}, \quad H_3 = \begin{pmatrix} 1 & 2 & 3 \\ 4 & 5 & 6 \\ 0 & 7 & 8 \end{pmatrix}
$$
(390)

und

$$
H_4 = \begin{pmatrix} 1 & 2 & 3 & 4 \\ 1 & 2 & 3 & 4 \\ 0 & 2 & 3 & 4 \\ 0 & 0 & 3 & 4 \end{pmatrix}
$$
 (391)

sind sämtlich unreduzierte Hessenbergmatrizen. Die letzte Hessenbergmatrix hat den algebraisch doppelten Eigenwert Null und die beiden algebraisch einfachen Eigenwerte  $5 \pm \sqrt{10}$ .

Unreduzierte Hessenbergmatrizen haben mindestens den Rang  $n-1$ , da die ersten  $n-1$ Spalten garantiert linear unabhängig sind. Auch die "charakteristischen Matrizen"  $\lambda E - H$  sind<br>was der Letzte Harausberg deutschen der Linearen der Letzte zu der Linearen dieser Einzugert zur zu unreduzierte Hessenbergmatrizen, demnach ist die Dimension des Kerns an einem Eigenwert genau gleich 1. Die Matrix  $H_4$  hat aber den (bis auf das Vorzeichen eindeutigen) einzigen normierten Eigenvektor

$$
v = \begin{pmatrix} 0 \\ 0 \\ 0.8 \\ -0.6 \end{pmatrix}.
$$
 (392)

Die Eigenwerte einiger bereits bekannter Matrizen lassen sich schnell auffinden durch Angabe eines (oder mehrerer) passenden(r) Eigenvektors (Eigenvektoren). Dieses gilt für die orthogonalen Projektionen  $P = QQ^T$ , bei denen klar ist, dass eine ONB  $\{q_j\}_{j=1}^r$  von Basisvektoren des Raumes, auf den projiziert wird, wieder auf sich selbst abgebildet wird,

$$
Pq_j = q_j = 1 \cdot q_j,\tag{393}
$$

alles was senkrecht steht (sei dazu eine ONB  $\{\hat{q}_j\}_{j=1}^{n-r}$  des Orthonormalraumes  $Q^{\perp}$  gegeben), wird hingegen auf Null abgebildet,

$$
P\hat{q}_j = o_n = 0 \cdot \hat{q}_j \tag{394}
$$

zusammen haben wir also eine ONB des Gesamtraumes  $\mathbb{R}^n$  gefunden, welche die Eigenräume zu den Eigenwerten Eins und Null aufspannt. Genauso kann man Spiegelungen (Householder-Matrizen), Givens-Rotationen und gewichtete Summen von orthogonalen Projektoren (versuchen) zu behandeln.

Die Lage der Eigenwerte ist manchmal ablesbar aus den Eigenschaften der Matrix, so sind die Eigenwerte von orthogonalen und unitären Matrizen auf dem Einheitskreis, was aus der Invarianz der Länge und nach Division durch die Norm des Eigenvektors  $v$  aus

$$
Qv = v\lambda \quad \Rightarrow \quad \|v\|_2 = \|Qv\|_2 = \|v\lambda\|_2 = |\lambda| \|v\|_2 \tag{395}
$$

folgt.

Die Eigenwerte von Hermiteschen und reellen symmetrischen Matrizen sind reell, die Eigenwerte von schief-Hermiteschen und schiefsymmetrischen Matrizen rein imaginär. Dass jedes Polynom als charakteristisches Polynom auftreten kann, sieht man an den sogenannten Frobenius-Begleitmatrizen.

Wenn man bereits die Eigenwerte und Eigenvektoren oder gar eine der mit Eigenwerten verbundenen Normalformen einer Matrix berechnet hat, so kann man schnell die Eigenwerte und Eigenvektoren von gewissen Funktionen von Matrizen berechnen. Sei dazu ein Eigenpaar  $(\lambda, v)$ von A, also ein Eigenwert  $\lambda \in \mathbb{C}$  und ein Eigenvektor  $v \in \mathbb{R}^n$ ,  $||v||_2 = 1$  bekannt,

$$
Av = v\lambda. \tag{396}
$$

Man sieht dann schnell, dass (wobei für einige Eigenschaften  $A$  regulär sein muss)

$$
A2v = A(Av) = A(v\lambda) = Av,
$$
\n(397a)

$$
A^m v = v \lambda^m,\tag{397b}
$$

$$
A^{-1}v = v\lambda^{-1},\tag{397c}
$$

$$
(A2 + A)v = A2v + Av = v(\lambda2 + \lambda),
$$
\n(397d)

$$
p(A)v = vp(\lambda),\tag{397e}
$$

$$
r(A)v = vr(\lambda). \tag{397f}
$$

Hierbei bezeichnet  $p$  ein beliebiges Polynom und  $r$  eine rationale Funktion, die an keinem Eigenwert von  $A$  einen Pol hat. Diese Gleicheit wird verwendet, um mit einer Spektralzerlegung für normale Matrizen Funktionen von Matrizen definieren zu können. So taucht in (halbwegs natürlicher Weise) im Bereich der (linearen) Anfangswertaufgaben, dieses sind Differentialgleichungen, die Exponentialfunktion einer Matrix auf, definiert auch als "Matrix-Reihe"

$$
e^A := \sum_{k=0}^{\infty} \frac{1}{k!} A^k.
$$
\n(398)

Man kann mit einer Spektralzerlegung (einer normalen Matrix A)  $A = V\lambda V^H$  aber zeigen, dass

$$
e^{A} = \sum_{k=0}^{\infty} \frac{1}{k!} (V\Lambda V^{H})^{k} = \sum_{k=0}^{\infty} \frac{1}{k!} V(\Lambda^{k}) V^{H}
$$
  
=  $V\left(\sum_{k=0}^{\infty} \frac{1}{k!} \Lambda^{k}\right) V^{H} = V e^{\Lambda} V^{H},$  (399)

wobei mit der Eigenwertmatrix  $\Lambda$  und ihren Potenzen  $\Lambda^k$ ,

$$
\Lambda = \begin{pmatrix} \lambda_1 & & \\ & \ddots & \\ & & \lambda_n \end{pmatrix}, \qquad \Lambda^k = \begin{pmatrix} \lambda_1^k & & \\ & \ddots & \\ & & \lambda_n^k \end{pmatrix}, \tag{400}
$$

die Exponentialfunktion  $e^{\Lambda}$  der (Diagonal)Matrix  $\Lambda$  gegeben ist durch

$$
e^{\Lambda} = \begin{pmatrix} e^{\lambda_1} & & \\ & \ddots & \\ & & e^{\lambda_n} \end{pmatrix} . \tag{401}
$$

Analog kann man z. B. den Sinus oder Kosinus einer Matrix definieren. Im Falle einer nicht diagonalisierbaren Matrix kann man auf der Jordannormalform aufbauend auf Darstellungen von Funktionen einer Matrix herleiten, dieser Teil ist aber noch viel zu kompliziert fur das zweite ¨ Semester.

Der Fall einer linearen Funktion in Verbindung mit der Inversen ist später ziemlich wichtig. Die lineare Funktion

$$
(A - \tau E)v = (\lambda - \tau)v \tag{402}
$$

hat die um  $\tau$  verschobenen Eigenwerte (verglichen mit dem ursprünglichen  $\vec{A}$ ) und wird daher auch "Spektralshift" oder "Spektralverschiebung" genannt, die Menge aller Eigenwerte heißt ja<br>der Spektralshift" oder Ähnlichkeiten wit der Phreib (Liebterschtum) has bisktist sind  $\sim$  Spektrum", wobei Ähnlichkeiten mit der Physik (Lichtspektrum) beabsichtigt sind.

# 6 Anleitung vom 30.06.2009

Themen der Anleitung sind Normalformen: Spektralzerlegung, Jordansche Normalform, Schursche Normalform. Desweiteren geht es kurz um spezielle (insbesondere normale) Matrizen und die grobe Lokalisierung von Eigenwerten nach dem Satz von Geršgorin.

### <span id="page-59-0"></span>6.1 Normalformen quadratischer Matrizen

Wir haben bereits gelernt, dass Matrizen unter speziellen Blickwinkeln eine "einfachere" oder  $\mathbb{R}^n$ "","Schonere" "Gestart amerikant, als Belspier hatten wir die Normanon in Matrizen C as "" unter Basiswechseln im Bild- und Urbildraum, also unter einer Äquivalenztransformation, welche den schönere" Gestalt annehmen, als Beispiel hatten wir die Normalform für Matrizen  $\in \mathbb{R}^{m \times n}$  unter Rang der Matrix schön wiedergibt:

$$
A = \begin{pmatrix} E_r & O_{r,r-n} \\ O_{r-m,r} & O_{r-m,r-n} \end{pmatrix}, \text{Rang}(A) = r. \tag{403}
$$

Wenn die *quadratische* Matrix  $A \in \mathbb{R}^{n \times n}$  eine lineare Abbildung eines Raumes in sich selbst beschreibt (einen sogenannten Endomorphismus), so kann man nach einer einfachen Darstellung unter einem gleichlautenden Basiswechsel im Bild- gleich Urbildraum fragen.

Es war bereits fruh bekannt, dass sich die symmetrischen reellen Matrizen, also die Matrizen ¨  $A \in \mathbb{R}^{n \times n}$  mit  $A = A^T$ , oder auch die Hermiteschen komplexen Matrizen, also die Matrizen  $A \in \mathbb{C}^{n \times n}$  mit  $A = A^H$ , mittels einer solchen Ähnlichkeitstransformation auf Diagonalgestalt bringen lassen. Dabei bedeutet "auf Diagonalgestalt bringen" das Auffinden einer regulären Matrix<br>Karit V mit

$$
V^{-1}AV = \Lambda = \begin{pmatrix} \lambda_1 & & & \\ & \lambda_2 & & \\ & & \ddots & \\ & & & \lambda_n \end{pmatrix} . \tag{404}
$$

Da die symmetrischen reellen Matrizen "nur" eine Unterklasse der Hermiteschen Matrizen sind,<br>häuste nurm sich suf die Hermiteschen Matrizen herschwärken. Allerdings ist zwen in heiden Eällen könnte man sich auf die Hermiteschen Matrizen beschränken. Allerdings ist zwar in beiden Fällen die Diagonalmatrix Λ reell, aber die Transformationsmatrix V nur im ersten Fall eine reelle Matrix, im zweiten Fall ist sie meist (echt) komplex. Daher betrachtet man solche speziellen Klassen von Matrizen meist getrennt, zusätzlich zu den bereits erwähnten kommen noch die schiefsymmetrischen reellen oder schiefhermiteschen komplexen Matrizen und die orthogonalen reellen und unitären komplexen Matrizen. Diese sind allesamt nur Spezialfälle der normalen Matrizen, doch dazu später mehr. Hier betrachten wir zuerst die diagonalisierbaren Matrizen, welche wiederum eine (echte) Oberklasse der normalen Matrizen bilden.

Jetzt, mit dem Wissen um Diagonalisierbarkeit (Gleichung (404)) kann man, da die Matrix V eine Basistransformation darstellt, also eine Basis des  $\mathbb{C}^n$  (voller Rang) auf eine andere Basis des  $\mathbb{C}^n$  (wiederum voller Rang) abbildet, also regulär und damit invertierbar ist, diese Gleichung in vier Varianten notieren, nämlich

$$
V^{-1}AV = \Lambda \qquad \qquad \Leftrightarrow \qquad \qquad AV = V\Lambda \tag{405a}
$$

$$
\Leftrightarrow \qquad A = V\Lambda V^{-1} \qquad \Leftrightarrow \qquad \qquad V^{-1}A = \Lambda V^{-1}. \tag{405b}
$$

Die erste Gleichung in Zeile (405a) ist naturlich die Aussage, dass die beidseitige Basistransfor- ¨ mation gleicher Bauart, also die Ähnlichkeitstransformation, eine Diagonalmatrix Λ als Ergebnis hat. Das nehmen wir als Definition. Die zweite Gleichung in Zeile (405a) ist (nach Multiplikation mit den Einheitsvektoren  $e_i$ , denn die Spalten der Matrix sind ja die Bilder der Einheitsvektoren, also machen wir uns ein "Bild" mittels Anwendung beider Seiten auf die Einheitsvektoren) die Aussage

$$
Av_j = v_j \lambda_j,\tag{406}
$$

also die Aussage, dass es ein System von n linear unabhängigen Eigenvektoren  $\{v_j\}_{j=1}^n$  ( $V \in \mathbb{C}^{n \times n}$ ist regulär) zu den entsprechenden Eigenwerten  $\lambda_i \in \mathbb{C}$  gibt. Genauer sind diese Eigenvektoren Rechtseigenvektoren, die zweite Gleichung in Zeile (405b) ist (nach Multiplikation mit den trans- $\emph{ponierten Einheitsvektoren}$ <br/> $e_i^T$ von  $\emph{links})$ die Aussage

$$
w_j^H A = \lambda_j w_j^H,\tag{407}
$$

also die Aussage, dass es ein System von n linear unabhängigen Linkseigenvektoren  $\{w_j\}_{j=1}^n$  (die Matrix W definiert als  $W^H = V^{-1} \in \mathbb{C}^{n \times n}$  ist regulär) zu den entsprechenden Eigenwerten  $\lambda_j \in \mathbb{C}$ gibt.

Diagonalisierbarkeit ist also äquivalent mit Existenz eines vollständigen Systemes von (Rechts-) Eigenvektoren und mit der Existenz eines vollständigen Systemes von Linkseigenvektoren.

Genau wenn A normal ist, d.h., mit seiner Adjungierten  $A^H$  vertauscht, also

$$
AA^H = A^H A \tag{408}
$$

gilt, ist A unitär diagonalisierbar. Dabei bezeichnet unitär diagonalisierbar die Diagonalisierbar-keit [\(404\)](#page-59-0) mittels einer unitären Matrix V,  $V^H V = E$ , also gilt  $V^{-1} = V^H$ . Damit sind insbesondere die oben genannten Klassen von Matrizen unitär diagonalisierbar, manche sogar orthogonal diagonalisierbar. Die resultierende Zerlegung von A in ein Produkt von drei Matrizen oder als Summe von  $n$  mit den Eigenwerten skalierten Projektionsmatrizen (auf eindimensionale Unterräume, nämlich die durch die Eigenvektoren  $v_j$  aufgespannten)

$$
A = V\Lambda V^H = \sum_{\lambda \in \Lambda} \lambda_j v_j v_j^H \tag{409}
$$

nennt man die Spektralzerlegung der normalen Matrix A. Meist fasst man dabei die Rang-Eins-Matrizen  $v_jv_j^H$  zu einem Eigenwert zusammen, da dann die entstehenden Projektoren  $P_\lambda$  auf die  $Eigenr\ddot{a}ume$ 

$$
\mathcal{V}_{\lambda} := \text{span}\{v_j \mid \lambda = \lambda_j\} \tag{410}
$$

eindeutig sind. Die Summe hat dann die Form

$$
A = V\Lambda V^H = \sum_{\lambda \in \text{spec}(A)} \lambda \cdot P_{\lambda}.
$$
 (411)

Ein Beispiel dazu. Sei (eine tridiagonale Toeplitzmatrix  $T_n$ , welche die diskrete Variante der zweiten Ableitung darstellt)

$$
T_n := \begin{pmatrix} 2 & -1 & & \\ -1 & 2 & \ddots & \\ & \ddots & \ddots & \\ & & -1 & 2 \end{pmatrix} \in \mathbb{R}^{n \times n} \tag{412}
$$

gegeben, also z. B. für  $n = 2$ 

$$
T_2 = \begin{pmatrix} 2 & -1 \\ -1 & 2 \end{pmatrix}.
$$
\n
$$
(413)
$$

Diese Matrix hat im Fall  $n = 2$  die Eigenwerte und (auf Einheitslänge normierten) Eigenvektoren

$$
T_2 V_2 = \begin{pmatrix} 2 & -1 \\ -1 & 2 \end{pmatrix} \frac{1}{\sqrt{2}} \begin{pmatrix} 1 & 1 \\ 1 & -1 \end{pmatrix}
$$
  
=  $\frac{1}{\sqrt{2}} \begin{pmatrix} 1 & 1 \\ 1 & -1 \end{pmatrix} \begin{pmatrix} 1 & 0 \\ 0 & 3 \end{pmatrix} = V_2 \Lambda_2,$  (414)

oder, vertrauter als Vektorgleichung,

$$
T_2 v_1 = \begin{pmatrix} 2 & -1 \\ -1 & 2 \end{pmatrix} \frac{1}{\sqrt{2}} \begin{pmatrix} 1 \\ 1 \end{pmatrix} = \frac{1}{\sqrt{2}} \begin{pmatrix} 1 \\ 1 \end{pmatrix} 1 = v_1 \lambda_1 \tag{415a}
$$

$$
T_2 v_2 = \begin{pmatrix} 2 & -1 \\ -1 & 2 \end{pmatrix} \frac{1}{\sqrt{2}} \begin{pmatrix} 1 \\ -1 \end{pmatrix} = \frac{1}{\sqrt{2}} \begin{pmatrix} 1 \\ -1 \end{pmatrix} 3 = v_2 \lambda_2.
$$
 (415b)

Wegen

$$
v_1 v_1^H = \frac{1}{2} \begin{pmatrix} 1 & 1 \\ 1 & 1 \end{pmatrix} = P_1, \qquad v_2 v_2^H = \frac{1}{2} \begin{pmatrix} 1 & -1 \\ -1 & 1 \end{pmatrix} = P_2,
$$
\n(416)

lautet die Spektralzerlegung von T<sup>2</sup>

$$
T_2 = 1P_1 + 3P_2 = \frac{1}{2} \begin{pmatrix} 1 & 1 \\ 1 & 1 \end{pmatrix} + \frac{3}{2} \begin{pmatrix} 1 & -1 \\ -1 & 1 \end{pmatrix} = \begin{pmatrix} 2 & -1 \\ -1 & 2 \end{pmatrix}.
$$
 (417)

Allgemein haben die Matrizen  $T_n$  die Eigenwerte

$$
\lambda_j = 2 - 2\cos\left(\frac{j\pi}{n+1}\right), \quad j = 1, \dots, n \tag{418}
$$

und die entsprechenden normalisierten Eigenvektoren sind gegeben durch die diskreten Schwingungen

$$
v_j = \frac{\sqrt{2}}{\sqrt{n+1}} \begin{pmatrix} \sin\left(\frac{1j\pi}{n+1}\right) \\ \sin\left(\frac{2j\pi}{n+1}\right) \\ \vdots \\ \sin\left(\frac{nj\pi}{n+1}\right) \end{pmatrix}, \quad j = 1, \dots, n. \tag{419}
$$

Was ist jetzt der Vorteil darin, eine Matrix als Summe mehrerer Matrizen zu schreiben? Erstens sind die anderen Matrizen "einfacher", denn selbstverständlich werden die Projektionsmatrizen  $P_i$ <br>im Allgemeinen nicht europeilinlicient, de zur Speichenung nur der Veltter zu henötigt nicht Auch im Allgemeinen nicht ausmultipliziert, da zur Speicherung nur der Vektor  $v_i$  benötigt wird. Auch die Multiplikation mit einer Projektionsmatrix ist ein Skalarprodukt (n Multiplikationen und n−1 Additionen) gefolgt von einer Skalarmultiplikation eines Vektors (n Multiplikationen), da

$$
P_j y = v_j v_j^H y = v_j (v_j^H y) = \alpha \cdot v_j, \quad \text{wobei} \quad \alpha := v_j^H y = \langle y, v_j \rangle. \tag{420}
$$

Zweitens, und dieses ist der interessantere Aspekt, lassen sich jetzt Potenzen, Inverse, allgemeiner rationale Funktionen oder gar Potenzreihen von Matrizen einfach berechnen. Da $V$ unitär ist, gilt

$$
v_j^H v_i = \langle v_i, v_j \rangle = \delta_{ij} \tag{421}
$$

und damit

$$
P_i P_j = v_i v_i^H \cdot v_j v_j^H = v_i (v_i^H v_j) v_j^H = \delta_{ij} P_i.
$$
\n(422)

Ausserdem gilt

$$
\sum_{\lambda} P_{\lambda} = E. \tag{423}
$$

Mittels dieser Eigenschaften, oder direkt an der Spektralzerlegung, liest man ab, wie die Potenzen einer Matrix beschaffen sind, es gilt

$$
A^{k} = (V\Lambda V^{H})^{k} = V\Lambda V^{H} V\Lambda V^{H} \cdots V\Lambda V^{H}
$$
  
=  $V\Lambda\Lambda\cdots\Lambda V^{H} = V\Lambda^{k}V^{H}$ . (424)

Die kte Potenz einer Diagonalmatrix ist eine Diagonalmatrix, in deren Diagonalelementen die alten Diagonalelemente potenziert zur kten Potenz stehen, also

$$
A^{k} = V\Lambda^{k}V^{H} = V \begin{pmatrix} \lambda_{1}^{k} & & \\ & \lambda_{2}^{k} & \\ & & \ddots & \\ & & & \lambda_{n}^{k} \end{pmatrix} V^{H} = \sum_{j=1}^{n} \lambda_{j}^{k} v_{j} v_{j}^{H}.\tag{425}
$$

Die Inverse einer Matrix ist genau dann definiert, wenn die Matrix regulär ist. Dieses ist gleichbedeutend mit der Nichtexistenz eines Nicht-Null-Vektors x mit  $Ax = o_n$ , also der Nichtexistenz eines Eigenvektors zum Eigenwert Null. Wenn also alle Eigenwerte ungleich Null sind, ist eine Matrix (welche dann logischerweise auch von quadratischer Form sein muss) regulär.

Man rechnet schnell nach, dass die Inverse von A sich durch

$$
A^{-1} = V\Lambda^{-1}V^H = V \begin{pmatrix} \lambda_1^{-1} & & & \\ & \lambda_2^{-1} & & \\ & & \ddots & \\ & & & \lambda_n^{-1} \end{pmatrix} V^H = \sum_{j=1}^n \lambda_j^{-1} v_j v_j^H \tag{426}
$$

ausdrücken lässt, da mit dieser Definition klarerweise

$$
A^{-1}A = V\Lambda^{-1}V^H V\Lambda V^H = V\Lambda^{-1}\Lambda V^H = VV^H = E \tag{427}
$$

gilt. Definiert man schnell noch für reguläre Matrizen  $A^0 = E$ , so gilt allgemein

$$
A^{k} = V\Lambda^{k}V^{H} = V \begin{pmatrix} \lambda_{1}^{k} & & & \\ & \lambda_{2}^{k} & & \\ & & \ddots & \\ & & & \lambda_{n}^{k} \end{pmatrix} V^{H} = \sum_{j=1}^{n} \lambda^{k} v_{j} v_{j}^{H} \qquad \forall k \in \mathbb{Z}.
$$
 (428)

Summen solcher Ausdrücke sind auch ausdrückbar in den Eigenwerten  $\lambda_i$ , es gilt für die Linearkombination von Monomen (hier kurz zwecks Namensgebung  $k \geq 0$ , damit sind diese Linearkombinationen bekannter als Polynome)

$$
p(A) := \sum_{k=0}^{m} \alpha_k A^k = V \left( \sum_{k=0}^{m} \alpha_k \Lambda^k \right) V^H = V p(\Lambda) V^H
$$
  
=  $V \begin{pmatrix} p(\lambda_1) & & \\ & p(\lambda_2) & \\ & & \ddots & \\ & & & p(\lambda_n) \end{pmatrix} V^H = \sum_{j=1}^{n} p(\lambda_j) v_j v_j^H.$  (429)

Aus dieser Darstellung folgt ein berühmter Satz für die Klasse der normalen Matrizen, nämlich der Satz von Cayley-Hamilton, welcher aber auch im allgemeinen Fall nichtnormaler Matrizen gilt:

Satz (Cayley-Hamilton). Jede Matrix A erfullt ihre eigene charakteristische Gleichung. M.a.W.: ¨ Sei das charakteristische Polynom  $\chi$  von A definiert als

$$
\chi(\lambda) := \det(\lambda E - A). \tag{430}
$$

Dann gilt  $\chi(A) = O_n$ .

Dieses Resultat ist klar für normale Matrizen, da nach Gleichung (429) das Ergebnis geschrieben werden kann als

$$
\chi(A) = V \begin{pmatrix} \chi(\lambda_1) & & & \\ & \chi(\lambda_2) & & \\ & & \ddots & \\ & & & \chi(\lambda_n) \end{pmatrix} V^H = \sum_{j=1}^n \chi(\lambda_j) v_j v_j^H.
$$
 (431)

Da die Eigenwerte  $\lambda_j$  ja gerade die Nullstellen des charakteristischen Polynomes sind, ist daher das Ergebnis die Nullmatrix  $O_n$ . Wir verifizieren diese Gleichung am Beispiel der Matrix  $T_2$ :

$$
(1E - T_2)(3E - T_2) = \begin{pmatrix} -1 & 1 \\ 1 & -1 \end{pmatrix} \begin{pmatrix} 1 & 1 \\ 1 & 1 \end{pmatrix} = O_2.
$$
 (432)

Da man jetzt die Potenzen, die Inverse, Polynome und sogar rationale Funktionen mittels der Spektralzerlegung und der Auswertung der jeweiligen Funktion an den Eigenwerten berechnen kann, liegt die Frage nahe, ob man dieses auch für allgemeinere Funktionen verwenden kann. Man kann, aber etwas Vorsicht ist dabei geboten. Klar ist die Vorgehensweise, wenn die Funktion durch eine konvergente Potenzreihe gegeben ist, welche in einem alle Eigenwerte umfassenden Bereich der komplexen Ebene konvergiert. Das schönste und Standardbeispiel einer solchen Funktion ist die (komplexe) Exponentialfunktion

$$
e^z := \sum_{k=0}^{\infty} \frac{z^k}{k!},\tag{433}
$$

welche für alle  $z \in \mathbb{C}$  konvergiert. Wir berechnen exemplarisch die Exponentialfunktion der Matrix  $T_2$ :

$$
e^{T_2} = \sum_{k=0}^{\infty} \frac{T_2^k}{k!} = \frac{e^1}{2} \begin{pmatrix} 1 & 1 \\ 1 & 1 \end{pmatrix} + \frac{e^3}{2} \begin{pmatrix} 1 & -1 \\ -1 & 1 \end{pmatrix}
$$

$$
= \begin{pmatrix} \frac{e^1 + e^3}{2} & \frac{e^1 - e^3}{2} \\ \frac{e^1 - e^3}{2} & \frac{e^1 + e^3}{2} \end{pmatrix}.
$$
(434)

Die Exponentialfunktion einer Matrix liefert immer eine reguläre Matrix zurück und verhält sich somit analog zur Exponentialfunktion für skalare Argumente. Die Exponentialfunktion taucht ja in der Schule als die Lösung der Aufgabe "suche eine Funktion y mit  $y' = y''$  auf. In den Ingenieurwissenschaften treten solche Aufgaben öfter mal auf, wobei aber jetzt ganze Vektoren von Funktionen

$$
y(t) = \begin{pmatrix} y_1(t) \\ y_2(t) \\ \vdots \\ y_n(t) \end{pmatrix}, \qquad y_i : \mathbb{C} \to \mathbb{C}
$$
 (435)

mit

$$
y' = \begin{pmatrix} y_1'(t) \\ y_2'(t) \\ \vdots \\ y_n'(t) \end{pmatrix} = Ay, \qquad A \in \mathbb{C}^{n \times n}
$$
 (436)

gesucht werden. Die Lösung der Aufgabe (436), einer linearen Differentialgleichung, kann man in Analogie zur Lösung  $y(t) = e^{at}y(0)$  von der skalaren Gleichung  $y' = ay$  in der Form

$$
y(t) = e^{At}y(0)
$$
\n<sup>(437)</sup>

schreiben. Dabei ist die Funktion gerade durch die Potenzreihe definiert und kann für normale Matrizen mittels einer Spektralzerlegung schnell und effizient gelöst werden. Die Frage ist natürlich gleich, was einem im Fall einer nichtnormalen Matrix an Optionen bleibt.

Schwieriger wird es, wenn die Funktion mehrere "Äste" hat, wie z. B. die kte (komplexe) Wurzel (diese hat k Lösungsäste) oder der (komplexe) Logarithmus (welcher sogar unendlich viele Lösungsäste hat). Wir geben ein Beispiel an, wo Probleme auftreten, nämlich die Berechnung " der" Wurzel einer Matrix A. Dazu sei A symmetrisch und habe nur positive Eigenwerte, wir nehmen als Spezialfall die Matrix T2. Man rechnet schnell nach, dass jede der folgenden Matrizen die Gleichung  $X^2 = T_2$  löst:

$$
X_1 = \frac{1}{2} \begin{pmatrix} 1 & 1 \\ 1 & 1 \end{pmatrix} + \frac{\sqrt{3}}{2} \begin{pmatrix} 1 & -1 \\ -1 & 1 \end{pmatrix} = \begin{pmatrix} \frac{+1+\sqrt{3}}{2} & \frac{+1-\sqrt{3}}{2} \\ \frac{+1-\sqrt{3}}{2} & \frac{+1+\sqrt{3}}{2} \end{pmatrix},
$$
(438a)

$$
X_2 = \frac{1}{2} \begin{pmatrix} 1 & 1 \\ 1 & 1 \end{pmatrix} - \frac{\sqrt{3}}{2} \begin{pmatrix} 1 & -1 \\ -1 & 1 \end{pmatrix} = \begin{pmatrix} \frac{+1-\sqrt{3}}{2} & \frac{+1+\sqrt{3}}{2} \\ \frac{+1+\sqrt{3}}{2} & \frac{+1-\sqrt{3}}{2} \end{pmatrix},
$$
(438b)

$$
X_3 = -\frac{1}{2} \begin{pmatrix} 1 & 1 \\ 1 & 1 \end{pmatrix} + \frac{\sqrt{3}}{2} \begin{pmatrix} 1 & -1 \\ -1 & 1 \end{pmatrix} = \begin{pmatrix} \frac{2}{2} & \frac{2}{2} \\ \frac{-1-\sqrt{3}}{2} & \frac{-1-\sqrt{3}}{2} \\ \frac{-1-\sqrt{3}}{2} & \frac{-1+\sqrt{3}}{2} \end{pmatrix},
$$
(438c)

$$
X_4 = -\frac{1}{2} \begin{pmatrix} 1 & 1 \\ 1 & 1 \end{pmatrix} - \frac{\sqrt{3}}{2} \begin{pmatrix} 1 & -1 \\ -1 & 1 \end{pmatrix} = \begin{pmatrix} \frac{1}{2} & \frac{1}{2} \\ \frac{-1}{2} & \frac{1}{2} \\ \frac{-1 + \sqrt{3}}{2} & \frac{-1 - \sqrt{3}}{2} \end{pmatrix} . \tag{438d}
$$

Allgemein hat jede normale Matrix (mindestens)  $p^n$  pte Wurzeln, da jeder Eigenwert (und davon gibt es mit Vielfachheit gezählt n Stück) mit einem von  $p$  (komplexen) Vorzeichen (also einer der  $p$ komplexen Einheitswurzeln) versehen werden kann. Es können aber auch mehr Wurzeln existieren. Als Beispiel betrachten wir die  $2 \times 2$  Einheitsmatrix. Es gibt unendlich viele Orthonormalbasen des Eigenraumes  $\mathbb{C}^2$  zum (einzigen) Eigenwert Eins. Für jede resultierende (man schreibe die ONB in die Spalten) unitäre Matrix  $Q$  gilt ja trivialerweise

$$
E \cdot Q = Q \cdot E,\tag{439}
$$

also

$$
E = 1 \cdot q_1 q_1^H + 1 \cdot q_2 q_2^H. \tag{440}
$$

Damit können wir für jede dieser Matrizen eine "Wurzel" der Einheitsmatrix konstruieren mittels

$$
\sqrt{E}_Q = 1 \cdot q_1 q_1^H - 1 \cdot q_2 q_2^H. \tag{441}
$$

Diese Wurzel beschreibt eine Spiegelung an einer Geraden (beschrieben durch den normalisierten Richtungsvektor  $q_1$ ) durch Null und je zwei Spiegelungen zu verschiedenen (normalisierten) Normalenvektoren q<sup>2</sup> beschreiben nicht dieselbe Matrix. Damit haben wir unendlich viele Wurzeln. Dass diese Matrizen alle Wurzeln sind, sieht man einerseits durch stupides Nachrechnen, da aufgrund der paarweisen Orthogonalität der Vektoren  $q_i$ 

$$
\sqrt{E}_Q \sqrt{E}_Q = (1 \cdot q_1 q_1^H - 1 \cdot q_2 q_2^H)(1 \cdot q_1 q_1^H - 1 \cdot q_2 q_2^H) = E \tag{442}
$$

gilt. Andererseits ist dieses trivialerweise klar, da ja eine zweifache (gleiche) Spiegelung wieder im Originalbild resultiert, also (matrizentechnisch gesprochen) in der identischen Abbildung E. Jetzt ist es ja für reelle Eigenwerte ziemlich klar, welche Möglichkeiten man aus den Lösungsästen wählen kann, im Fall komplexer Eigenwerte nicht mehr unbedingt. Eine naheliegende Idee ist es, eine "verwandte" Matrix als Wurzel zu suchen, also eine *symmetrische* Matrix als Wurzel einer symmetrischen Matrix. Meist zieht man nur die zweite Wurzel und diese nur aus symmetrischen Matrizen, deren Eigenwerte alle *positiv* sind. In diesem Fall wählt man für alle Eigenwerte die positive Wurzel.

Die andere offensichtliche Frage ist die der Erweiterung der (ja anscheinend doch sehr nutzli- ¨ chen) Spektralzerlegung normaler Matrizen auf den allgemeinen Fall. Aus den obigen Bemerkungen zu diagonalisierbaren Matrizen ist klar, dass eine ähnliche Theorie aufgebaut werden kann, wenn die Matrix bloß diagonalisierbar und nicht mehr notwendig normal ist. Es gilt wegen

$$
A = V\Lambda V^{-1}, \qquad W^H := V^{-1} \tag{443}
$$

auch wieder eine ähnliche Zerlegung

$$
A = V\Lambda W^H = \sum_{j=1}^{n} \lambda_j v_j w_j^H,
$$
\n(444)

mit ähnlichen Eigenschaften,

$$
f(A) = Vf(\Lambda)W^H = \sum_{j=1}^n f(\lambda_j)v_jw_j^H,
$$
\n(445)

aber aufgrund der bloßen Biorthogonalität (Orthogonalität zweier Basen zueinander, nicht einer Basis zu sich selber)

$$
W^H V = E, \quad w_i^H v_j = \delta_{ij} \tag{446}
$$

sind die Rang-Eins-Matrizen  $v_j w_j^H$  keine orthogonalen Projektoren mehr. Das beeinflusst extrem die numerische Stabilität und beschneidet damit den möglichen Nutzen. Ausserdem ist es nichttrivial, ohne Berechnung der Eigenwerte und Eigenvektoren zu sehen, ob eine Matrix diagonalisierbar ist oder nicht.

Im allgemeinen Fall einer Matrix  $A \in \mathbb{C}^{n \times n}$  gibt es aber ein schönes Resultat über die "nächste" Wormalform zu einer Diagonalmatrix (leider meist eher theoretisch von Interesse), nämlich die sogenannte Jordansche Normalform. Diese wurde gerade zur Bestimmung und Berechnung solcher Matrixfunktionen im allgemeinen Fall erdacht, wie das folgende Zitat [\(aus der deutschen Wikipe](http://de.wikipedia.org/wiki/Jordansche_Normalform)[dia\)](http://de.wikipedia.org/wiki/Jordansche_Normalform) darlegt:

behährt wurde die jordanische Normanorm nach Marie Einteinond Camine sordan, der sie 1871 im Zusammenhang mit der Lösung komplexer Differentialgleichungssyste-Benannt wurde die jordansche Normalform nach Marie Ennemond Camille Jordan, me für komplexe Matrizen herleitete.".

Diese Jordansche Normalform hat eine Gestalt, in der neben der Diagonale nur noch ganz wenige Elemente nicht Null sind, und diese ausnahmslos gleich Eins und nur in der oberen ersten Nebendiagonale an Stellen, wo die Eigenwerte in der Diagonalen darunter mehrfach sind (es treten ja keine Probleme auf, wenn die Eigenwerte verschieden sind, denn dann existieren ja auch zugehörige Eigenvektoren). Der Prototyp einer Jordanschen Normalform ist ein Jordankästchen. Ein Jordankästchen ist eine obere Dreiecksmatrix der folgenden Gestalt:

$$
J_{\lambda} = \begin{pmatrix} \lambda & 1 & & \\ & \lambda & \ddots & \\ & & \ddots & 1 \\ & & & \lambda \end{pmatrix} \in \mathbb{C}^{k \times k}, \tag{447}
$$

wobei die nicht spezifizierten Einträge alle gleich Null sind. Aus der Darstellung des charakteristischen Polynomes als  $\chi(z) = (z - \lambda)^k$  ist klar, dass  $\lambda$  der einzige Eigenwert dieses Jordankästchens ist. Es gibt aber, egal wie gross  $k \in \mathbb{N}$  ist, nur einen einzigen Eigenvektor, da der Rang der Matrix

$$
J_{\lambda} - \lambda E_k = \begin{pmatrix} 0 & 1 & & \\ & 0 & \ddots & \\ & & \ddots & 1 \\ & & & 0 \end{pmatrix} \in \mathbb{C}^{k \times k}
$$
 (448)

gleich  $k-1$  ist, der Lösungsraum also die Dimension Eins hat. Der bis auf Skalierung eindeutige Eigenvektor zum Eigenwert  $\lambda$  ist der erste Eigenvektor  $e_1$ , der bis auf Skalierung eindeutige Linkseigenvektor zum Eigenwert  $\lambda$  ist der letzte Einheitsvektor $e_k^T$ . Die anderen Einheitsvektoren erfüllen die Gleichungen

$$
(J_{\lambda} - \lambda E_k)e_i = e_{i-1} \quad \forall \ 1 < i \leq k. \tag{449}
$$

Solche Vektoren, welche eine solche Kette von Vektoren bilden, nennt man Hauptvektoren. Der Abstand vom Eigenvektor definiert die sogenannte Stufe des Hauptvektors. Im Allgemeinen nennt man eine Kette  $\{v_j\}_{j=1}^k$  von Vektoren eine Jordan-Kette, wenn mit einem Eigenwert  $\lambda$  von A zum Eigenvektor  $v_1$ 

$$
(A - \lambda E_k)v_i = v_{i-1} \quad \forall \ 1 < i \leq k \tag{450}
$$

für ein (maximal gewähltes) k gilt. Wendet man Potenzen der verschobenen Matrix  $A - \lambda E$  an, so springt man um mehrere Positionen in dieser Kette, daher kann man die Vektoren auch als Lösungen der homogenen Systeme

$$
(A - \lambda E)^k v = o_n \tag{451}
$$

mit maximalem  $k \leq n$  bestimmen. Man bestimmt also zur Auffindung von Jordan-Ketten zuerst die Eigenwerte mittels des charakteristischen Polynomes, dann untersucht man der Reihe nach die homogenen Gleichungssysteme

$$
(A - \lambda E)^k v = o_n, \quad 1 \leq k \leq \alpha(\lambda). \tag{452}
$$

Die Lösungsräume sind trivialerweise ineinander enthalten.

Die wirkliche Berechnung in Handrechnung sollte wie folgt geschehen. Zuerst werden die Eigenwerte mit Vielfachheiten berechnet. Sei also  $\lambda \in \mathbb{C}$  ein Eigenwert von  $A \in \mathbb{C}^{n \times n}$  der algebraischen Vielfachheit  $\alpha(\lambda)$ . Nun bestimmt man die allgemeine Lösung des homogenen Gleichungsystemes

$$
(A - \lambda E)v = o_n \tag{453}
$$

mittels Gauß. Man bastelt sich eine Basis des so erhaltenen Kernes von A−λE, z. B. eine ONB. Die Dimension des Kernes ist die geometrische Vielfachheit  $\gamma(\lambda)$ , welche der Anzahl an Jordankästchen zu diesem Eigenwert  $\lambda$  entspricht. Für jeden Eigenvektor  $v_1^{(j)}$ ,  $j = 1, \ldots, \gamma(\lambda)$ , der Basis berechnet man (solange die Anzahl der berechneten Vektoren noch nicht  $\alpha(\lambda)$  ist) die Lösungen der inhomogenen Systeme

$$
(A - \lambda E)v_{\ell+1}^{(j)} = v_{\ell}^{(j)}, \quad \ell = 1, 2, \dots, k \leq \alpha(\lambda) - \gamma(\lambda). \tag{454}
$$

Wenn eines dieser Systeme nicht lösbar ist (also  $v_{\ell}^{(j)}$  $\lambda_{\ell}^{(3)}$  nicht im Bild von  $A - \lambda E$  ist), ist die Jordan-Kette abgebrochen und das Ende der Kette zu dem gewählten Eigenvektor erreicht. Obwohl die Matrix  $A - \lambda E$  singulär ist, existieren also (wenn die Matrix nicht diagonalisierbar ist) Lösungen und die Lösung ist dann im Fall der Existenz sogar eindeutig bestimmt.

Dabei ist etwas Vorsicht geboten, so kann es sein, dass die gewählte Basis aus Eigenvektoren keinen Eigenvektor zu theoretisch vorhanden sein müssenden Hauptvektoren als Basisvektor enthält. Dazu das folgende (von Kemal Yildiztekin ausgedachte) Beispiel. Sei  $A$  gegeben als

$$
A = \begin{pmatrix} 1 & 0 & 1 \\ 0 & 1 & 1 \\ 0 & 0 & 1 \end{pmatrix}, \quad \chi(z) = (z - 1)^3.
$$
 (455)

Es gibt zum dreifachen Eigenwert 1 nur zwei linear unabhängige Eigenvektoren, da der Rang von

$$
A - E = \begin{pmatrix} 0 & 0 & 1 \\ 0 & 0 & 1 \\ 0 & 0 & 0 \end{pmatrix}
$$
 (456)

offensichtlich gleich Eins ist und damit der Nullraum die Dimension 2 = 3 − 1 hat. Also ist die Jordan-Normalform gegeben als

$$
J = \begin{pmatrix} 1 & 1 & 0 \\ 0 & 1 & 0 \\ 0 & 0 & 1 \end{pmatrix} . \tag{457}
$$

Bei der (offensichtlichen) Wahl der ersten beiden Einheitsvektoren als Eigenvektoren sind die entstehenden singulären inhomogene Gleichungssysteme

$$
\begin{pmatrix} 0 & 0 & 1 \\ 0 & 0 & 1 \\ 0 & 0 & 0 \end{pmatrix} v = e_1 = \begin{pmatrix} 1 \\ 0 \\ 0 \end{pmatrix}, \qquad \begin{pmatrix} 0 & 0 & 1 \\ 0 & 0 & 1 \\ 0 & 0 & 0 \end{pmatrix} v = e_2 = \begin{pmatrix} 0 \\ 1 \\ 0 \end{pmatrix}
$$
(458)

ganz sicher nicht lösbar. Allerdings liegt der Vektor

$$
v_1 = \begin{pmatrix} 1 \\ 1 \\ 0 \end{pmatrix} = e_1 + e_2 \tag{459}
$$

im Eigenraum zum Eigenwert Eins und das zugehörige singuläre inhomogene Gleichungssystem

$$
\begin{pmatrix} 0 & 0 & 1 \\ 0 & 0 & 1 \\ 0 & 0 & 0 \end{pmatrix} v_2 = v_1 = \begin{pmatrix} 1 \\ 1 \\ 0 \end{pmatrix}
$$
 (460)

hat die eindeutige Lösung  $v_2 = e_3$ . Als von  $v_1$  verschiedenen Eigenvektor zum Eigenwert 1 wählen wir z. B. den senkrecht dazu stehenden Vektor  $v_3 = e_1 - e_2$ , also

$$
v_3 = \begin{pmatrix} 1 \\ -1 \\ 0 \end{pmatrix} = e_1 - e_2. \tag{461}
$$

Im allgemeinen Fall, man betrachte das allgemeinere Beispiel

$$
A = \begin{pmatrix} 1 & 0 & \mu \\ 0 & 1 & \nu \\ 0 & 0 & 1 \end{pmatrix}, \quad \mu, \nu \in \mathbb{C}, \quad \chi(z) = (z - 1)^3,
$$
 (462)

muss man zuerst die richtige Kombination von Eigenvektoren bestimmen, hier also  $v_1\mu + v_2\nu$ , damit man den Hauptvektor bestimmen kann. Noch allgemeiner kann es sein, dass man die richtige Kombination der Eigen- und Hauptvektoren bis zu einer gewissen Stufe berechnen muss, um einen Hauptvektor der nächsten Stufe zu bestimmen.

Doch zurück zu unserem Beispiel. Eine Transformationsmatrix  $V$ , welche  $A$  auf Jordansche Normalform J bringt, ist spaltenweise durch  $v_1, v_2$  (die Kette zum führenden 2×2-Jordankästchen) und  $v_3$  (die "Kette" zum 1 × 1-"Jordankästchen"), also durch

$$
V = \begin{pmatrix} 1 & 0 & 1 \\ 1 & 0 & -1 \\ 0 & 1 & 0 \end{pmatrix}, \qquad V^{-1} = \frac{1}{2} \begin{pmatrix} 1 & 1 & 0 \\ 0 & 0 & 2 \\ 1 & -1 & 0 \end{pmatrix}
$$
(463)

gegeben. Wie nicht anders zu erwarten, gilt mit dieser Transformationsmatrix

$$
V^{-1}AV = \frac{1}{2} \begin{pmatrix} 1 & 1 & 0 \\ 0 & 0 & 2 \\ 1 & -1 & 0 \end{pmatrix} \begin{pmatrix} 1 & 0 & 1 \\ 0 & 1 & 1 \\ 0 & 0 & 1 \end{pmatrix} \begin{pmatrix} 1 & 0 & 1 \\ 1 & 0 & -1 \\ 0 & 1 & 0 \end{pmatrix}
$$

$$
= \begin{pmatrix} 1 & 1 & 0 \\ 0 & 1 & 0 \\ 0 & 0 & 1 \end{pmatrix} = J.
$$
(464)

Es stellt sich nun im allgemeinen Fall heraus, dass die Eigenvektoren im nicht diagonalisierbaren Fall, um die Hauptvektoren erweitert, eine Basis bilden, welche zur Aufstellung einer Ähnlichkeitstransformation verwendet werden kann, welche die blockdiagonale Jordansche Normalform  $J,$ 

$$
V^{-1}AV = J = \begin{pmatrix} J_{\lambda_1} & & & \\ & J_{\lambda_2} & & \\ & & \ddots & \\ & & & J_{\lambda_\ell} \end{pmatrix},
$$
 (465)

ergibt, wobei die Matrizen  $J_{\lambda_i}$  die zu den  $\ell$  Eigenvektoren gehörenden Jordankästchen sind. Meist gruppiert man die Jordankästchen zu einem Eigenwert (pro Eigenvektor hat man ein Jordank¨astchen, aber nicht notwendig zu verschiedenen Eigenwerten) zu einem sogenannten Jordanblock. Man kann die Indizes der Eigen- und Hauptvektoren austauschen und dadurch die Kästchen sortieren. Meist sortiert man sie innerhalb eines Blockes abfallend nach der Größe der Jordankästchen.

Sei also nun die Jordansche Normalform  $J = V^{-1}AV$ , also  $A = VJV^{-1}$  einer Matrix  $A \in \mathbb{C}^{n \times n}$ gegeben. Wie nutzt man diese Information, um die Lösung einer Differentialgleichung der Gestalt

$$
y' = Ay \tag{466}
$$

zu berechnen und zu beschreiben?

Nach einerer Variablentransformation  $x = V^{-1}y$ , also  $Vx = y$ , (womit auch trivialerweise  $x' = V^{-1}y'$  und  $Vx' = y'$  gilt) hat die Gleichung (466) die neue Form

$$
y' = Ay = VJV^{-1}Vx, \quad \Rightarrow \quad x' = V^{-1}VJV^{-1}Vx = Jx. \tag{467}
$$

Die Differentialgleichung hat also nach dieser Variablentransformation die einfachere Gestalt einer Jordan-Matrix. Wenn die Matrix diagonalisierbar ist (also alle Jordankästchen die Größe  $1 \times 1$ haben), gilt demnach

$$
\begin{pmatrix} x_1'(t) \\ \vdots \\ x_n'(t) \end{pmatrix} = \begin{pmatrix} \lambda_1 & & \\ & \ddots & \\ & & \lambda_n \end{pmatrix} \begin{pmatrix} x_1(t) \\ \vdots \\ x_n(t) \end{pmatrix} = \begin{pmatrix} \lambda_1 x_1(t) \\ \vdots \\ \lambda_n x_n(t) \end{pmatrix} . \tag{468}
$$

Die Differentialgleichung besteht also aus n kleinen Gleichungen, die alle mit Mitteln der Schulmathematik zu lösen sind und als jte Lösung die Funktion

$$
x_j(t) = e^{\lambda_j t} \tag{469}
$$

haben. Nach der Rücktransformation  $y(t) = Vx(t)$  läßt sich die Lösung schreiben als

$$
y(t) = \sum_{j=1}^{n} v_j e^{\lambda_j t}.
$$
\n(470)

Es handelt sich also um eine Überlagerung (Superposition) von "Schwingungen" der Form  $e^{\lambda_j t}$  in die "Richtungen"  $v_j$ .

Was geschieht jetzt, wenn die Matrix nicht mehr diagonalisierbar ist? Wie sehen dann die Lösungen aus? Wir erläutern das am Beispiel eines einzelnen Jordankästchens. Es gilt nach der Variablentransformation auf die Basis der Eigen- und Hauptvektoren

$$
\begin{pmatrix} x_1'(t) \\ x_2'(t) \\ \vdots \\ x_n'(t) \end{pmatrix} = \begin{pmatrix} \lambda & 1 \\ & \lambda & \ddots \\ & & \ddots & 1 \\ & & & \lambda \end{pmatrix} \begin{pmatrix} x_1(t) \\ x_2(t) \\ \vdots \\ x_n(t) \end{pmatrix} = \begin{pmatrix} \lambda x_1(t) + x_2(t) \\ \vdots \\ \lambda x_{n-1}(t) + x_n(t) \\ \lambda x_n(t) \end{pmatrix} . \tag{471}
$$

Die letzte Zeile dieser gekoppelten Differentialgleichung können wir explizit mit Schulmathematik lösen, die Lösung ist

$$
x_n(t) = e^{\lambda t}.\tag{472}
$$

Nun hangeln wir uns in strikter Analogie zum Rückwärtsauflösen bei Gauß zu den davor stehenden Gleichungen durch. Die vorletzte Zeile lautet nun nach Einsetzen der bereits bekannten Lösung für  $x_n(t)$ 

$$
x'_{n-1}(t) = \lambda x_{n-1}(t) + e^{\lambda t},
$$
\n(473)

als Lösung sieht man (oder auch nicht; aber man sollte die Lösung als solche verifizieren können) die Funktion

$$
x_{n-1}(t) = te^{\lambda t}.\tag{474}
$$

Weiteres Rückwärtshangeln resultiert, wie man schnell überprüft, in der allgemeinen Lösung

$$
x_j(t) = \frac{t^{n-j}e^{\lambda t}}{(n-j)!},
$$
\n(475)

also nach Rücktransformation in die ursprünglichen Variablen in

$$
y(t) = \sum_{j=1}^{n} v_j \cdot \frac{t^{n-j} e^{\lambda t}}{(n-j)!}.
$$
 (476)

Aus der Herleitung und Motivation der Eigenwertaufgaben im letzten Abschnitt sollte jetzt klar sein, dass diese Differentialgleichungen (mechanische) Systeme beschreiben und die diesen Systemen "zu eigen" seienden Eigenschaften aufzeigen. Dieses "zu eigen" seiend ist die Basis für die Benennung der "Eigen"werte und "Eigen"vektoren. Der Präfix "eigen" hat es sogar in den englische Spanischen kannten als einer einer der Spanischen kannten als einem einer der Spanischen kannten als eine der spanische Spani schen Sprachgebrauch gebracht, man spricht auch dort von "eigenvalues", "eigenvectors" und sogar<br>eigenvectors" und sogar " eigenfunctions". Die Berechnung der Eigenwerte und/oder Eigenvektoren nennt sich in kurz das eigenproblem".

Wie berechnet man nun Funktionen (Potenzen, Inverse, rationale Funktionen) einer Matrix in Jordannormalform? Das Beispiel der Exponentialfunktion ist zwar oben gegeben, aber es ist nicht unbedingt daraus klar, wie das allgemeine Rezept ist. Wir betrachten zuerst, quasi als Aufwärmübung, die Potenzen eines Jordankästchens  $J$ ,

$$
J = \begin{pmatrix} \lambda & 1 & & \\ & \lambda & \ddots & \\ & & \ddots & 1 \\ & & & \lambda \end{pmatrix} .
$$
 (477)

Die nullte Potenz wird dabei, genau wie vorher, als Einheitsmatrix definiert,  $J^0 = E$ . Die erste Potenz ist klarerweise  $J^1 = J$ . Das Quadrat ergibt sich zu

$$
J^{2} = JJ = \begin{pmatrix} \lambda & 1 & & & \\ & \lambda & \ddots & & \\ & & \ddots & 1 & \\ & & & \lambda \end{pmatrix} \begin{pmatrix} \lambda & 1 & & & \\ & \lambda & \ddots & & \\ & & \ddots & 1 & \\ & & & \lambda \end{pmatrix}
$$

$$
= \begin{pmatrix} \lambda^{2} & 2\lambda & 1 & & \\ & \lambda^{2} & 2\lambda & \ddots & \\ & & & \lambda^{2} & \ddots & 1 \\ & & & & \ddots & 2\lambda \\ & & & & & \lambda^{2} \end{pmatrix},
$$
(478)

die erste Zeile der dritten Potenz zu (die Matrizen sind immer von der Form, dass die Elemente entlang einer Diagonale konstant sind; sogenannte Toeplitz-Matrizen)

$$
e_1^T J^3 = \begin{pmatrix} \lambda^3 & 3\lambda^2 & 3\lambda & 1 & 0 & \cdots \end{pmatrix}, \tag{479}
$$

der vierten Potenz zu

$$
e_1^T J^4 = \begin{pmatrix} \lambda^4 & 4\lambda^3 & 6\lambda^2 & 4\lambda & 1 & 0 & \cdots \end{pmatrix}
$$
 (480)

und allgemein gilt (wie man leicht mittels vollständiger Induktion beweist)

$$
e_1^T J^k = \left( \binom{k}{0} \lambda^k \quad \binom{k}{1} \lambda^{k-1} \quad \binom{k}{2} \lambda^{k-2} \quad \cdots \right),\tag{481}
$$

wobei die Binomialkoeffizienten für  $n, k \in \mathbb{N}_0$  gegeben sind durch

$$
\binom{n}{k} := \frac{n(n-1)\cdots(n-k+1)}{1\cdot 2\cdot 3\cdots k} = \frac{n!}{(n-k)!k!}, \quad 0 \le k \le n
$$
\n(482)

und 0 für  $k > n$ . Wenn man sich die entstehenden Matrizen einmal genauer anschaut, so stellt man fest, dass die Potenzen und die Exponentialfunktion eines Jordankästchens von der Form

$$
f(J) = \begin{pmatrix} f(\lambda) & f'(\lambda) & \frac{f''(\lambda)}{2!} & \cdots \\ & f(\lambda) & f'(\lambda) & \ddots \\ & & & \ddots \\ & & & & f(\lambda) \end{pmatrix} =: F
$$
 (483)

sind, wobei die Terme in den Diagonalen gerade die Terme aus der Taylor-Entwicklung der Funktion f and der Stelle  $\lambda$ ,

$$
f_{ij} = \begin{cases} \frac{f^{(j-i)}(\lambda)}{(j-i)!}, & i \leq j, \\ 0, & \text{sonst,} \end{cases}
$$
 (484)

sind, die Ableitung erfolgt hierbei nach λ. Die Gleichung (483) verwendet man jetzt einfach als Definition der Funktion  $f(A)$  einer Matrix A (hinreichend oft differenzierbares f an den Eigenwerten λ von A vorrausgesetzt). Man kann schnell sehen, dass die solcherart definierten Funktionen sich in vielerlei Hinsicht wie die bekannten skalaren Funktionen verhalten, wenn es sich um einfache Funktionen wie Polynome, rationale Funktionen und konvergente Potenzreihen handelt.

Wir geben noch schnell ein Beispiel zur Berechnung der Jordan-Normalform per Hand an. Es sei die Jordan-Normalform der folgenden unreduzierten Tridiagonalmatrix (d.h., einer Tridiagonalmatrix mit Elementen ungleich Null in den Nebendiagonalen) gesucht. Die Matrix  $T_3 \in \mathbb{R}^{3 \times 3}$ ist gegeben als

$$
T_3 := \begin{pmatrix} 8 & -1 & 0 \\ 1 & 10 & -\sqrt{27} \\ 0 & \sqrt{27} & 0 \end{pmatrix} . \tag{485}
$$

Wie man sich mittels des charakteristischen Polynomes schnell überzeugen kann, sind sämtliche Eigenwerte gegeben durch  $\lambda = 6$ ,

$$
\chi(z) := \det(zE_3 - T_3) = z^3 - 18z^2 + 108z - 216 = (z - 6)^3.
$$
 (486)

Da die Matrix eine unreduzierte Tridiagonalmatrix ist, hat die Matrix  $zE_3 - T_3$  mindestens den Rang  $n-1=2$ , also haben wir nur *einen* Eigenvektor zum Eigenwert  $\lambda = 6$ , welcher sich aus dem homogenen Gleichungssystem

$$
(T_3 - 6E_3)v_1 = \begin{pmatrix} 2 & -1 & 0 \\ 1 & 4 & -\sqrt{27} \\ 0 & \sqrt{27} & -6 \end{pmatrix} \begin{pmatrix} v_{11} \\ v_{21} \\ v_{31} \end{pmatrix} = o_n \tag{487}
$$

leicht zu

$$
v_1 = \begin{pmatrix} v_{11} \\ v_{21} \\ v_{31} \end{pmatrix} = \begin{pmatrix} 3 \\ 6 \\ \sqrt{27} \end{pmatrix}
$$
 (488)

berechnet. Der erste Hauptvektor  $v_2$  berechnet sich aus dem inhomogenen singulären Gleichungssystem

$$
(T_3 - 6E_3)v_2 = \begin{pmatrix} 2 & -1 & 0 \\ 1 & 4 & -\sqrt{27} \\ 0 & \sqrt{27} & -6 \end{pmatrix} \begin{pmatrix} v_{12} \\ v_{22} \\ v_{32} \end{pmatrix} = \begin{pmatrix} 3 \\ 6 \\ \sqrt{27} \end{pmatrix} = v_1
$$
 (489)

schnell zu

$$
v_2 = \begin{pmatrix} v_{12} \\ v_{22} \\ v_{32} \end{pmatrix} = \begin{pmatrix} 2 \\ 1 \\ 0 \end{pmatrix},
$$
\n(490)

der nächste Hauptvektor ist die Lösung des inhomogenen singulären Gleichungssystemes

$$
(T_3 - 6E_3)v_3 = \begin{pmatrix} 2 & -1 & 0 \\ 1 & 4 & -\sqrt{27} \\ 0 & \sqrt{27} & -6 \end{pmatrix} \begin{pmatrix} v_{13} \\ v_{23} \\ v_{33} \end{pmatrix} = \begin{pmatrix} 2 \\ 1 \\ 0 \end{pmatrix} = v_2
$$
 (491)

und ist (nach Ablesen) gegeben durch

$$
v_3 = \begin{pmatrix} v_{13} \\ v_{23} \\ v_{33} \end{pmatrix} = \begin{pmatrix} 1 \\ 0 \\ 0 \end{pmatrix}.
$$
 (492)

Die auf diese Art und Weise erhaltene Transformationsmatrix auf Jordan-Normalform ist gegeben durch die Matrix

$$
V = \begin{pmatrix} v_1 & v_2 & v_3 \end{pmatrix} = \begin{pmatrix} v_{11} & v_{12} & v_{13} \\ v_{21} & v_{22} & v_{23} \\ v_{31} & v_{32} & v_{33} \end{pmatrix} = \begin{pmatrix} 3 & 2 & 1 \\ 6 & 1 & 0 \\ \sqrt{27} & 0 & 0 \end{pmatrix},
$$
(493)

die Inverse ist gegeben durch

$$
V^{-1} = \begin{pmatrix} 0 & 0 & \frac{\sqrt{3}}{9} \\ 0 & 1 & -\frac{2\sqrt{3}}{3} \\ 1 & -2 & \sqrt{3} \end{pmatrix} .
$$
 (494)

Man uberzeuge sich bitte selber auf jeden Fall, dass mit diesen Matrizen auch wirklich ¨

$$
V^{-1}T_3V = J = \begin{pmatrix} 6 & 1 & 0 \\ 0 & 6 & 1 \\ 0 & 0 & 6 \end{pmatrix}
$$
 (495)

gilt. Wenn man keine Beispiele selber rechnet, so lernt man es nie und versteht es auch meist nicht richtig. Klarer wird einem die Transformation auf Jordan-Normalform, wenn man sich in jedem Schritt der Berechnung vergegenwärtigt, welche Freiheiten in der Wahl der Vektoren man hat, und wie diese Freiheiten sich in den Eigenschaften der einzelnen Vektoren wiederspiegeln. Richtig interessant wird das Betrachten der Freiheiten aber erst bei mehreren, verschieden großen Jordankästchen zu ein- und demselben Eigenwert.

Man kann sich auch fragen, welche Normalform einer allgemeinen Matrix man erwarten kann, wenn man nur *unitäre* Matrizen als Ähnlichkeitstransformationen zuläßt. Diese sind nämlich stabil und schnell berechnbar und damit für die Angewandte Mathematik und daher die Ingenieurwissenschaften von Interesse. Die resultierende Normalform ist eine obere Dreiecksmatrix mit den Eigenwerten auf der Diagonale. Diese Normalform R,

$$
U^H A U = R, \qquad U^H U = E \tag{496}
$$
nennt sich die Schursche Normalform der Matrix A. Der strikte obere Teil (also der, der oberhalb der Diagonale mit den Eigenwerten steht) bestimmt die Abweichung der Matrix von einer normalen Matrix. Ist eine Matrix A normal, so stimmt die Schursche Normalform mit der Jordanschen Normalform und der Spektralzerlegung überein, das Ergebnis ist (auf dem Wege einer unitären Ahnlichkeitstransformation) eine Diagonalmatrix. Die Berechnung einer Schurschen Normalform ¨ ist die Basis des Befehles eig zur numerischen Berechnung der Eigenwerte in Matlab. Die auch per MATLAB-Befehl eig mögliche Berechnung der Eigenvektoren erfolgt anschließend mittels eines nicht in der Vorlesung "Lineare Algebra II" besprochenen Algorithmus, der sogenannten "Inversen<br>Itsustism" Iteration".

## 6.2 Spezielle Matrizen

Wir haben drei Normalformen, welche mit Eigenwerten verwandt sind, kennengelernt. Leider ist nicht jede in jedem Fall anwendbar und/oder zeigt, von der Matrix abhängig, spezielle weitere Eigenschaften. Diese werden hier kurz zusammengefasst.

Wir haben als allgemeine Klasse die komplexen quadratischen Matrizen  $A \in \mathbb{C}^{n \times n}$ . Für diese existiert eine Jordansche Normalform. Die Jordansche Normalform ist nicht stabil unter kleinen Störungen, die Schursche Normalform ist überaus stabil, gint aber keine Auskunft über die meisten Eigenvektoren.

Die Jordansche Normalform vereinfacht sich für die normalen Matrizen zu einer Diagonalgestalt, d.h. insbesondere, dass immer die algebraische Vielfachheit der Eigenwerte gleich der enstprechenden geometrischen Vielfachheit ist, welches ja das Kriterium fur diagonalisierbarkeit ist. ¨ Zusätzlich (und das unterscheidet die normalen Matrizen von bloß diagonalisierbaren Matrizen), ist in der Jordanschen Normalform die Transformationsmatrix aus Eigenvektoren unitär wählbar, d.h., als  $V^H V = E$ . Damit gleicht sie der Schurschen Normalform.

Wir tabellieren die Eigenschaften der (möglichen) Ähnlichkeitstransformation  $V$  auf "bestmögli-<br>"Namuelfaunt in Tabella 1 che" Normalform in Tabelle [1.](#page-73-0)

<span id="page-73-0"></span>

| Eigenwertmatrix       | J Jordan-Matrix                        | R obere Dreiecksmatrix       | A diagonal                                       | A diagonal                                    | $\Lambda$ diagonal                               | $\Lambda$ diagonal, $\lambda$ reell   | $\Lambda$ diagonal, $\lambda$ reell   | $\Lambda$ diagonal, $\lambda$ rein imaginär | $\Lambda$ diagonal, $\lambda$ rein imaginär | $\Lambda$ diagonal, $ \lambda  =$          | $\Lambda$ diagonal, $ \lambda  = 1$        |
|-----------------------|----------------------------------------|------------------------------|--------------------------------------------------|-----------------------------------------------|--------------------------------------------------|---------------------------------------|---------------------------------------|---------------------------------------------|---------------------------------------------|--------------------------------------------|--------------------------------------------|
| Transformationsmatrix | V regulär                              | V unitär                     | v regulär                                        | V unitär                                      | V unitär                                         | $V$ orthogonal                        | V unitär                              | V unitär                                    | <sup>7</sup> unitär                         | V unitär                                   | $V$ unitar                                 |
| Eigenschaft           | $A\in\mathbb{C}^{n\times\overline{n}}$ | $A\in\mathbb{C}^{n\times n}$ | $A \in \mathbb{C}^{n \times n}$ diagonalisierbar | $AA^T = A^T A, A \in \mathbb{R}^{n \times n}$ | $AA^H = A^H A$ , $A \in \mathbb{C}^{n \times n}$ | $A = A^T \in \mathbb{R}^{n \times n}$ | $A = A^H \in \mathbb{C}^{n \times n}$ | $A = -A^T \in \mathbb{R}^{n \times n}$      | $A = -A^H \in \mathbb{C}^{n \times n}$      | $A^T A = E, A \in \mathbb{R}^{n \times n}$ | $A^H A = E, A \in \mathbb{C}^{n \times n}$ |
| Name der Matrix       | generisch quadratisch                  | generisch quadratisch        | diagonalisierbar                                 | reell normal                                  | komplex normal                                   | reell symmetrisch                     | komplex Hermitesch                    | reell schiefsymmetrisch                     | komplex schiefhermitesch                    | reell orthogonal                           | komplex unitär                             |

Tabelle 1: Tabelle der möglichen ¨ Ahnlichkeitstransformationen spezieller Matrizen.

## 6.3 Lokalisierung von Eigenwerten

Die leicht bestimmbaren Unterklassen der normalen Matrizen haben nicht beliebige (beliebig in C liegende) Eigenwerte.

Symmetrische reelle und Hermitesche komplexe Matrizen haben nur reelle Eigenwerte, da mit einem auf Einheitslänge normierten Eigenvektor  $v$  von  $\lambda$  immer

$$
v^{H}(Av) = v^{H}(v\lambda) = (v^{H}v)\lambda = \lambda
$$
\n(497)

und

$$
v^H A v = v^H A^H v = (v^H A^H) v = (Av)^H v = (v\lambda)^H v = \overline{\lambda} v^H v = \overline{\lambda},
$$
\n(498)

zusammen also  $\lambda = \overline{\lambda} \in \mathbb{R}$  gilt.

Orthogonale reelle und unitäre komplexe Matrizen haben nur Eigenwerte auf dem komplexen Einheitskreis, da diese Matrizen die Euklidische Länge nicht verändern und damit mit einem auf Einheitslänge normierten Eigenvektor  $v$ 

$$
1 = \|v\|_2 = \|Av\|_2 = \|v\lambda\|_2 = |\lambda| \|v\|_2 = |\lambda| \tag{499}
$$

folgt.

Schiefsymmetrische reelle  $(A^T = -A \in \mathbb{R}^{n \times n})$  und schiefhermitesche komplexe Matrizen  $(A^H = -A \in \mathbb{C}^{n \times n})$  haben rein imaginäre Eigenwerte, da mit einem auf Einheitslänge normierten Eigenvektor v

$$
\overline{\lambda} = (v^H A^H v)^H = -v^H A v = -\lambda \in i\mathbb{R}
$$
\n(500)

analog zu dem Beweis im symmetrischen/Hermiteschen Fall gilt.

Diese Aussagen sind manchmal schon recht hilfreich, denn damit haben irgendwelche komplexe Householder-Spiegelungen

$$
H = E - 2\frac{x x^H}{x^H x}, \quad x \in \mathbb{C}^n, x \neq o_n \tag{501}
$$

nur die möglichen Eigenwerte  $\pm 1$ , da diese Matrizen sowohl Hermitesch, als auch unitär sind. Naturlich weiss man in diesem Fall sogar explizit die Vielfachheiten der Eigenwerte und die zu- ¨ gehörigen Eigenräume,

$$
E_{-1} = \{x\alpha : \alpha \in \mathbb{C}\}, \quad E_{+1} = \{y \in \mathbb{C}^n : y \perp x\}.
$$
 (502)

Meist berechnet man Eigenwerte mittels einer Folge von Ahnlichkeitstransformationen, unter ¨ denen die damit behandelten Matrizen mehr und mehr Diagonalgestalt annehmen. Um bei einer Matrix, welche nahe der Diagonalgestalt ist, abzuschätzen, wo die Eigenwerte ungefähr liegen, bietet sich der Satz von Geršgorin oder Gershgorin (eigentlich russisch Гершгорин) aus seinem Artikel "Über die Abgrenzung der Eigenwerte einer Matrix" an, welcher im Jahre 1931 in einem russischen Journal erschienen ist. Dieser Artikel ist übrigens als einziger seiner Artikel auf Deutsch erschienen.

Der Beweis wie auch der Satz sind von schlichter Eleganz, wir interessieren uns hier nur für seine Anwendung. Sei eine Matrix A gegeben als

$$
A = \begin{pmatrix} 10 & -1 & -1 \\ 1 & 10 & -1 \\ 1 & 1 & 10 \end{pmatrix}.
$$
 (503)

Der Satz von Geršgorin sagt jetzt aus, dass alle Eigenwerte in dem komplexen Kreis mit Radius 2 (gleich der Summe der Beträge der Elemente in einer Zeile oder Spalte ausser dem jeweiligen Diagonalelement) um den Mittelpunkt 10 (dem hier einzigen Wert in der Diagonalen) enthalten sind. Die wirklichen Eigenwerte sind gegeben durch den Eigenwert 10 mit dem ablesbaren (nicht normierten) Eigenvektor aus alternierenden plus und minus Einsen,

$$
\begin{pmatrix} 10 & -1 & -1 \\ 1 & 10 & -1 \\ 1 & 1 & 10 \end{pmatrix} \begin{pmatrix} 1 \\ -1 \\ 1 \end{pmatrix} = \begin{pmatrix} 1 \\ -1 \\ 1 \end{pmatrix} 10, \tag{504}
$$

und die beiden komplexen (und aufgrund der reellen Matrix zueinander konjugierten) Eigenwerte √ und die beiden komplexen (und aufgrund der reellen Matrix zuelnander konjugierten) Eigenwerte  $\lambda_{2,3} = 10 \mp \sqrt{3}i$ . Da aufgrund von  $(\sqrt{3})^2 = 3 < 4 = 2^2$  diese Eigenwerte alle in dem angegebenen Kreis liegen, ist die Aussage des Satzes in diesem Beispiel überprüft.

Was sieht man jetzt daran? Wenn die Mittelpunkte hinreichend weit weg von der Null sind, so dass die Kreise die Null alle nicht enthalten, so ist sicherlich die Matrix regulär. Solche Matrizen nennt man bei reellen positiven Diagonalelementen diagonaldominant. Diagonaldominante Matrizen sind also regulär.

Hier noch ein Beispiel mit verschiedenen Kreisen. Sei eine Matrix durch

$$
\begin{pmatrix} 1 & 2 & -i \\ 3 & 7 & -1 \\ 0 & 1 & -1 \end{pmatrix}
$$
 (505)

definiert. Der Satz von Geršgorin angewendet auf die Zeilen sagt aus, dass alle Eigenwerte in der Vereinigung der komplexen Kreise

$$
|z - 1| \leq 3, \quad |z - 7| \leq 4, \quad |z + 1| \leq 1 \tag{506}
$$

liegen. Angewendet auf die Spalten sagt er aus, dass alle Eigenwerte in der Vereinigung der komplexen Kreise

$$
|z - 1| \leq 3, \quad |z - 7| \leq 3, \quad |z + 1| \leq 2 \tag{507}
$$

liegen. Die Eigenwerte dieser Matrix sind ungefähr

$$
\lambda_1 \approx -0.907300000 - 0.3310458646i,\tag{508a}
$$

$$
\lambda_2 \approx 0.134796852 + 0.3762141181i,\tag{508b}
$$

$$
\lambda_3 \approx 7.772503148 - 0.0451682535i. \tag{508c}
$$

Die Matrix ist regulär, aber das kann man leider nicht mehr so schnell mittels des Satzes von Geršgorin folgern. Wäre die Matrix gegeben als

$$
\begin{pmatrix} 1 & 1 & -i \\ 3 & 7 & -1 \\ 0 & 1 & -1 \end{pmatrix}, \tag{509}
$$

so würde der Kreis um die 7, welcher aus der Charakterisierung mittels der Spalten resultiert, die anderen beiden Kreise nicht mehr beruhren, da dann ¨

$$
|z - 1| \leq 3, \quad |z - 7| \leq 2, \quad |z + 1| \leq 2 \tag{510}
$$

gilt und man nun wüsste, dass im Kreis  $|z-7| \leq 2$  exakt *ein* Eigenwert enthalten ist. Die Eigenwerte dieses modifizierten Beispieles sind approximativ

$$
\lambda_1 \approx -0.89352164 - 0.2533730758i,\tag{511a}
$$

$$
\lambda_2 \approx 0.54023187 + 0.3066934114i, \tag{511b}
$$

$$
\lambda_3 \approx 7.35328977 - 0.0533203357i. \tag{511c}
$$

Ansonsten weiss man nur, dass in jeder Zusammenhangskomponente genau so viele Eigenwerte liegen, wie zu dieser Kreise gehören.

Da dieses jeden Anfänger immer wieder erstaunt, geben wir jetzt noch ein Beispiel an, welches klar zeigt, dass nicht in jedem Kreis genau ein Eigenwert liegt, sondern dass in einem Kreis, welcher Teil einer Zusammenhangskomponente ist, auch gut und gerne mal kein Eigenwert liegen kann. Es sei A gegeben als

$$
A = \begin{pmatrix} 0 & 1 \\ 2 & 0 \end{pmatrix}, \quad \lambda_{\mp} = \mp\sqrt{2} \approx \mp 1.4142. \tag{512}
$$

Es liegt kein Eigenwert im "inneren" Kreis  $|z-0| < 1$  um die Null, beide liegen im "äusseren" Kreis |z−0| < 2 um die Null. Die Zusammenhangskomponente ist in diesem Fall der äussere Kreis, da der innere vollständig enthalten ist. Man mache sich schnell an einer Skizze klar, dass im Allgemeinen die Zusammenhangskomponenten ziemlich schnell ziemlich kompliziert zu beschreiben sein werden. Das folgende Matlab-Programm

```
function Gerschgorin(A)
```

```
%GERSCHGORIN berechnet die Gerschgorin-Kreise einer Matrix
%
% GERSCHGORIN(A) berechnet fuer eine gegebene Matrix A
% die Eigenwerte und Gerschgorin-Kreise nach Spalten
% und stellt diese graphisch dar.
%
% See also: eig
% (p)+(c) 2008 Jens-Peter M. Zemke / Anleitung LAII
[n,k] = size(A);circle = exp(linspace(0, 2*pi, 300)*i);
hold off;
% Berechnung und Plot der Eigenwerte von A
eigA = eig(A);plot(real(eigA),imag(eigA),'r+');
hold on;
% Berechnung des Vektors der Diagonalelemente
m = diag(A);% Berechnung der Radien
r = sum(abs(A-diag(m)));
for j = 1:n% Berechnung des jten Gerschgorin-Kreises
  Sj = m(j)+r(j)*circle;% Plot des jten Gerschgorin-Kreises
  plot(real(Sj),imag(Sj),'b-');end
% Beschriftung des Plots
title('Gerschgorin-Kreise')
xlabel('Realteil der Eigenwerte')
ylabel('Imaginaerteil der Eigenwerte')
legend('Eigenwerte','Gerschgorin-Kreise')
% Kreise sollten als solche erkennbar sein ;-)
```
axis equal

implementiert die Berechnung der Geršgorin-Kreise (nach Spalten, die Zeilen erhält man durch Aufruf mit  $A<sup>T</sup>$ ) und die Berechnung der Eigenwerte und gibt Graphiken wie die in Abbildung [1,](#page-77-0) konstruiert nach

```
A = gallery('lotkin', 5)
Gerschgorin(A);
print -deps2c -r600 Gerschgorin_Lotkin.eps
```
<span id="page-77-0"></span>aus. Wer dieses Programm haben möchte: Der Source-Code für die MATLAB-Datei Gerschgorin.m ist unter

## <http://www.tu-harburg.de/~matjz/work/tutorials/m-files/Gerschgorin.m>

herunterladbar. Viel Spaß beim Herumspielen mit dem M-File; Kommentare per E-Mail sind ausdrücklich erwünscht.

Eine verbesserte Version, welche allerhand Matlab-Tricks ausnutzt, um die Performanz zu erhöhen, kann man unter

<http://www.tu-harburg.de/~matjz/work/tutorials/m-files/Gerschgorin2.m>

finden.

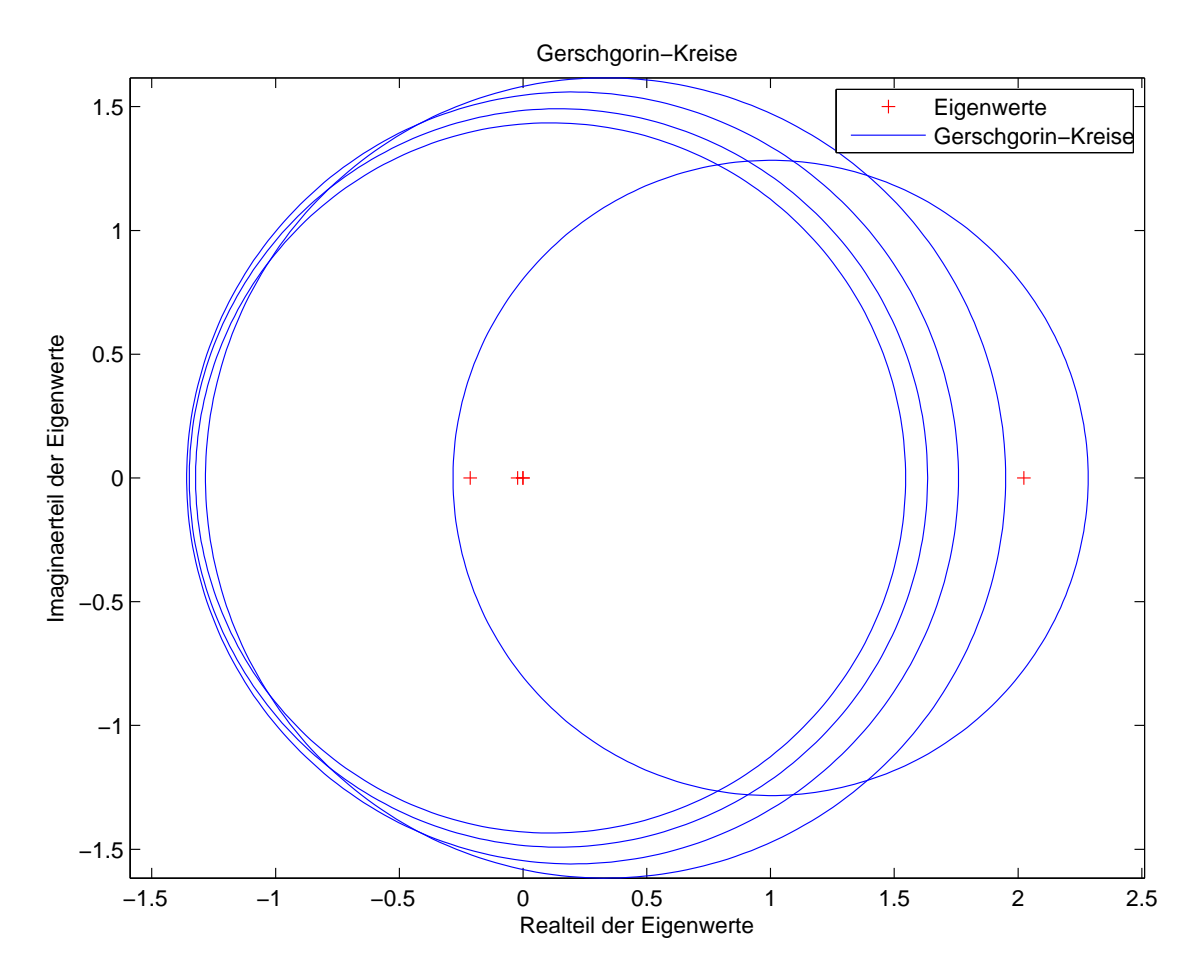

Abbildung 1: Geršgorin-Kreise; Lotkin-Matrix der Dimension 5.